#### **OGC ® DOCUMENT: 22-022R1**

**External identifier of this OGC ® document:** http://www.opengis.net/doc/is/sensorthingsstaplus/1.0

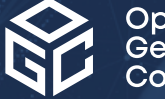

Open Geospatial onsortium

# OGC SENSORTHINGS API EXTENSION: STAPLUS 1.0

STANDARD Implementation

**APPROVED**

**Version:** 1.0 **Submission Date:** 2023-02-14 **Approval Date:** 2023-08-29 **Publication Date:** 2023-09-23 **Editor:** Andreas Matheus

**Notice:** This document is an OGC Member approved international standard. This document is available on a royalty free, non-discriminatory basis. Recipients of this document are invited to submit, with their comments, notification of any relevant patent rights of which they are aware and to provide supporting documentation.

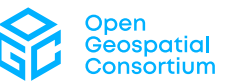

#### **License Agreement**

>Use of this document is subject to the license agreement at <https://www.ogc.org/license>

Suggested additions, changes and comments on this document are welcome and encouraged. Such suggestions may be submitted using the online change request form on OGC web site: <http://ogc.standardstracker.org/>

#### **Copyright notice**

Copyright © 2023 Open Geospatial Consortium To obtain additional rights of use, visit <https://www.ogc.org/legal>

#### **Note**

Attention is drawn to the possibility that some of the elements of this document may be the subject of patent rights. The Open Geospatial Consortium shall not be held responsible for identifying any or all such patent rights.

Recipients of this document are requested to submit, with their comments, notification of any relevant patent claims or other intellectual property rights of which they may be aware that might be infringed by any implementation of the standard set forth in this document, and to provide supporting documentation.

# CONTENTS

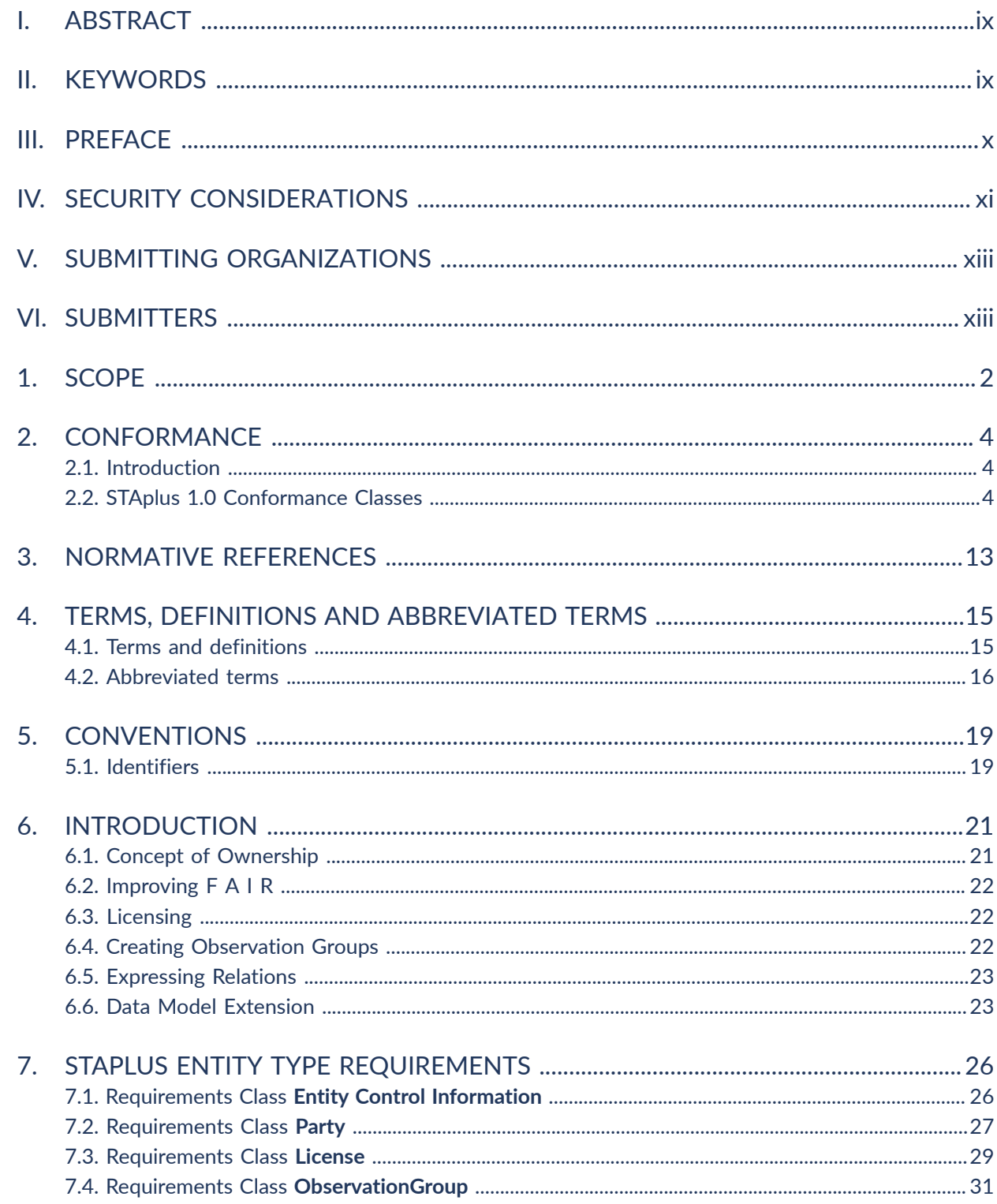

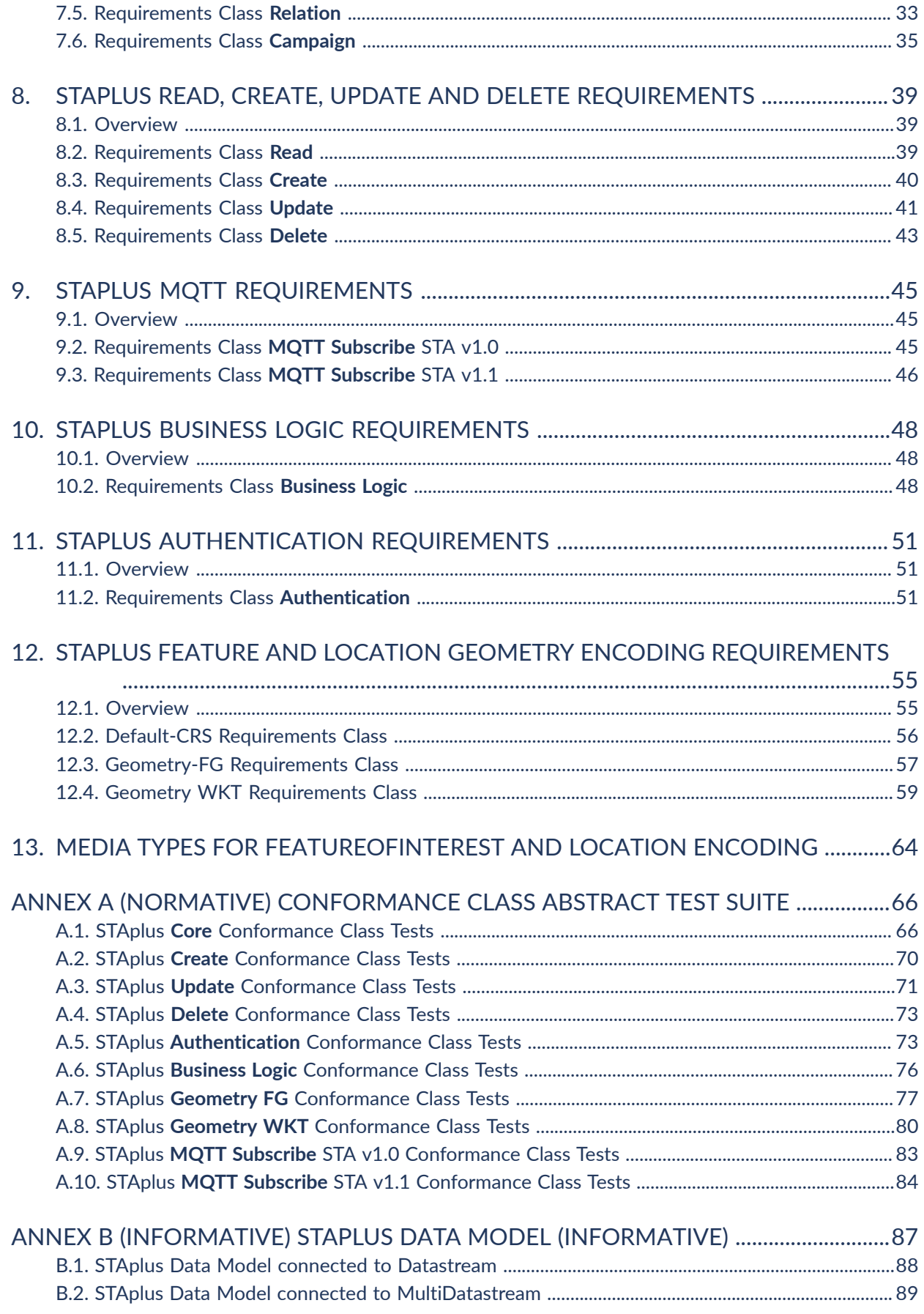

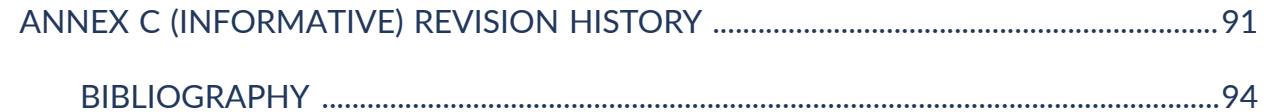

# LIST OF TABLES

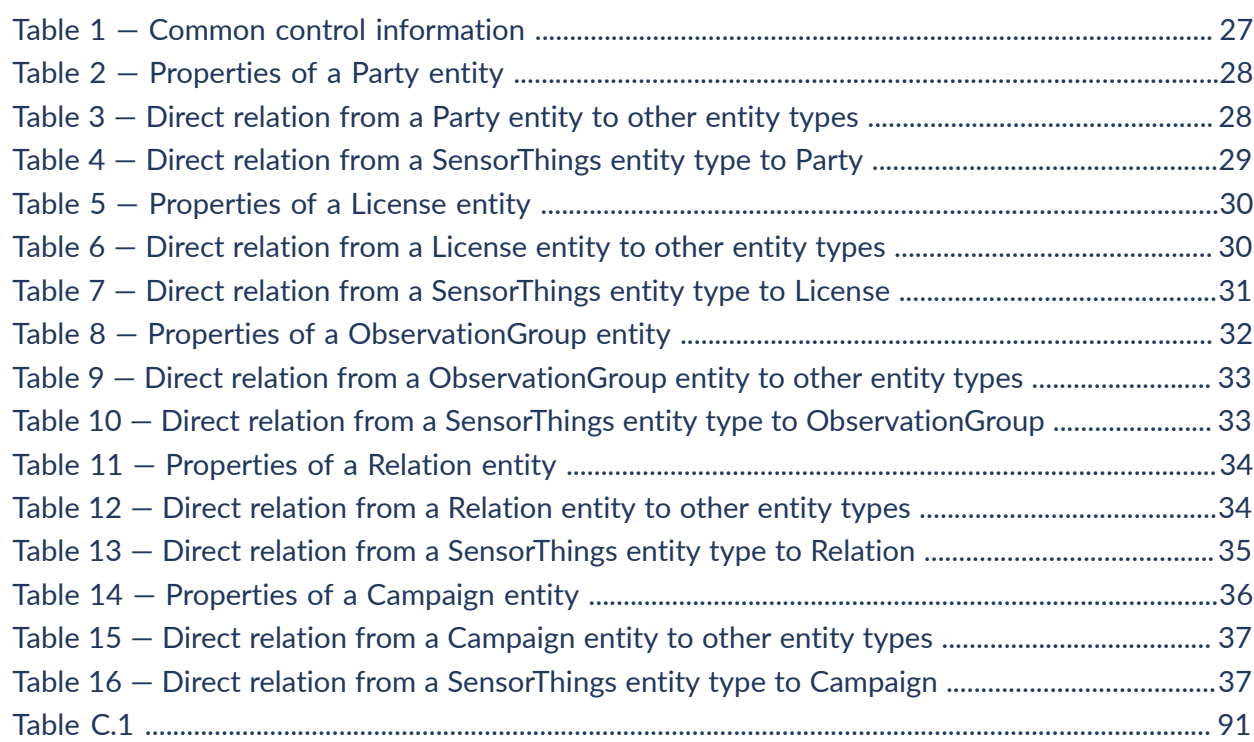

# LIST OF FIGURES

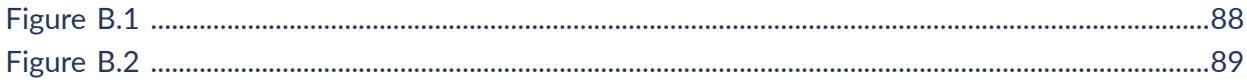

# LIST OF RECOMMENDATIONS

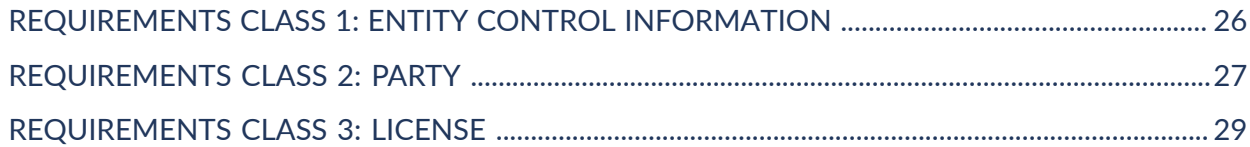

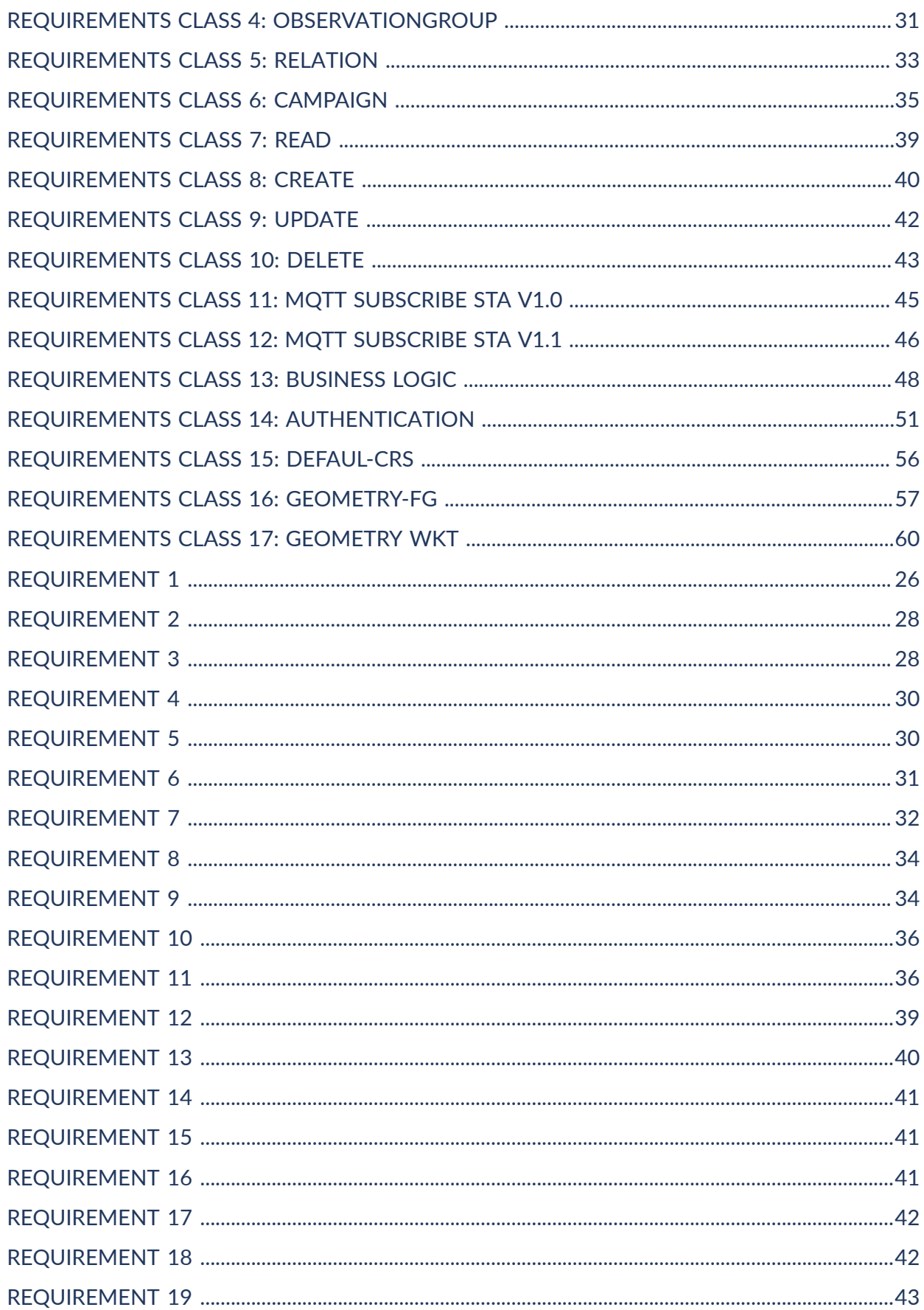

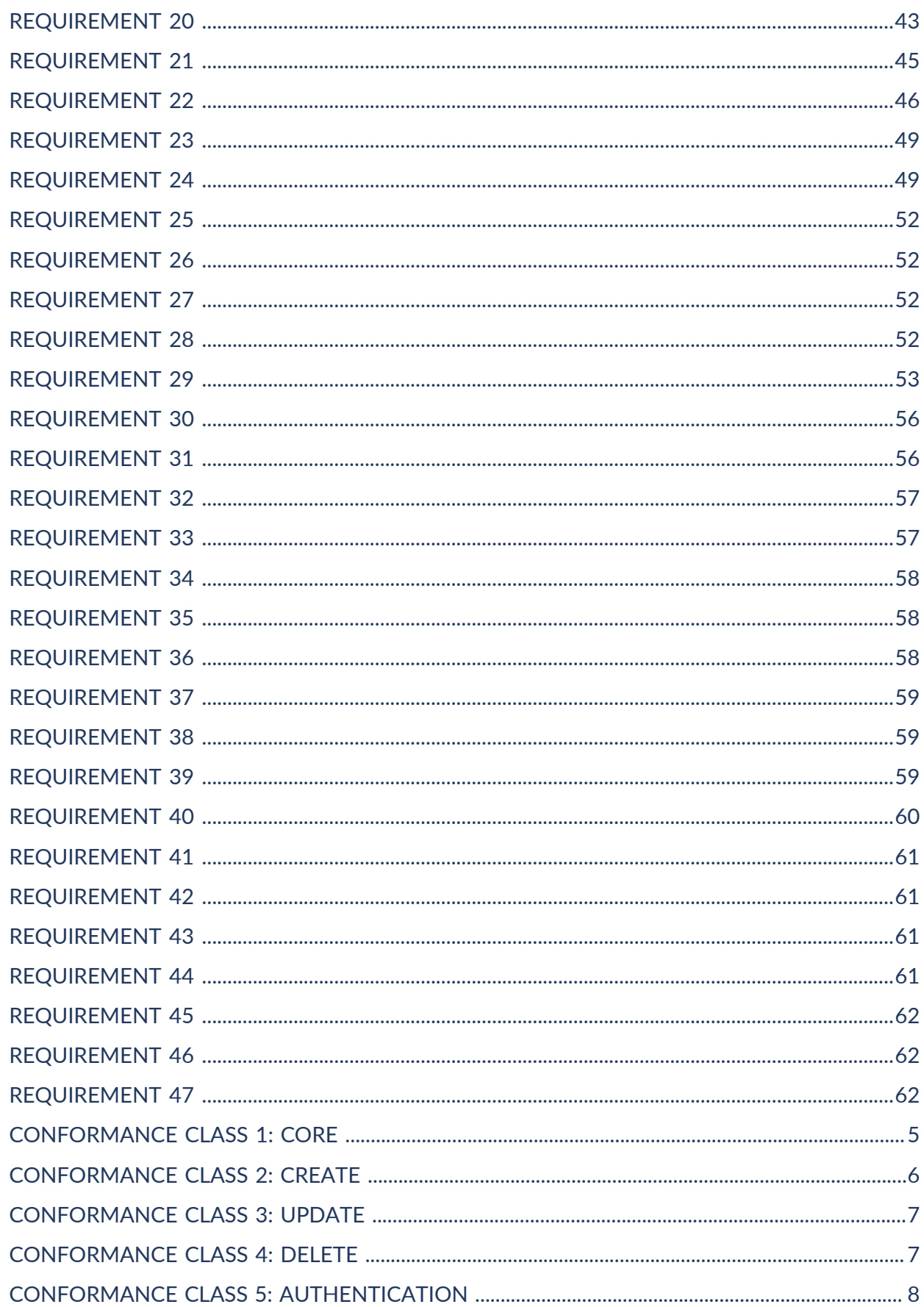

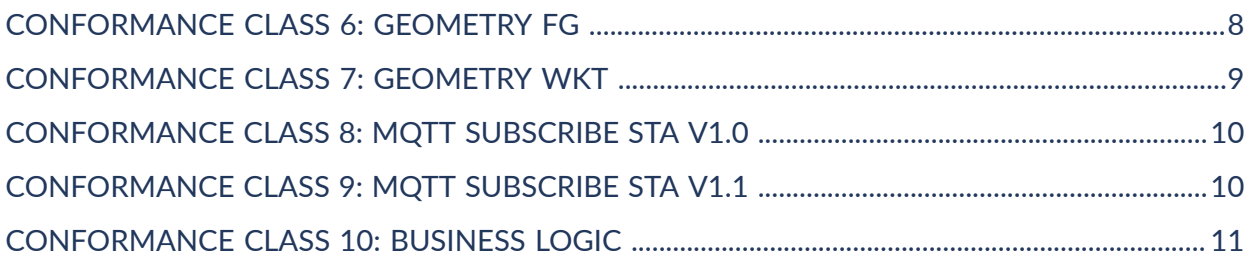

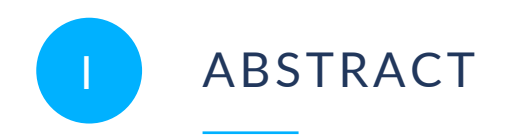

<span id="page-8-0"></span>The OGC SensorThings API Extension: STAplus 1.0 Standard specifies a backwards-compatible extension to the OGC Standard SensorThings API Part 1: Sensing and Sensing 1.1 data model.

The motivation for specifying this STAplus extension is based on requirements from the Citizen Science community.

The dominant use for the OGC SensorThings API data model and API can be coined with the use case "single authority provides sensor readings to consumers." However, in Citizen Science there are many contributors (citizens) who – together – create the big picture with their observations.

The STAplus extension is designed to support a model in which observations are owned by different users. This results in requirements for the ownership concept. In addition to the ownership, users may express a license for ensuring proper re-use of their observations. The STAplus extension also supports expressing explicit relations between observations as well as between observations and external resources. Relations can enrich observations to enable future extensions supporting Linked Data, RDF and SPARQL. Observation group(s) allow the grouping of observations that belong together.

The STAplus extension is believed to be an important contribution towards the realization of the FAIR principles as STAplus strengthens the "I" (Interoperability) through a common data model and API as well as the "R" (Re-usability) by allowing expressing standards-based queries that may consider licensing conditions which is relevant for reuse of other users' observations.

The STAplus Data Model and Business Logic also enriches existing deployments as the extension can be seamlessly added and thereby offers new capabilities to create and manage the "big picture" with multi-user capabilities.

The key work for crafting this OGC Standard was undertaken in the *Co-designed Citizen Observatories Services for the EOS-Cloud* (Cos4Cloud) project, which received funding from the European Union's Horizon 2020 research and innovation program and the *Enhancing Citizen Observatories for healthy, sustainable, resilient and inclusive cities* (CitiObs) project, which received funding from the European Union's Horizon Europe research and innovation program. Testing of this extension was done with data from the Framework biodiversity project, which received funding from the European Union's Horizon 2020 research and innovation program.

<span id="page-8-1"></span>II KEYWORDS

The following are keywords to be used by search engines and document catalogues.

OGC Standard, API, SensorThings, STAplus

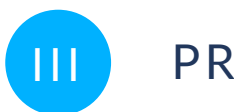

<span id="page-9-0"></span>PREFACE

STAplus — OGC SensorThings API Extension: STAplus 1.0 — defines a SensorThings data model extension to improve FAIR principles when exchanging sensor data including licensing and ownership information.

The STAplus extension is fully backwards compatible to the existing OGC SensorThings API Part 1: Sensing as well as Sensing Version 1.1 and thereby offers existing deployments an easy upgrade to STAplus.

Attention is drawn to the possibility that some of the elements of this document may be the subject of patent rights. The Open Geospatial Consortium shall not be held responsible for identifying any or all such patent rights.

Recipients of this document are requested to submit, with their comments, notification of any relevant patent claims or other intellectual property rights of which they may be aware that might be infringed by any implementation of the standard set forth in this document, and to provide supporting documentation.

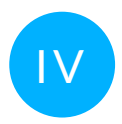

# <span id="page-10-0"></span>**SECURITY CONSIDERATIONS**

A STAplus service implementation that supports the Create, Update, or Delete of entities should also implement authentication and a "fit-for-purpose" business logic that enforces the required access conditions to ensure ownership of all entities, including SensorThings core entities.

The Business Logic makes the full power of STAplus useful! For example, sealed (closed) ObservationGroups  $-$  aka a group of observations that may include relations  $-$  could be used for interdisciplinary research by simply exchanging the group's URL. But, it is essential to trust such a group which requires a verifiable group author and the business logic to support integrity of such a closed group.

As each business logic flow may be different from service to service deployment, the operator of the service should describe the business logic and make it available to developers that intend to use the STAplus service. The specification of a conformance class Business Logic, reflecting the semantics of the logic in a standardized and machine readable fashion, is out of scope for this Standard but could be defined in an extension to STAplus.

Without an appropriate business logic, enforcing ownership and ensuring integrity in a multi-user scenario, it is possible that "junk" or "spam" is associated to a party without their knowledge. In such a multi-user CRUD access scenario, it would also be possible to "steal" an entire Datastream entity by simply updating the associated Party entity. Further, observations could be modified or even deleted without the owning user's approval. While not specific to STAplus, these Business Logic considerations and concerns should be identical for any deployed SensorThings API service.

The STAplus data model does not support the recording of provenance. If the business logic allows the update or even deletion of entities, there is no history of who did what and when. The data served from a service implementation is a snapshot in time which may cause pagination to produce non deterministic results.

For implementations of the Create, Update, and Delete conformance class it is paramount to check all user uploads for malicious content. Typical SQL injection checks are mandatory but also JavaScript code injection must be tackled. For example, it is likely that the value of an observation will be displayed on some HTML page. To prevent malicious code or virus injection, similar to cross-site-scripting attacks, pattern checking on any uploaded data should be accomplished.

The STAplus data model does **not** support the storage of personal data with a Party entity. Neither offers the Party entity the usual properties property to ensure personal data is not stored there. As a result, any requirement for accessing and sharing of personal data must take place with another system. Such system is likely connected to the same authentication as the STAplus service to ensure alignment between the authId within STAplus and the management of personal data stored at *the other system*. As personal data gets associated with STAplus user identifiers, it is recommended to operate *the other system* controlling the exchange of personal information. Such a system could be designed on an opt-in basis: A user is asking *the other system* for personal data to be used in a particular context of another user via the identifier. Once the user has approved the use of the personal data for the given context, the data received from STAplus can be linked with the personal data from *the other system* based on the user's

identifier (authId). Even though the STAplus data model does not support the direct storage of personal data, it could be possible that in a wider eco-system personal data can be linked with user's identifier from STAplus.

The use of a unique authId is mandatory to ensure integrity and confidentiality of data when STAplus is used as a multi-user service. In case that multiple authentication systems are to be supported, the resulting authId has to be unique for the service. One possibility would be to require that acceptable authentication systems support the [Decentralized](#page-106-1) Identifiers (DIDs) v1.0. The use of World Wide Web Consortium (W3C) Decentralized Identifiers (DIDs) helps by the DID structure that identifiers of each authentication system become globally unique.

The authId or the displayName can be used in \$filter or \$select to craft STAplus queries on entities that belong to a particular user. However, it is important to recognize that the authId for a user will not change but the displayName may.

Even though not a direct feature of STAplus, storage of location and time is possible as inherited from STA. An implementation's business logic may obfuscate the location of a sensor or observations based on internal logic. It is also possible that the user's application that uploads the time/location values obfuscates values according to user's discretion. This would ensure disconnect between location of observations and tracking location of people.

The exposure of time/location may become sensitive information in certain cases. The business logic should implement certain conditions that at least ensure compliance with the law.

The upload of binary data or graphical language must be sanitized in compliance with the law. In particular, ethical aspects must be considered to ensure that observation values are not misused i.e., to result into personal harassment.

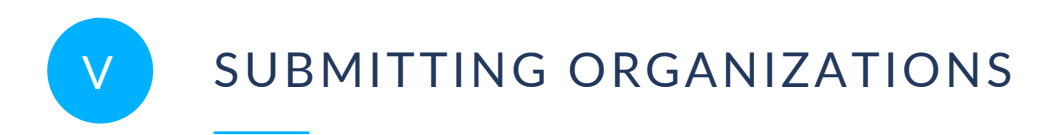

<span id="page-12-0"></span>The following organizations submitted this Document to the Open Geospatial Consortium (OGC):

- Secure Dimensions GmbH
- Centre de Recerca Ecològica i Aplicacions Forestals (CREAF)
- <span id="page-12-1"></span>• Fraunhofer-Gesellschaft zur Förderung der angewandten Forschung e.V.

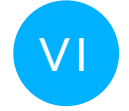

# VI SUBMITTERS

All questions regarding this submission should be directed to the editors or the submitters:

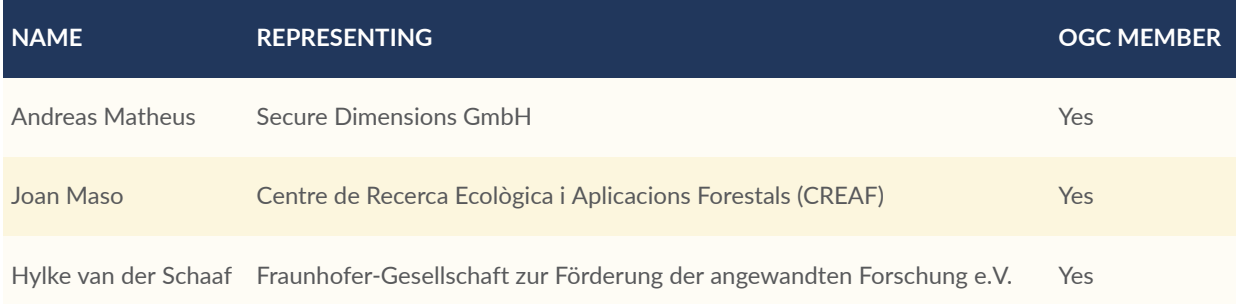

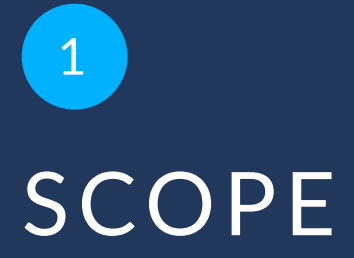

<span id="page-14-0"></span>1 SCOPE

While the OGC SensorThings API provides an open Standard-based and geospatial-enabled framework to interconnect the Internet of Things, OGC STAplus extends the scope of SensorThings API to use cases where sensors are deployed by different actors structured in one or more campaigns. The STAplus Standard also allows for relating observations to other internal or external observations and group observations. The open STAplus Standard is backwardscompatible with SensorThings API and uses the same web API and MQTT mechanisms. The grouping and relations can be used for linking sensor data beyond the original link to semantic definitions in ObservedProperty and unitOfMeasurement, and includes terms of use and licenses. Both additions improve the reusability aspect of the FAIR principles. This Standard also emphasizes on how to use an implementation in multi-user environments.

# 2 CONFORMANCE

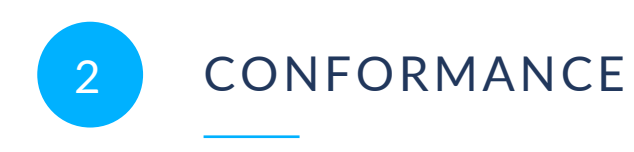

<span id="page-16-1"></span><span id="page-16-0"></span>All requirements-classes and conformance-classes described in this document are owned by the standard(s) identified.

# 2.1. Introduction

The STAplus 1.0 standard defines an extension to the OGC Standards OGC [SensorThings](#page-25-1) API Part 1: [Sensing](#page-25-1) (SensorThings API v1.0) and OGC [SensorThings](#page-25-2) API Part 1: Sensing Version [1.1](#page-25-2) (SensorThings API v1.1) by adding additional entity types to the data model. Access to the STAplus entities via HTTP is defined in the Read, Create, Update, and Delete Requirements Classes. The use of MQTT for STAplus entities is defined in the MQTT Requirements Class. A default default-CRS is defined via the Default-CRS Requirements Class and additional geometry encodings are defined in the Geometry FG and Geometry WKT Requirements Class. The Authentication Requirements Class supports the unique identification of acting users. The Business Logic Requirements Class supports the textual description of the implemented business logic. An example of such a Business Logic is described in the OGC Best [Practice](#page-106-2) for using [SensorThings](#page-106-2) API with Citizen Science.

### <span id="page-16-2"></span>2.2. STAplus 1.0 Conformance Classes

This OGC Standard defines one mandatory and several optional conformance classes.

Conformance with this Standard shall be checked using all the relevant tests specified in Annex A of this document. The framework, concepts, and methodology for testing, and the criteria to be achieved to claim conformance are specified in the OGC Compliance Testing Policies and Procedures and the OGC Compliance Testing web site.

In order to conform to this OGC Standard, a software implementation shall choose to implement:

- The one mandatory conformance class Core;
- Any one of the optional conformance classes; and
- Pass all applicable tests as defined in Annex A.

This is the list of STAplus Conformance Classes.

- **Core** (mandatory): This Conformance Class incorporates the capabilities to support the Read of STAplus entities via HTTP. It also includes the Default-CRS Requirements Class to ensure interoperability with geometry encodings in the feature and location properties.
- **Create** (optional): This Conformance Class supports to create STAplus entities via HTTP.
- **Update** (optional): This Conformance Class supports to update STAplus entities via HTTP.
- **Delete** (optional): This Conformance Class supports to delete STAplus entities via HTTP.
- **Authentication** (optional): This Conformance Class supports user authentication and their unique identification.
- **Geometry-FG** (optional): This Conformance Class supports the alternative geometry encoding for the feature and location properties based on Features and their Geometries.

NOTE: This Conformance Class remains informative until OGC Features and [Geometries](#page-106-3) JSON - Part 1: [Core](#page-106-3) is an adopted OGC Standard.

- **Geometry-WKT** (optional): This Conformance Class supports the alternative geometry encoding for the feature and location properties based on Well Known Text (WKT) as defined in Geographic information - Simple features access - Part 1: Common [architecture.](#page-25-3)
- **MQTT Subscribe STA v1.0** (optional): This Conformance Class supports a client to receive STAplus entity changes via MQTT as defined in OGC [SensorThings](#page-25-1) API Part 1: Sensing.
- **MQTT Subscribe STA v1.1** (optional): This Conformance Class supports a client to receive STAplus entity changes via MQTT as defined in OGC [SensorThings](#page-25-2) API Part 1: Sensing [Version](#page-25-2) 1.1.
- **Business Logic** (optional): This Conformance Class supports that the implementation's business logic is described in English text to help developers understand the details of CRUD access.

#### **2.2.1. Conformance Class Core**

The Core Conformance Class is defined as follows:

<span id="page-17-0"></span>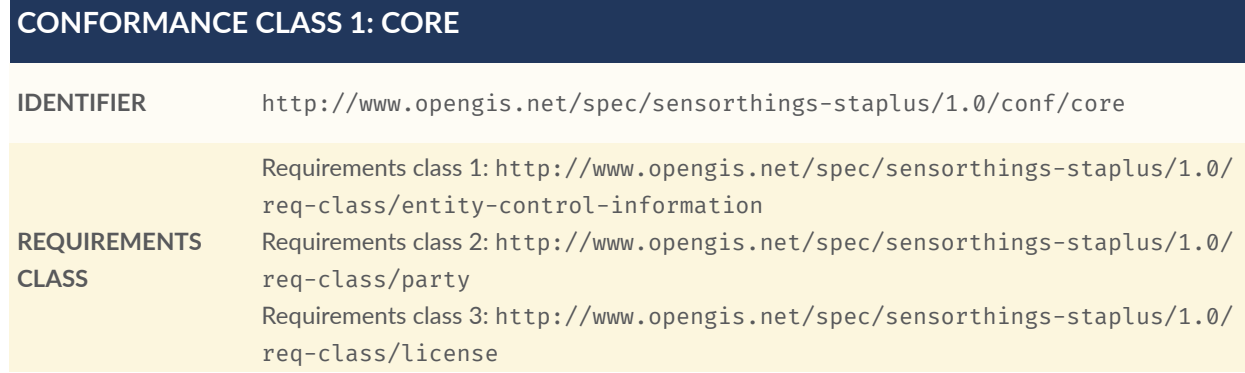

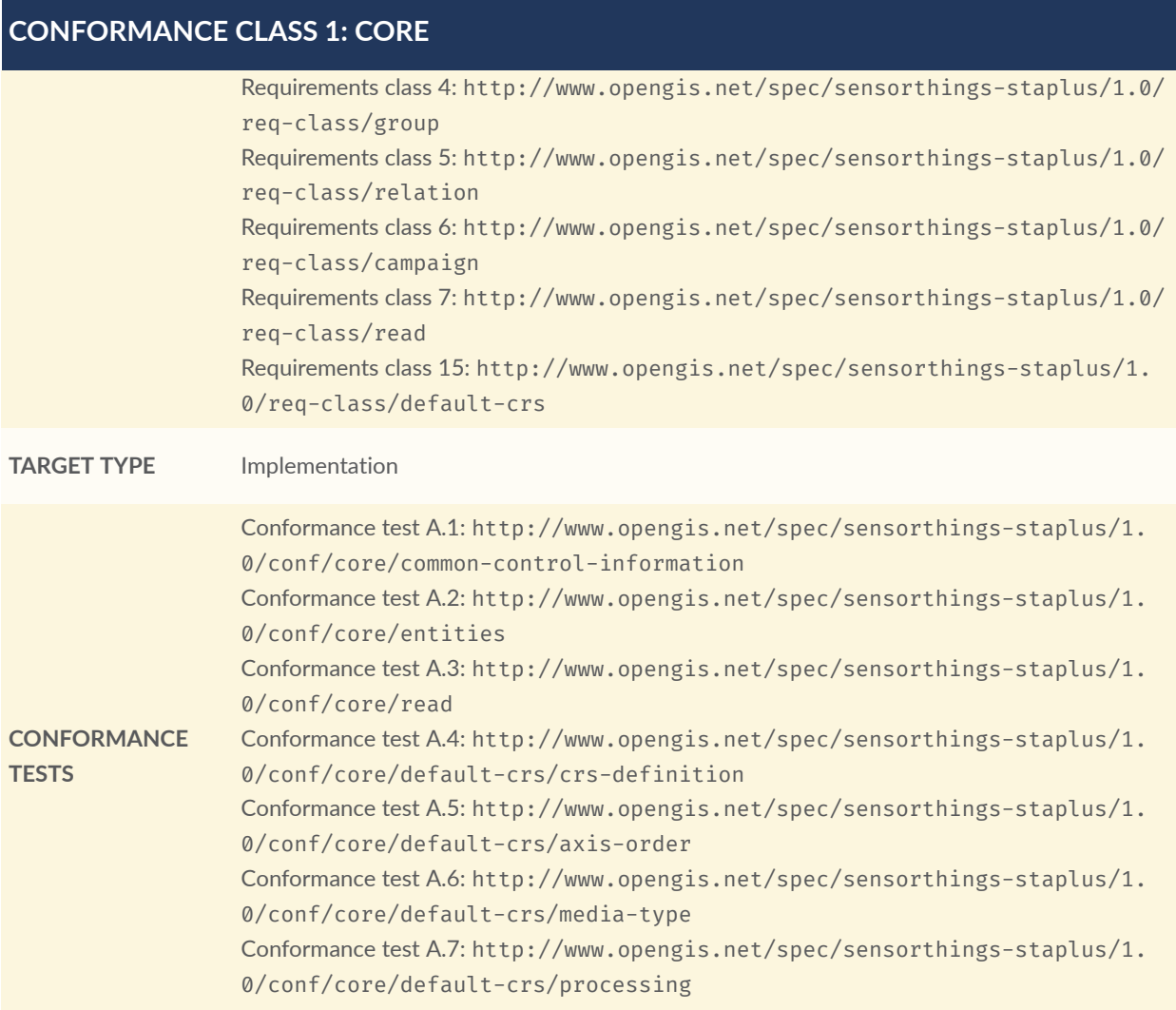

#### **2.2.2. Conformance Class Create**

The Create Conformance Class is defined as follows:

<span id="page-18-0"></span>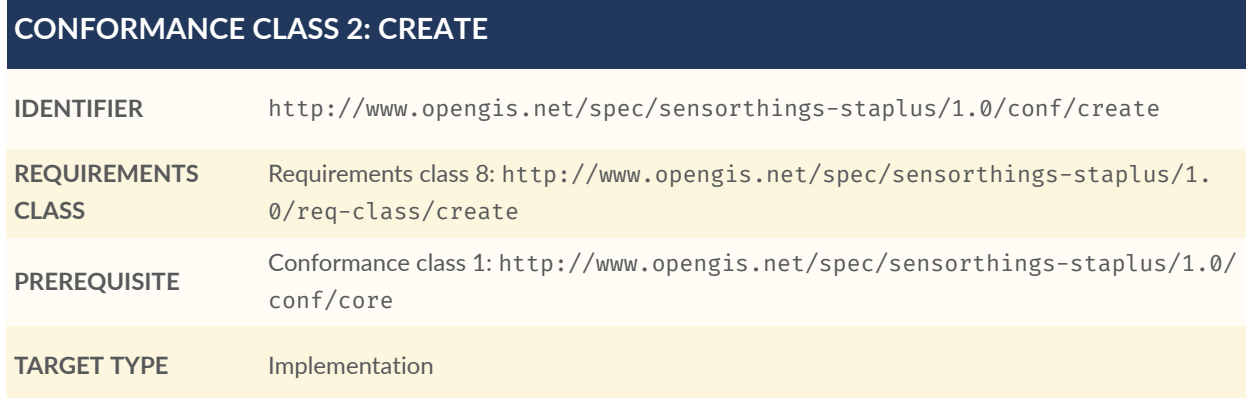

#### **CONFORMANCE CLASS 2: CREATE**

**CONFORMANCE TEST** Conformance test A.8: [http://www.opengis.net/spec/sensorthings-staplus/1.](#page-83-1) [0/conf/create/http](#page-83-1)

#### **2.2.3. Conformance Class Update**

The Update Conformance Class is defined as follows:

#### <span id="page-19-0"></span>**CONFORMANCE CLASS 3: UPDATE**

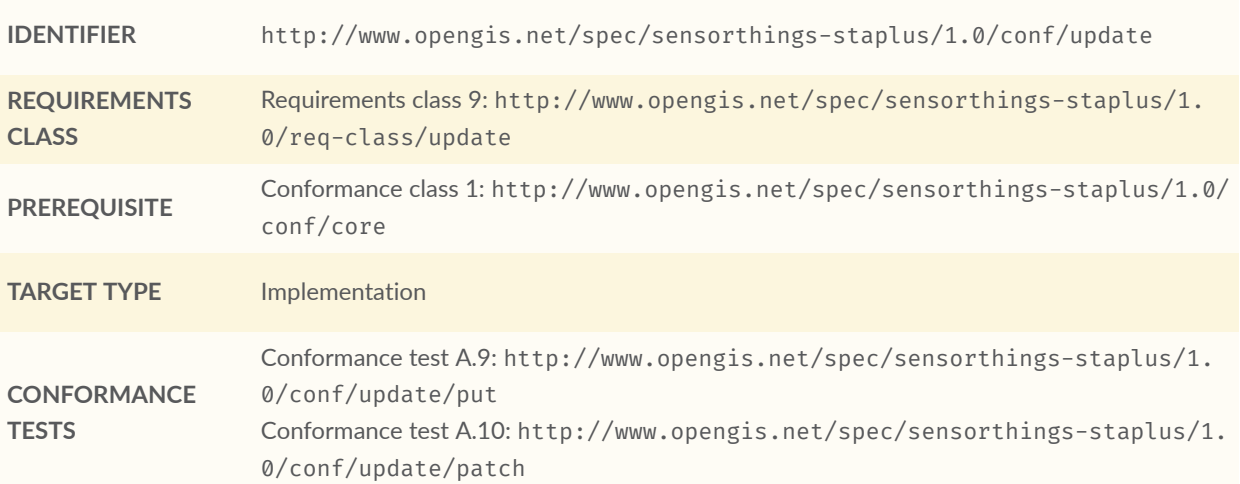

#### **2.2.4. Conformance Class Delete**

The Delete Conformance Class is defined as follows:

#### <span id="page-19-1"></span>**CONFORMANCE CLASS 4: DELETE IDENTIFIER** http://www.opengis.net/spec/sensorthings-staplus/1.0/conf/delete **REQUIREMENTS CLASS** Requirements class 10: [http://www.opengis.net/spec/sensorthings-staplus/1.](#page-55-1) [0/req-class/delete](#page-55-1) **PREREQUISITE** Conformance class 1: [http://www.opengis.net/spec/sensorthings-staplus/1.0/](#page-17-0) [conf/core](#page-17-0) **TARGET TYPE** Implementation **CONFORMANCE TEST** Conformance test A.11: [http://www.opengis.net/spec/sensorthings-staplus/1.](#page-85-2) [0/conf/delete/entity](#page-85-2)

#### **2.2.5. Conformance Class Authentication**

The Authentication Conformance Class is defined as follows:

#### <span id="page-20-0"></span>**CONFORMANCE CLASS 5: AUTHENTICATION**

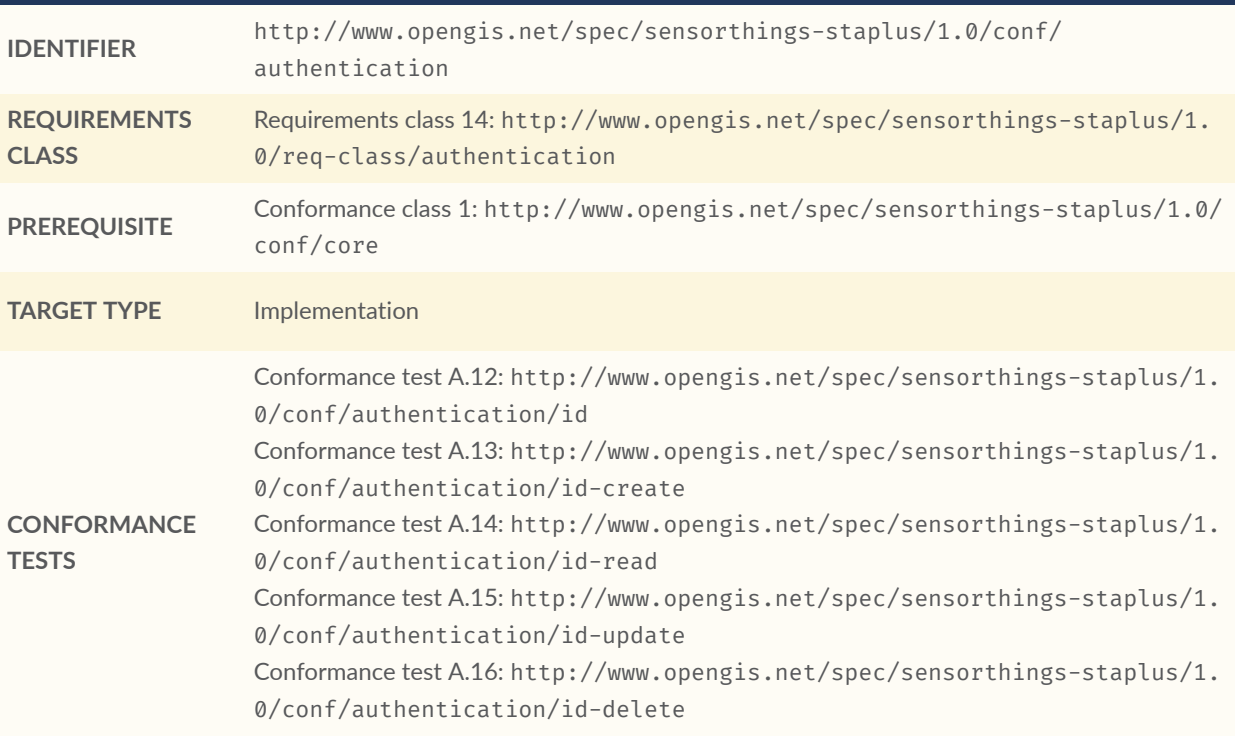

#### **2.2.6. Conformance Class Geometry FG**

**NOTE:** This Conformance Class remains informative until OGC Features and [Geometries](#page-106-3) JSON - Part 1: [Core](#page-106-3) is an adopted OGC Standard.

The Geometry FG Conformance Class is defined as follows:

<span id="page-20-1"></span>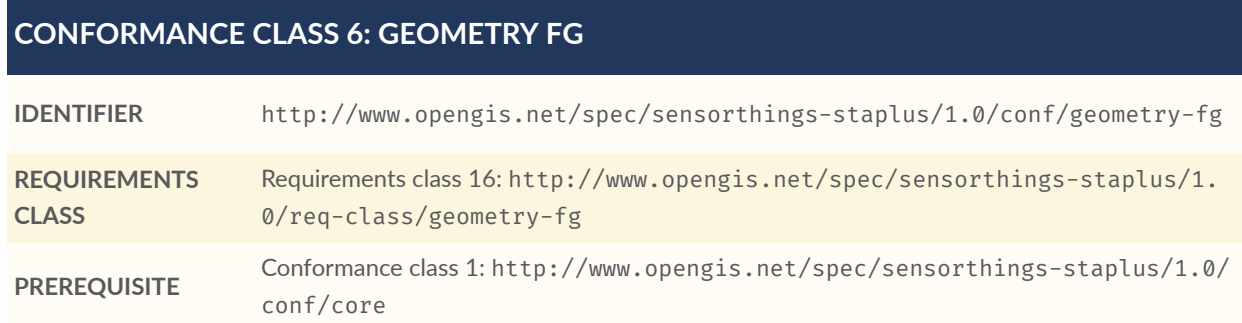

#### **CONFORMANCE CLASS 6: GEOMETRY FG**

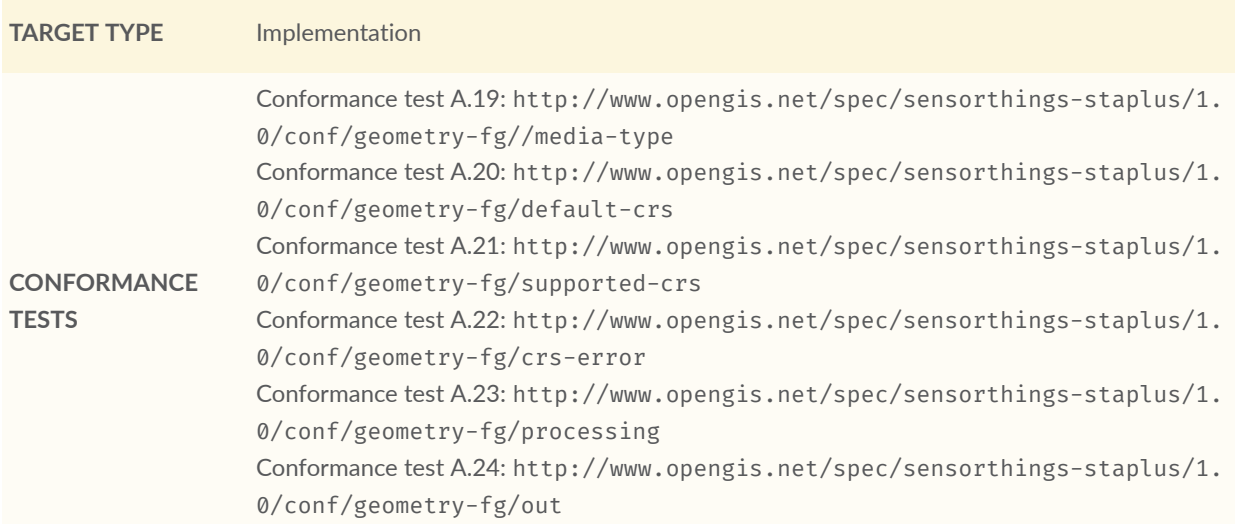

#### **2.2.7. Conformance Class Geometry WKT**

The Geometry WKT Conformance Class is defined as follows:

<span id="page-21-0"></span>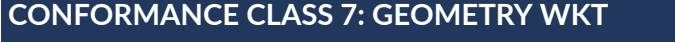

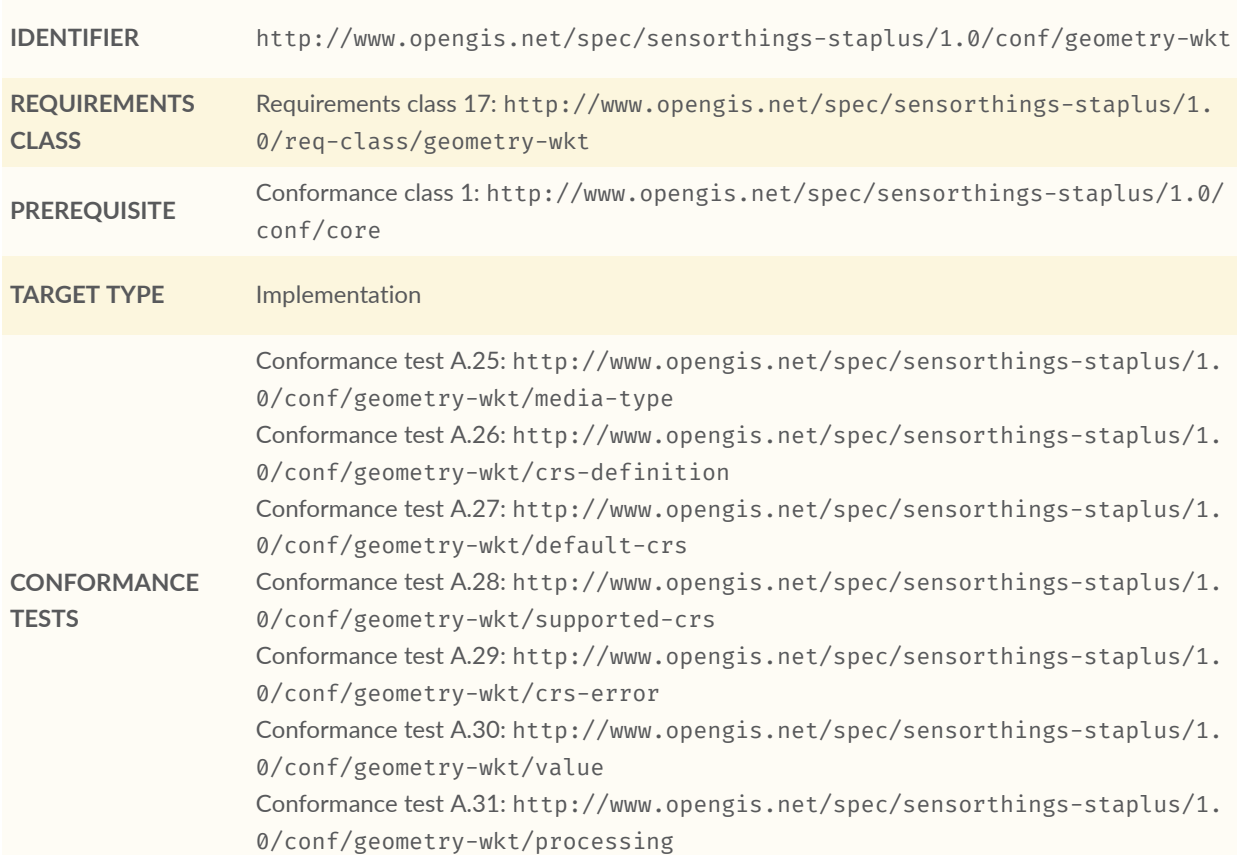

Conformance test A.32: [http://www.opengis.net/spec/sensorthings-staplus/1.](#page-95-2) [0/conf/geometry-wkt/out](#page-95-2)

#### **2.2.8. Conformance Class MQTT Subscribe STA v1.0**

The MQTT Subscribe STA v1.0 Conformance Class is defined as follows:

<span id="page-22-0"></span>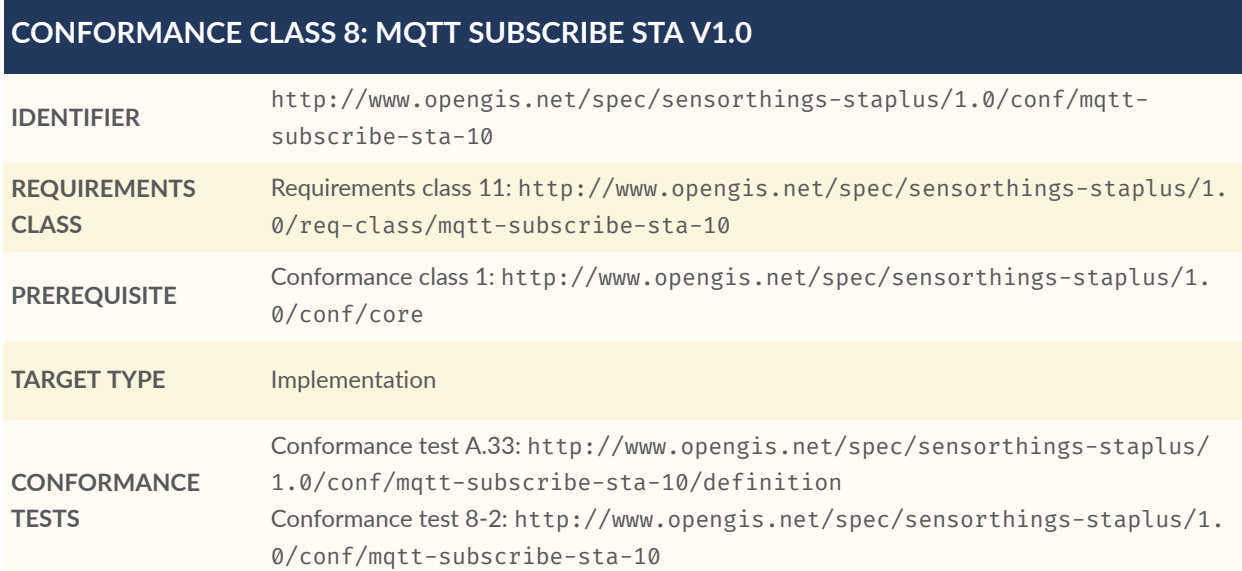

#### **2.2.9. Conformance Class MQTT Subscribe STA v1.1**

The MQTT Subscribe STA v1.1 Conformance Class is defined as follows:

<span id="page-22-1"></span>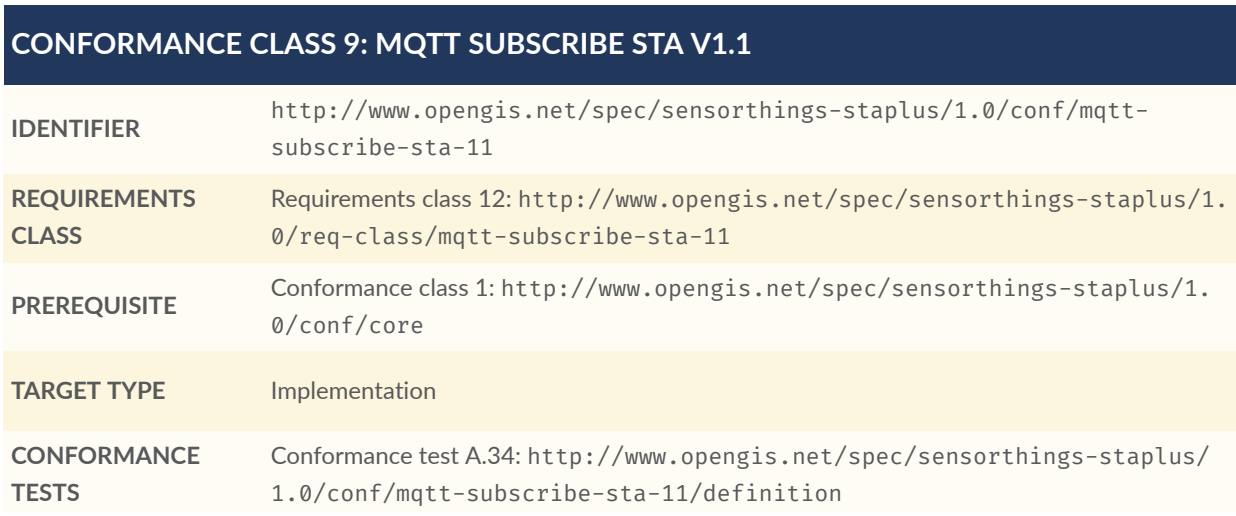

Conformance test 9-2: http://www.opengis.net/spec/sensorthings-staplus/1. 0/conf/mqtt-subscribe-sta-11

#### **2.2.10. Conformance Class Business Logic**

The Business Logic Conformance Class is defined as follows:

<span id="page-23-0"></span>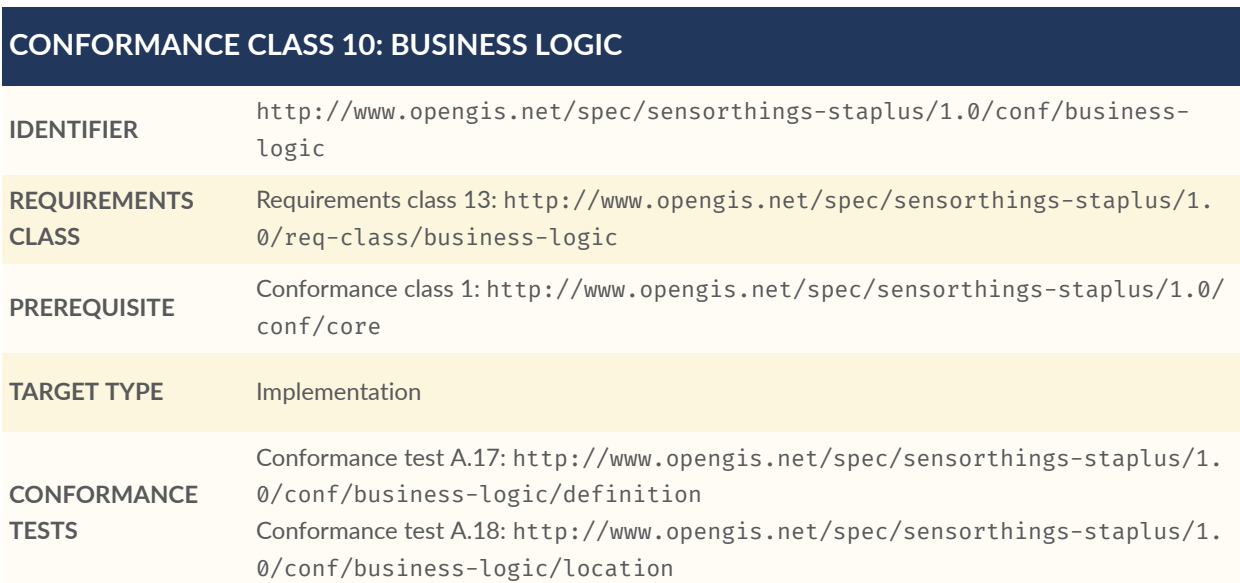

# NORMATIVE REFERENCES

3

<span id="page-25-0"></span>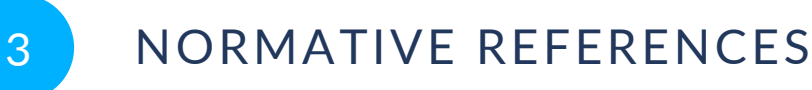

The following documents are referred to in the text in such a way that some or all of their content constitutes requirements of this document. For dated references, only the edition cited applies. For undated references, the latest edition of the referenced document (including any amendments) applies.

- <span id="page-25-1"></span>OGC, *OGC SensorThings API Part 1: Sensing*, OGC (2016), [https://docs.ogc.org/is/15-078r6/15-](https://docs.ogc.org/is/15-078r6/15-078r6.html) [078r6.html](https://docs.ogc.org/is/15-078r6/15-078r6.html)
- <span id="page-25-2"></span>OGC, *OGC SensorThings API Part 1: Sensing Version 1.1*, OGC (2020), [https://docs.ogc.org/is/18-](https://docs.ogc.org/is/18-088/18-088.html) [088/18-088.html](https://docs.ogc.org/is/18-088/18-088.html)
- IETF, *The GeoJSON Format*, (2016), <https://www.rfc-editor.org/rfc/rfc7946.html>
- <span id="page-25-3"></span>ISO, *Geographic information — Simple features access — Part 1: Common architecture*, 2004, [https://](https://portal.opengeospatial.org/files/?artifact_id=25355) [portal.opengeospatial.org/files/?artifact\\_id=25355](https://portal.opengeospatial.org/files/?artifact_id=25355)

# 4 TERMS, DEFINITIONS AND ABBREVIATED TERMS

**OPEN GEOSPATIAL CONSORTIUM** 22-022R1 **14**

# <span id="page-27-0"></span>4 TERMS, DEFINITIONS AND ABBREVIATED **TERMS**

This document uses the terms defined in OGC Policy [Directive](https://portal.ogc.org/public_ogc/directives/directives.php) 49, which is based on the ISO/IEC Directives, Part 2, Rules for the structure and drafting of International Standards. In particular, the word "shall" (not "must") is the verb form used to indicate a requirement to be strictly followed to conform to this document and OGC documents do not use the equivalent phrases in the ISO/IEC Directives, Part 2.

This document also uses terms defined in the OGC Standard for Modular specifications [\(OGC 08-131r3\)](https://portal.opengeospatial.org/files/?artifact_id=34762), also known as the 'ModSpec'. The definitions of terms such as standard, specification, requirement, and conformance test are provided in the ModSpec.

<span id="page-27-1"></span>For the purposes of this document, the following additional terms and definitions apply.

# 4.1. Terms and definitions

### 4.1.1. **Campaign**

An event or an activity that results in or is linked to a collection of MultiDatastream, Datastream, and/or ObservationGroup. A campaign is commonly limited in space and time and can be managed by one party.

# 4.1.2. **License**

An agreement between a party and other parties to gain access and use primarily observations but also groups of observations and campaigns. The agreement can include, among others, clauses about how to share data with others not involved in the licensing agreement, the capability to execute commercial activities, the authorization to share modified versions of the data, and the need for attributing the original authors. Associating a license with a MultiDatastream, Datastream expresses re-use conditions for all associated observations. Associating a license to an ObservationGroup or a Campaign expresses their re-use conditions.

### 4.1.3. **ObservationGroup**

A collection of observations that are grouped together for a particular purpose.

# 4.1.4. **Ownership**

The right of possession over entities such as things, campaigns, observation groups, and other entities related to them. Ownership is required to properly manage create, update, and delete operations in a multi-user environment.

#### 4.1.5. **Party**

A user, interacting with the service facilitating the creation of observations and managing owned resources. A party can own a thing, decide on the license of a datastream of observations, manage a campaign, be responsible of an observation group, etc.

#### 4.1.6. **Relation**

<span id="page-28-0"></span>A relationship established between two observations or an observation and an external resource for a particular reason.

#### 4.2. Abbreviated terms

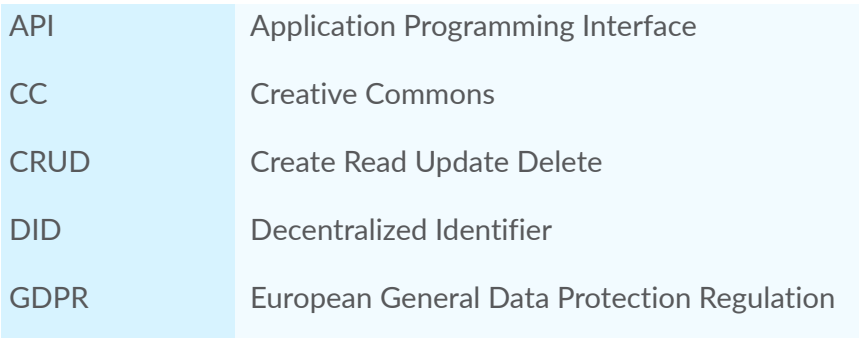

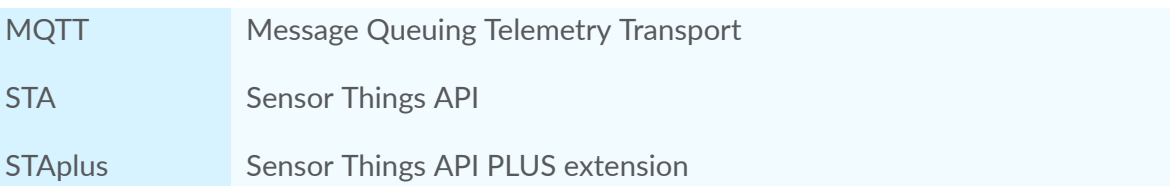

# 5 CONVENTIONS

**OPEN GEOSPATIAL CONSORTIUM** 22-022R1 **18**

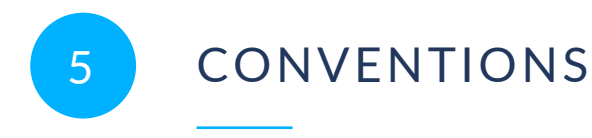

<span id="page-31-0"></span>This Clause provides details and examples for any conventions used in the document. Examples of conventions are symbols, abbreviations, use of XML schema, or special notes regarding how to read the document.

## <span id="page-31-1"></span>5.1. Identifiers

The normative provisions in this standard are denoted by the URI

<http://www.opengis.net/spec/sensorthings-staplus/1.0>

All requirements and conformance tests that appear in this document are denoted by absolute URIs which are compliant to this base.

# 6 INTRODUCTION

<span id="page-33-0"></span>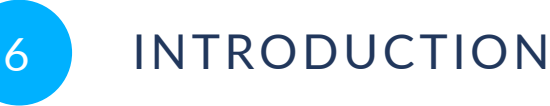

The STAplus 1.0 Standard defines an extension to the OGC SensorThings API (STA). This STAplus extension originally started with motivations and requirements from the Citizen Science community. However, the STAplus extension has wider applicability than just Citizen Science.

STAplus is a 100% backwards compatible extension to the STA data model of version 1.0 and 1.1 and as such can be added to existing STA deployments.

<span id="page-33-1"></span>In addition to the data model extension, this Standard defines different concepts that support operating an implementation in a multi-user CRUD deployment.

### 6.1. Concept of Ownership

In Citizen Science, users participate in campaigns or projects, offered by different Citizen Science portals. These portals, typically operated by different organizations, have one feature in common: Contributions, uploaded by users are associated with the user and the ownership does not change. There is an explicit relationship between the observation (resource) and the user. Expressed as ownership, users can undertake certain actions on their resources.

With the SensorThings API, observations are linked to a data stream that is linked to a sensor which belongs to a thing. The data model does not provide a class that supports explicitly linking a user to an observation. This limits the use of the STA data model and API to a simple use case: One operator can create data objects and all other users have read-only access. This limits the options for applications to interact with the API.

Even though the STA v1.1 data model offers the generic use of properties, expressing ownership buried in properties is not wise. Storing personal data in those properties makes compliance with the European General Data Protection Regulation (GDPR) difficult. This is because it is unclear if properties store personal data and therefore fall under GDPR. Also, this decreases interoperability tremendously as an application developer would need to know which attribute can be used to express ownership. Lastly, querying observations based on unstructured properties is extremely complex and difficult.

Therefore, the STAplus extension defines the class Party for expressing the association from a Datastream or MultiDatastream to a user. All uploaded observations, associated to a Datastream instance belong to the party associated to the Datastream. Parties can also own Things and ObservationGroups, and participate in Campaigns.

#### <span id="page-34-0"></span>6.2. Improving F A I R

In general, there are many aspects when it comes to ensuring the reusability of (existing) data. Licensing is a fundamental aspect, not just in the context of Citizen Science. Very many users contribute to Citizen Science with the motivation of doing meaningful things for the common good. At the same time, users like to be credited when it comes to re-use of their contribution(s). Therefore, most contributions in Citizen Science are freely accessible (open access) and the re-use is "open" but restrictions may apply. In order to get credited, users might associate a license like CC-BY (Creative Commons Attribution License). Even though the data is still freely accessible, there is a condition that must be followed as expressed in the license.

#### <span id="page-34-1"></span>6.3. Licensing

Applying licensing is a difficult task. In particular in a deployment like Citizen Science, where users may decide which license gets applied to their contributions. Too many different and perhaps incompatible licenses exist which may risk a proper re-use. STAplus supports licensing in a flexible way by only demanding that a license has unique URI based identifier (definition property). Even though STAplus does not constraint which license types to use, an implementation should constraint the proliferation of licenses via the Business Logic. As illustrated in the OGC Best Practice for using [SensorThings](#page-106-2) API with Citizen Science, an implementation may create all License entities and disallow that users create their own licenses. For the Creative Commons licensing framework, this leads to the existence of seven recommended licenses which ensures a proper re-use as license compatibility can easily be computed.

When it comes to attribution licenses, the re-use requires the provision of a citation to name the original author. For the Creative Commons licensing framework, best practices exist that do not need any additional consideration in the STAplus data model. However, a user may want to be able to express an individual attribution to be used with the license. Such information the actual attribution text — could be stored in the properties of the License entity. But this would require that the business logic allows creation of License entities. To make sure that still only a particular licensing framework can be used, the Business Logic could allow a user to create a License entity and store the individual citation into a property like attributionText but constrain the definition property to those URIs that include the attribution license building block.

#### <span id="page-34-2"></span>6.4. Creating Observation Groups

When contributing to Citizen Science, the relevant information is often a set or bag of individual observations that belong together  $-$  i.e., may belong to the same observation event. For example, a camera trap event consists of a picture, a textual observation expanding the

likelihood of species prediction and sensor readings for environmental context (temperature, humidity, luminance, air pressure, GPS location). All of these observations potentially created by different sensors could be grouped when created at the same time/location.

Another use case for applying grouping to existing observations is to create a package of observations for the purpose of building the fundamentals for research or to be used in workflows. For researching and later evaluation of a particular phenomenon, the same group of observations could be exchanged via the grouping concept.

Also, over time a user community might link other observations and even provide cross links to other databases. These can be semantically tagged with the Relation entity which is described next in this document.

<span id="page-35-0"></span>The STAplus extension defines a flexible grouping concept by adding the ObservationGroup entity to the STA data model.

### 6.5. Expressing Relations

Supporting search based on explicit relations is important for Citizen Science. While the STA ObservedProperty entity supports links to external resources, the Observation entity does not. The STAplus Relation entity adds external linking support to Observation entities.

The Relation entity supports creating generic "- to" relation from an Observation entity. The "to" can point to another observation or to any external resource. This allows the generic expression of meaning, leveraging existing semantic concepts that exist elsewhere, for example Dublin or Darwin Core. Adding relations to an ObservationGroup entity helps to reason how observations are related even if they were not observed in a same observation event, but instead were linked later to a particular community process (as linking to other databases).

<span id="page-35-1"></span>The use of Relation entities as defined in STAplus can be applied to already existing SensorThings deployments to semantically enrich the data.

### 6.6. Data Model Extension

The STAplus data model extension allows expressing the following additional characteristics.

- **P**arty: The Party entity supports linking a user to a Datastream, MultiDatastream, Campaign or ObservationGroup and Thing.
- **License:** The License entity supports expressing reuse conditions by linking a License to a Datastream, MultiDatastream, and / or to a ObservationGroup. A License on a Datastream has the result that all Observation entities of that Datastream or MultiDatastream (as well as entities of the Thing, Sensor, and ObservedProperty) have the associated license. A License on an ObservationGroup gives the bag or set of
Observations (represented by the ObservationGroup) a license for reuse. Note that the license for each Observation must still be followed.

- **U**nion: The ObservationGroup entity supports packaging individual Observations as a bag or set either as deep copy or via linking
- **Semantics:** The Relation entity supports expressing relationships between Observation entities using the "-to" role type. It is also possible to create relations between Observation entities and external resources using the URI scheme. This allows in particular expressing a relation to any entity of the database (via their external URI). Relation entities can exist on their own or be included into an ObservationGroup to enrich a bag or set of Observation entities.
- Campaign: The Campaign entity is a container of Datastream, MultiDatastream and ObservationGroup entities that supports organizing a campaign or project and to provide metadata as well as legal information such as terms of use and a privacy statement, in case it is relevant.

# 7 STAPLUS ENTITY TYPE REQUIREMENTS

**OPEN GEOSPATIAL CONSORTIUM** 22-022R1 **25**

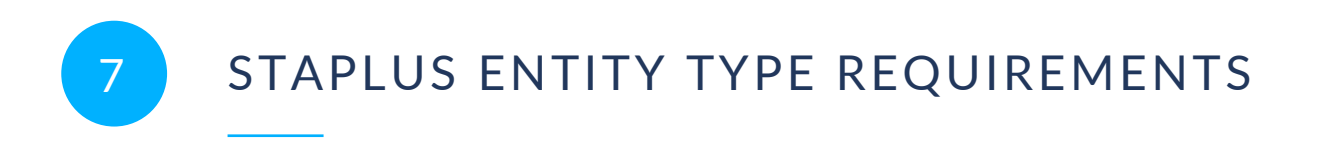

Party, License, ObservationGroup, Relation, and Campaign are the STAplus entity types.

In this section, the properties for each STAplus entity type and the direct relation to other entity types are explained.

**NOTE:** Please be aware that all of the Requirements Classes in this section are part of the Conformance Class [Clause 2.2.1](#page-17-0).

# 7.1. Requirements Class Entity Control Information

**NOTE:** For more information, please see OGC [SensorThings](#page-25-0) API Part 1: Sensing Version 1.1, [§8.1](#page-25-0).

#### <span id="page-38-1"></span>**REQUIREMENTS CLASS 1: ENTITY CONTROL INFORMATION**

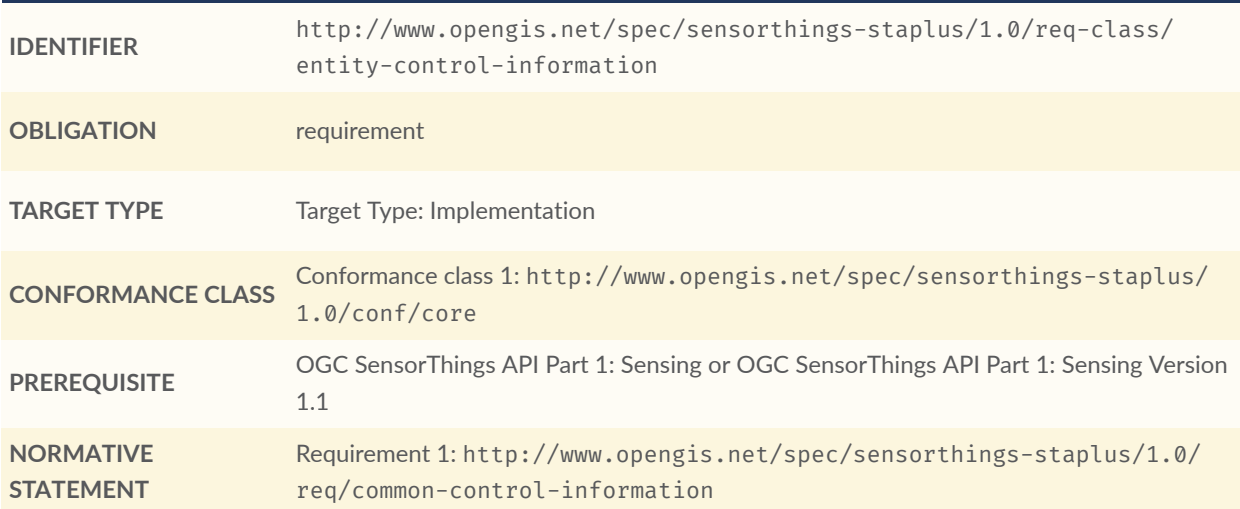

<span id="page-38-0"></span>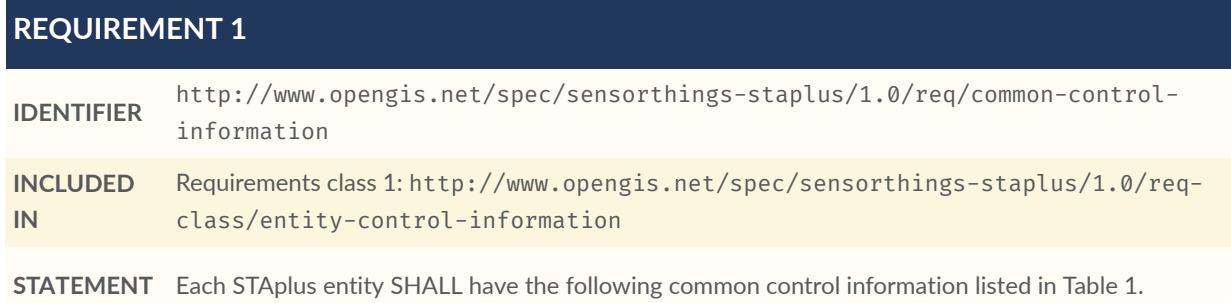

#### **Table 1** — Common control information

<span id="page-39-0"></span>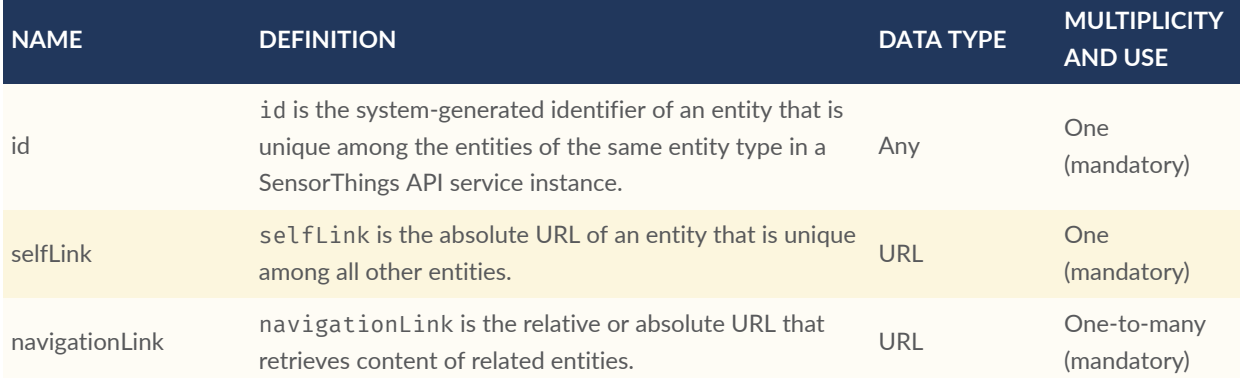

## 7.2. Requirements Class Party

The Party entity can be used to represent acting users and to model ownership.

One example for ownership is that a satellite Thing is owned by a space agency. This ownership may entitle the space agency to be the only party that can update the thing's location. Other parties can then mount their sensor on the satellite and provide Datastream, or MultiDatastream entities to upload observations generated by their sensors. Via the association to the Datastream resp. MultiDatastream their ownership of the observations is guaranteed. By associating a license to the (multi)datastream, they could also define re-use conditions.

## <span id="page-39-1"></span>**REQUIREMENTS CLASS 2: PARTY**

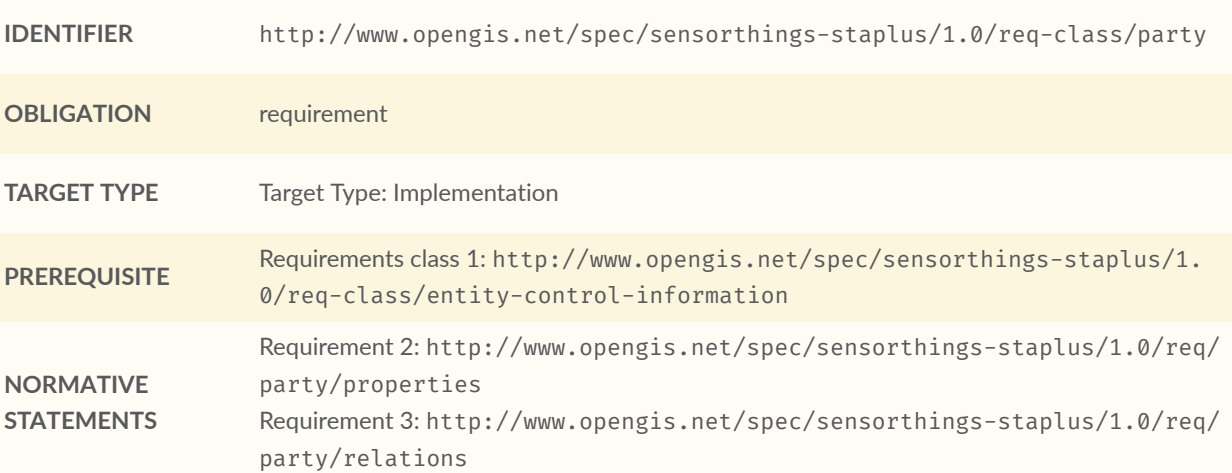

<span id="page-40-0"></span>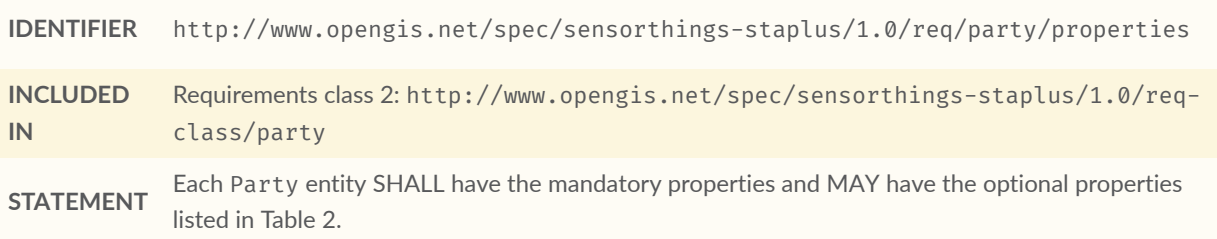

### **Table 2** — Properties of a Party entity

<span id="page-40-2"></span>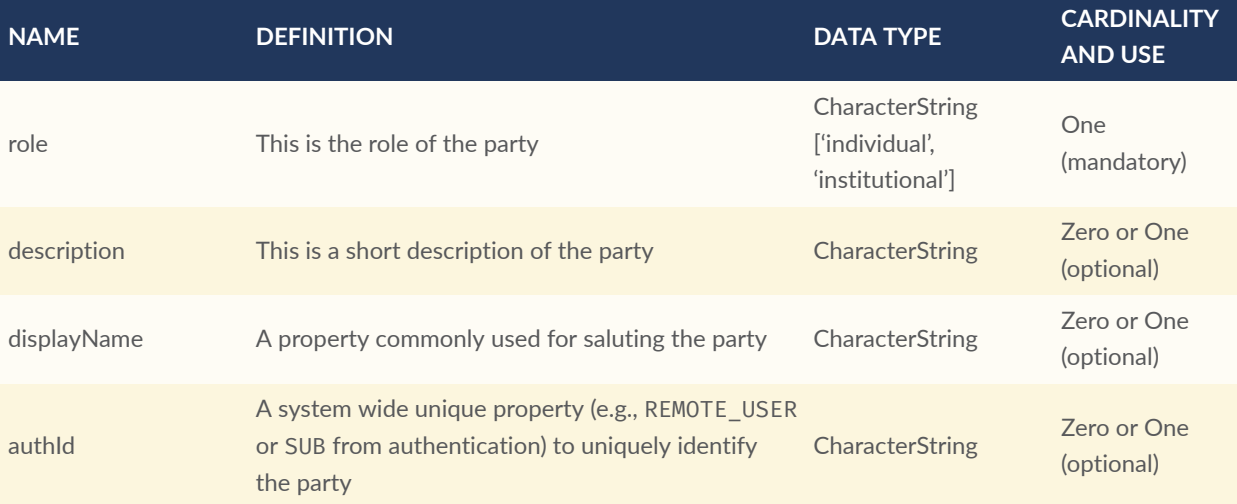

## <span id="page-40-1"></span>**REQUIREMENT 3**

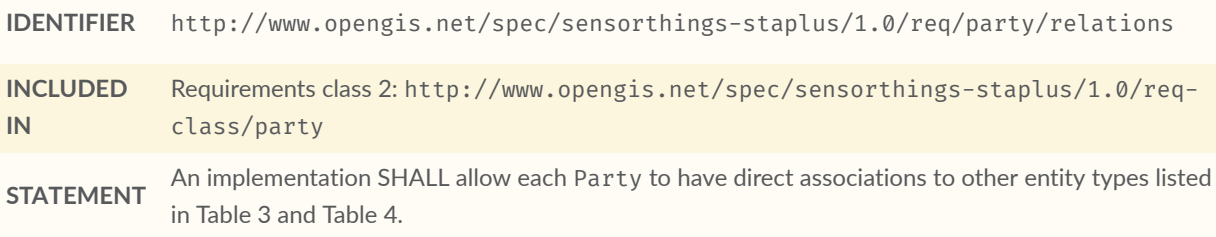

## **Table 3** — Direct relation from a Party entity to other entity types

<span id="page-40-3"></span>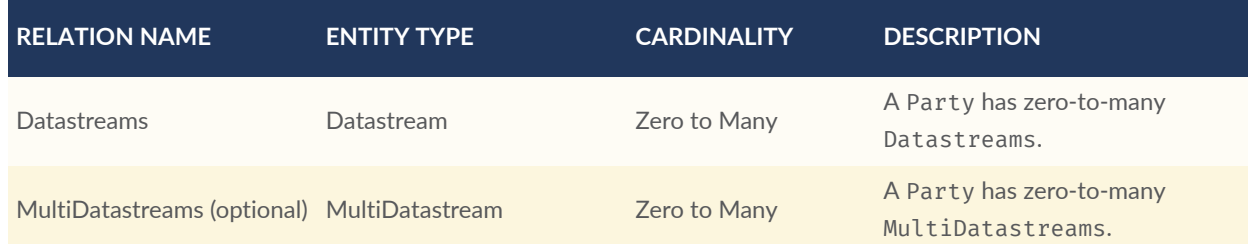

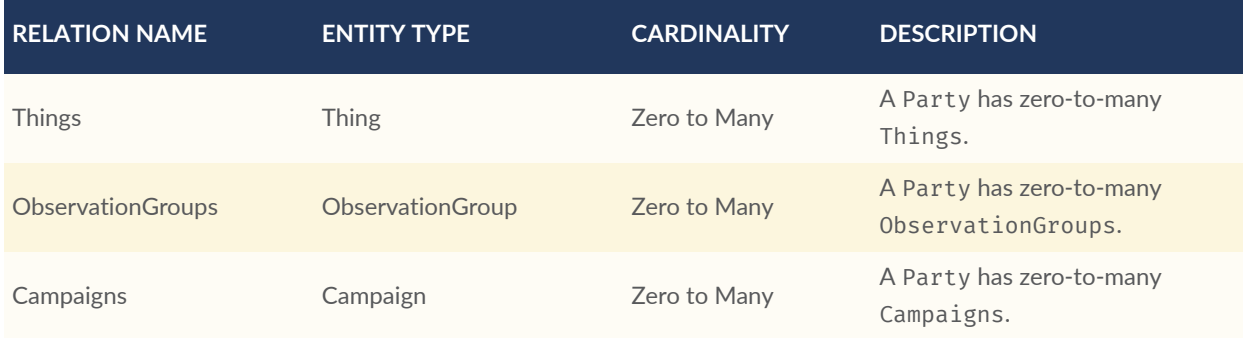

### **Table 4** — Direct relation from a SensorThings entity type to Party

<span id="page-41-0"></span>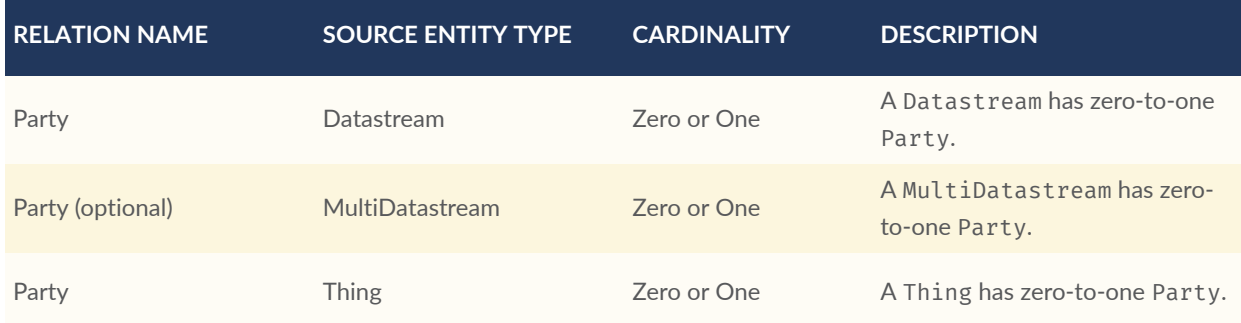

# 7.3. Requirements Class License

The License entity can be used to associate a re-use condition to observations via a Datastream or MultiDatastream. It can also be used to express re-use conditions for an ObservationGroup or Campaign.

<span id="page-41-1"></span>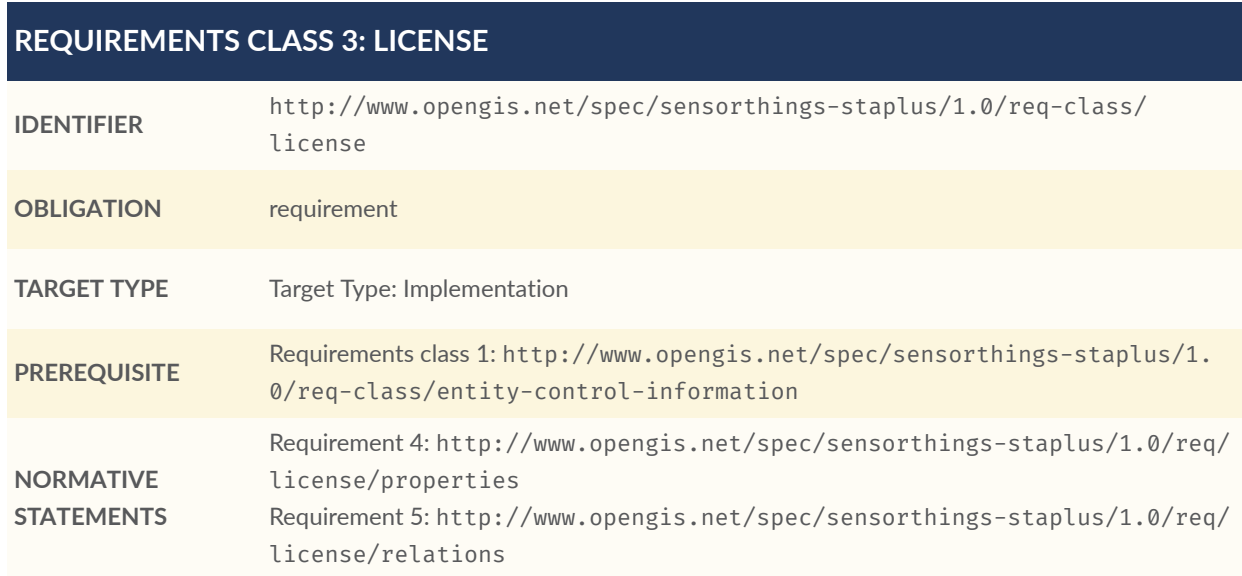

<span id="page-42-0"></span>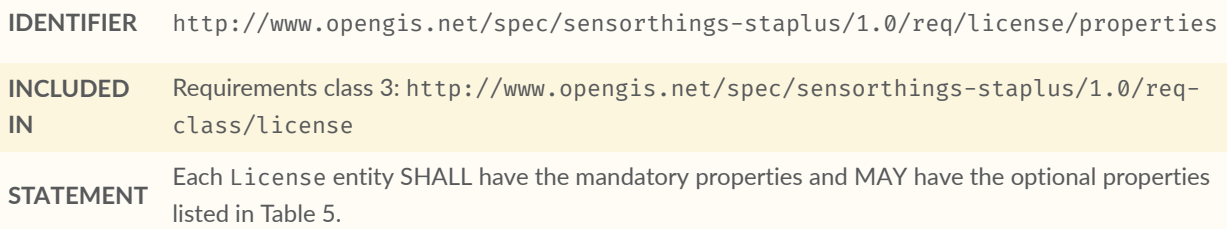

#### **Table 5** — Properties of a License entity

<span id="page-42-2"></span>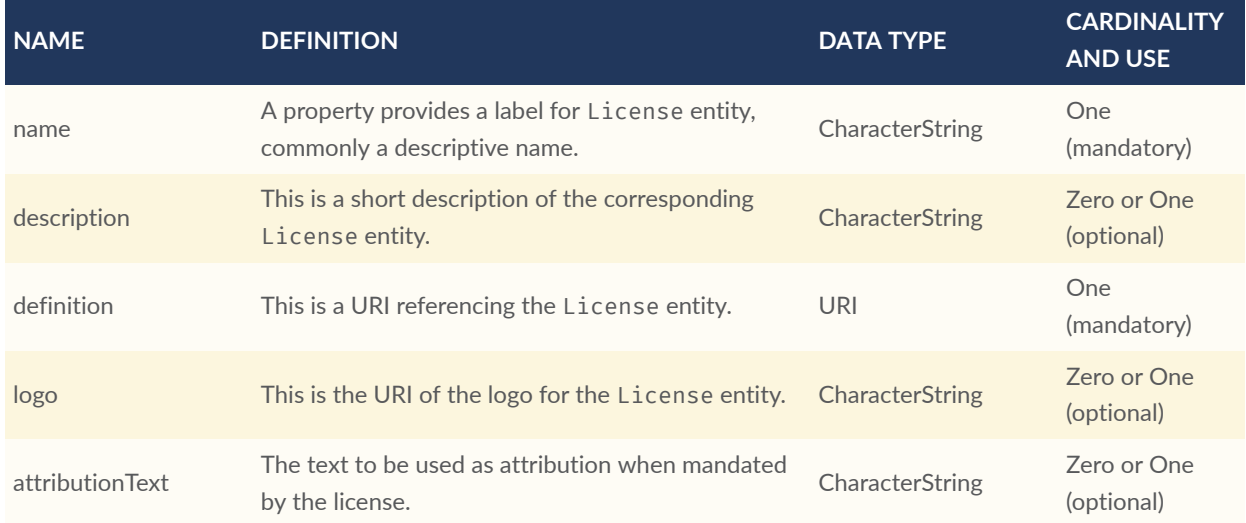

### <span id="page-42-1"></span>**REQUIREMENT 5**

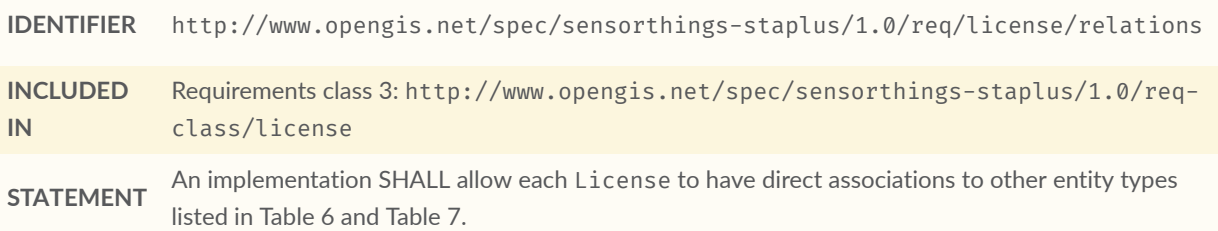

#### **Table 6** — Direct relation from a License entity to other entity types

<span id="page-42-3"></span>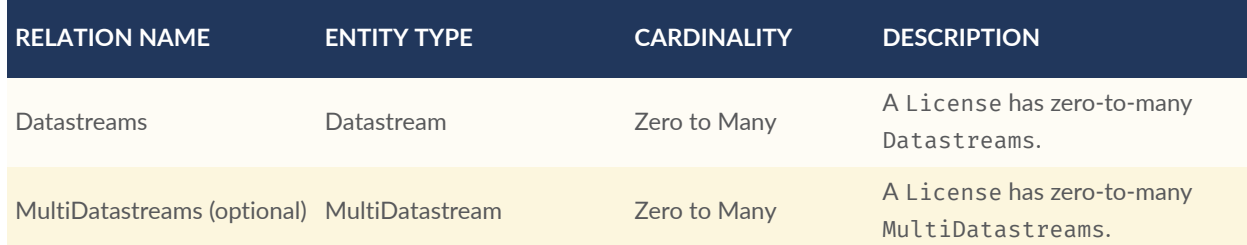

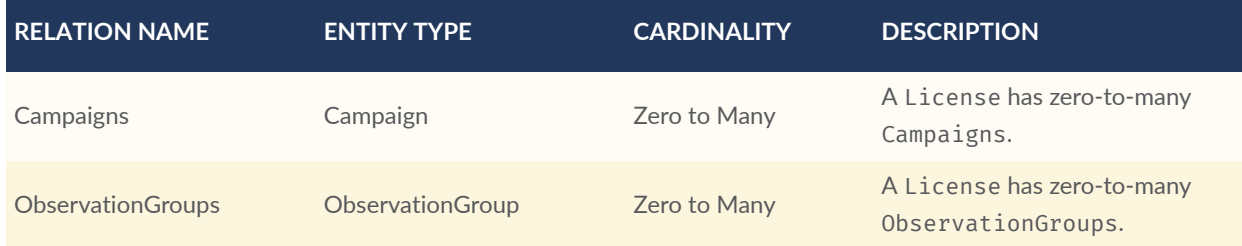

#### **Table 7** — Direct relation from a SensorThings entity type to License

<span id="page-43-0"></span>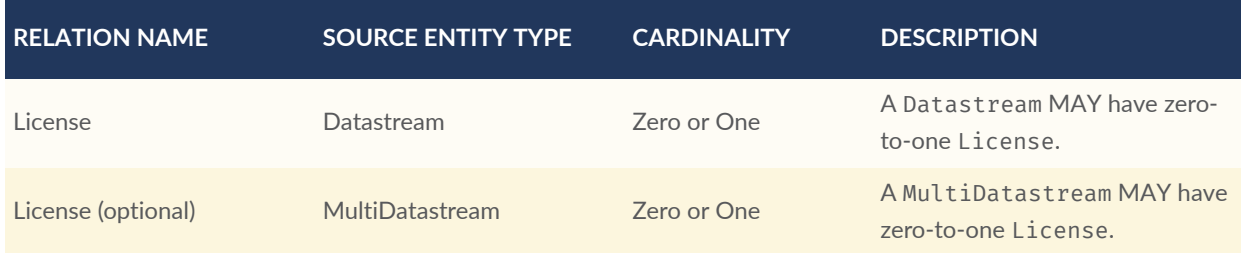

# 7.4. Requirements Class ObservationGroup

The ObservationGroup entity is a bag of observations and/or relations that can be shared and re-used.

<span id="page-43-2"></span>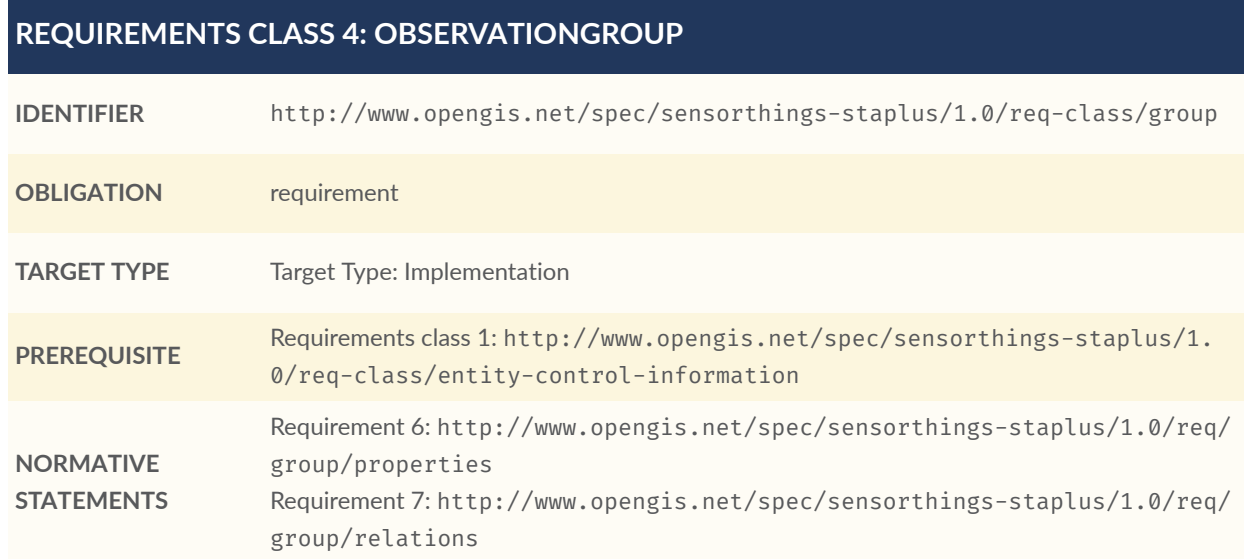

## <span id="page-43-1"></span>**REQUIREMENT 6**

**IDENTIFIER** http://www.opengis.net/spec/sensorthings-staplus/1.0/req/group/properties

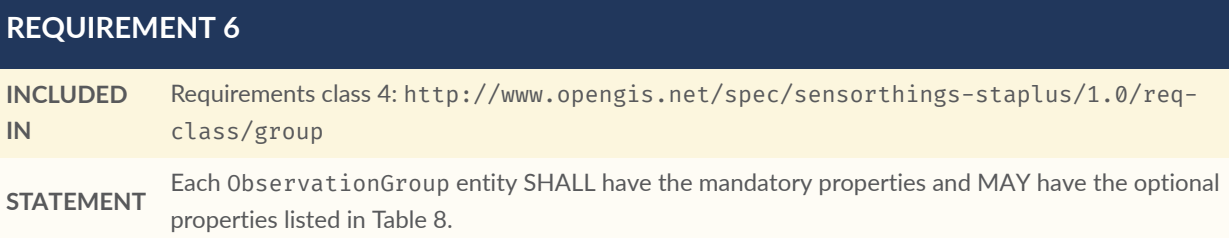

### **Table 8** — Properties of a ObservationGroup entity

<span id="page-44-1"></span>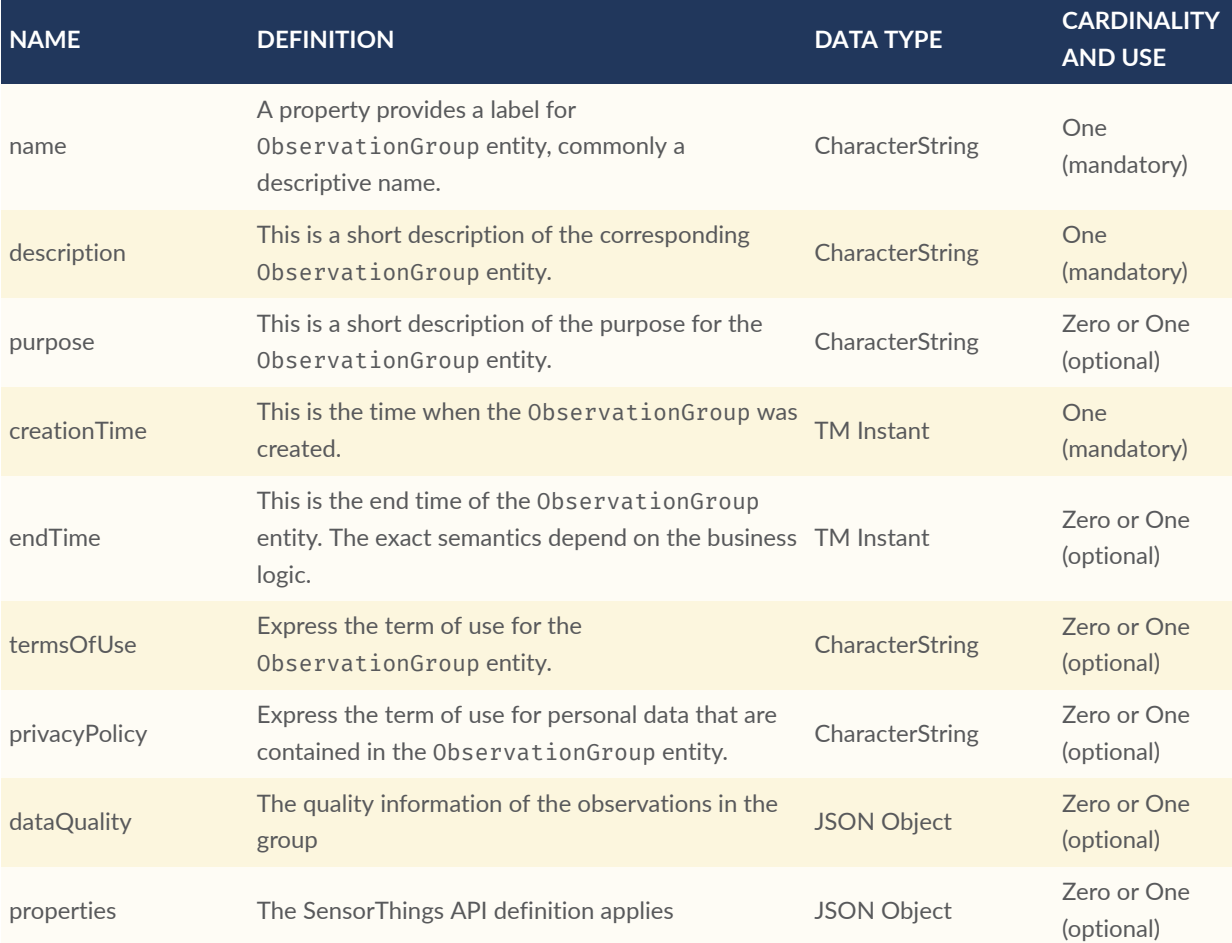

<span id="page-44-0"></span>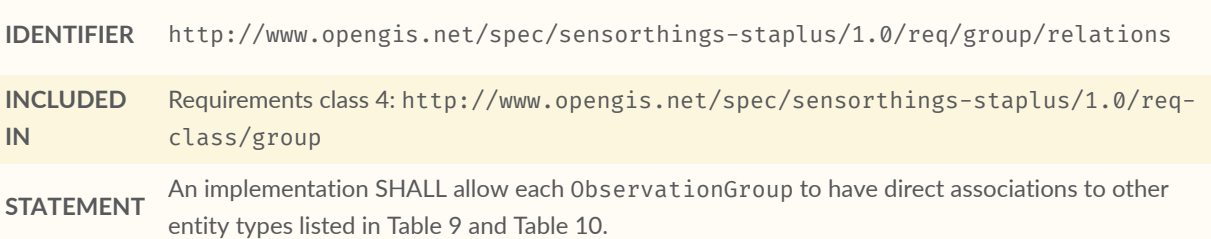

#### **Table 9** — Direct relation from a ObservationGroup entity to other entity types

<span id="page-45-0"></span>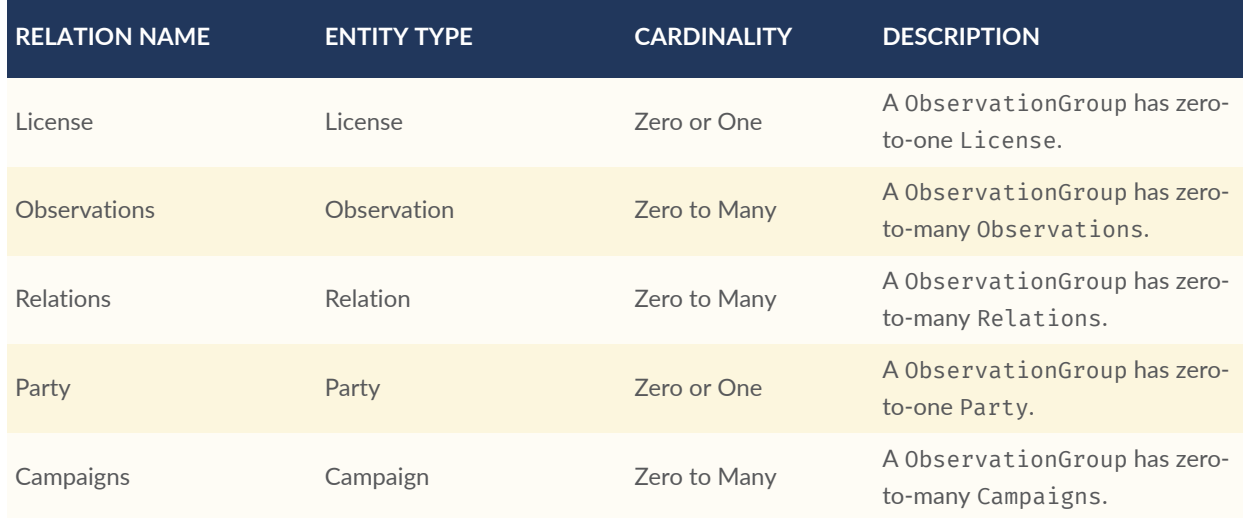

#### **Table 10** — Direct relation from a SensorThings entity type to ObservationGroup

<span id="page-45-1"></span>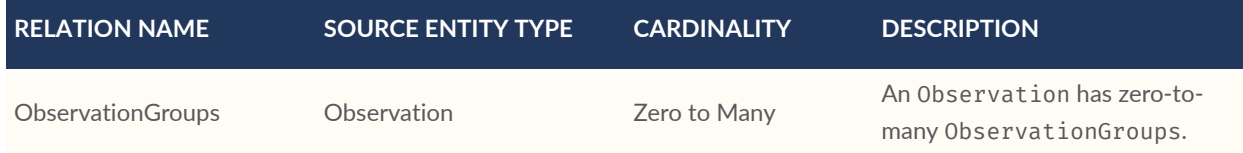

# 7.5. Requirements Class Relation

The Relation entity can either be used to describe relationships between two observations, or one observation and a resolvable external resource identified by a URI.

<span id="page-45-2"></span>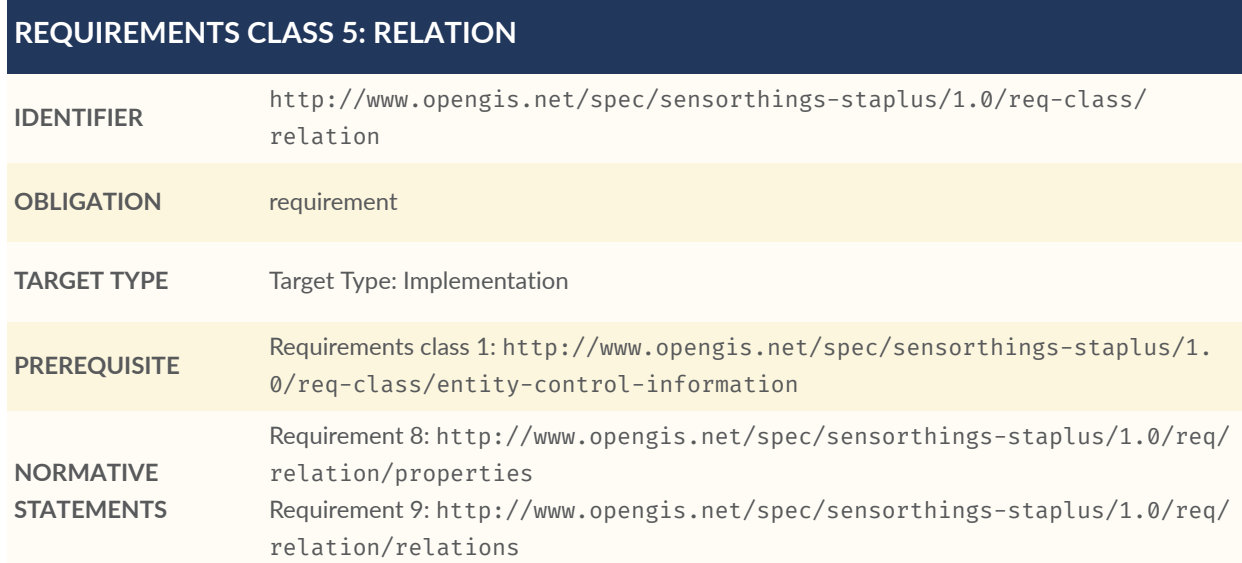

<span id="page-46-0"></span>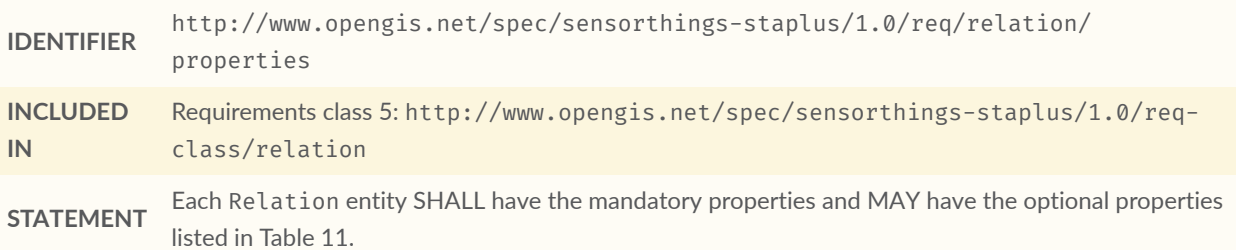

#### **Table 11** — Properties of a Relation entity

<span id="page-46-2"></span>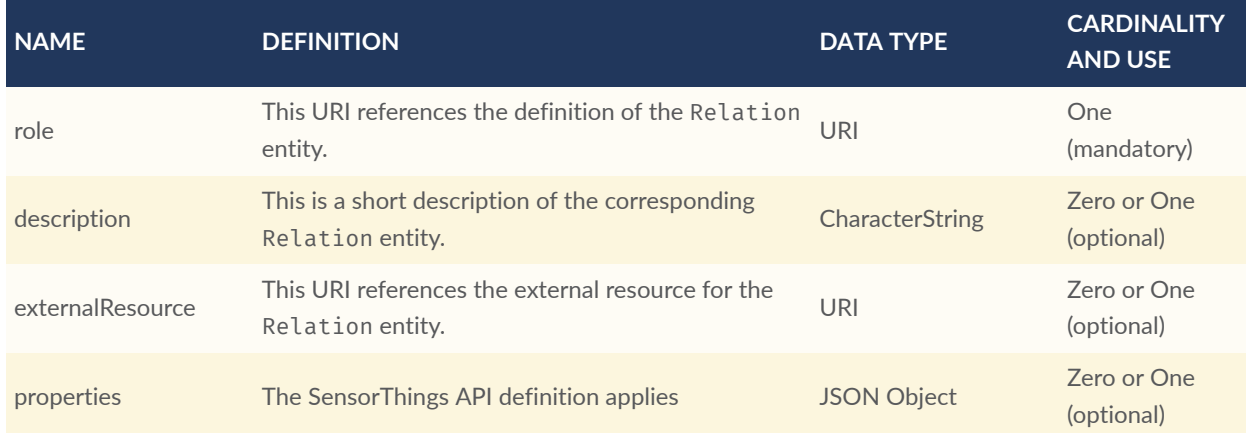

NOTE: The subject of a relation entity is always an observation. For expressing the object of a relation, the Object relation XOR externalResource property must be used.

### <span id="page-46-1"></span>**REQUIREMENT 9**

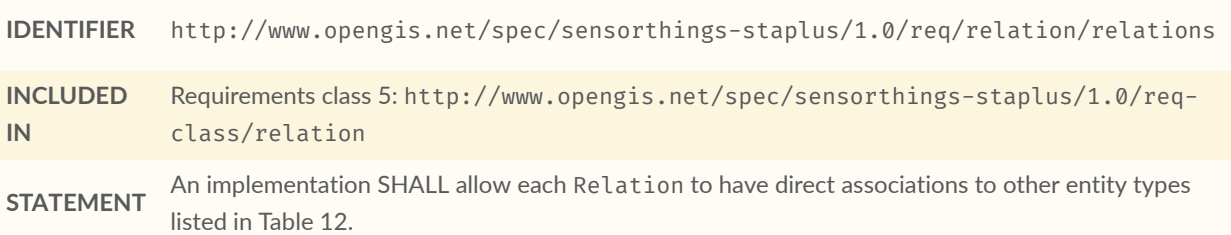

#### **Table 12** — Direct relation from a Relation entity to other entity types

<span id="page-46-3"></span>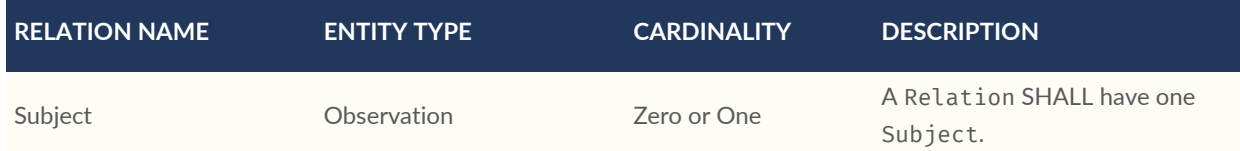

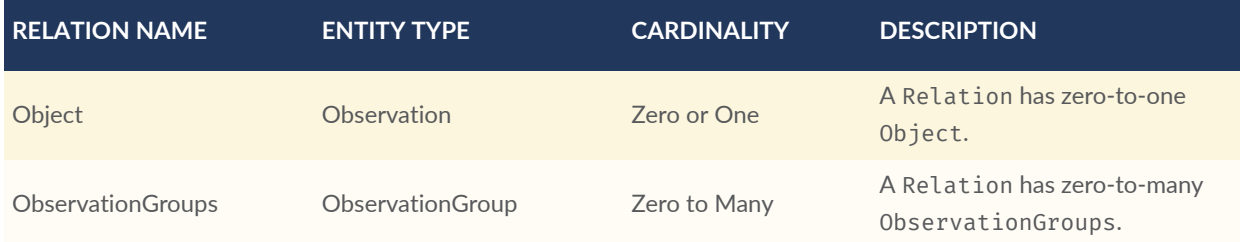

NOTE: For expressing the object of a relation, the following constrain applies: Object relation XOR externalResource property.

#### **Table 13** — Direct relation from a SensorThings entity type to Relation

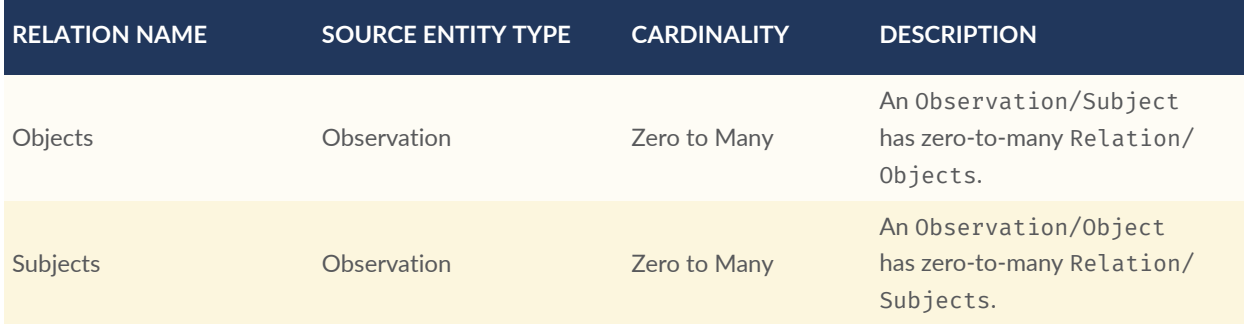

# 7.6. Requirements Class Campaign

The Campaign entity is a container of Datastream or MultiDatastream entities. A Campaign can have a particular purpose and a managing party.

<span id="page-47-0"></span>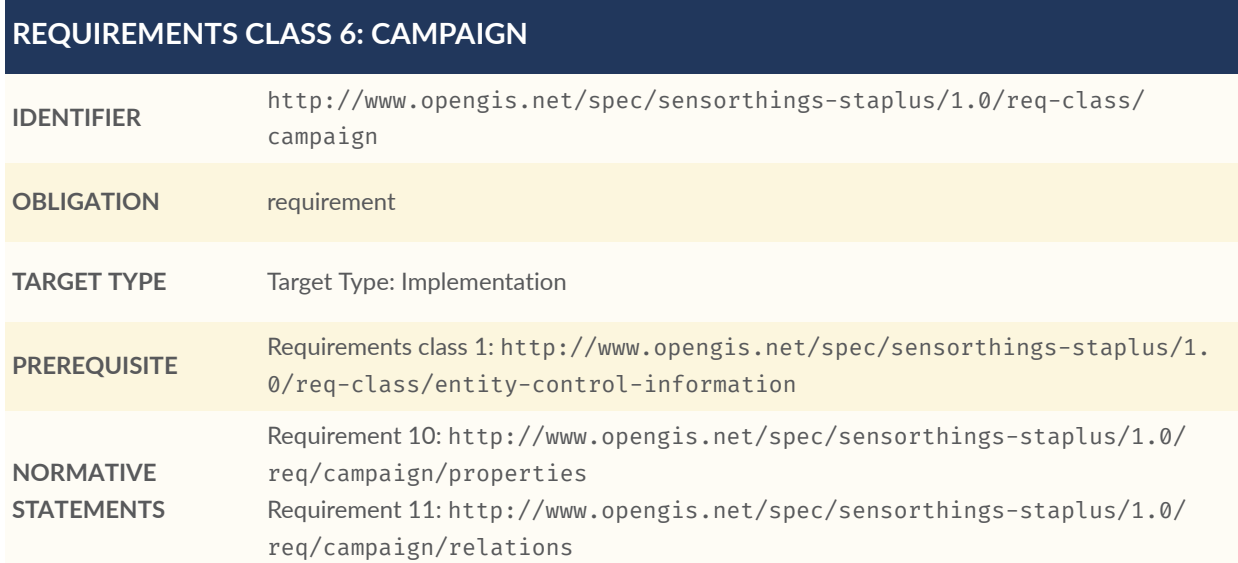

<span id="page-48-0"></span>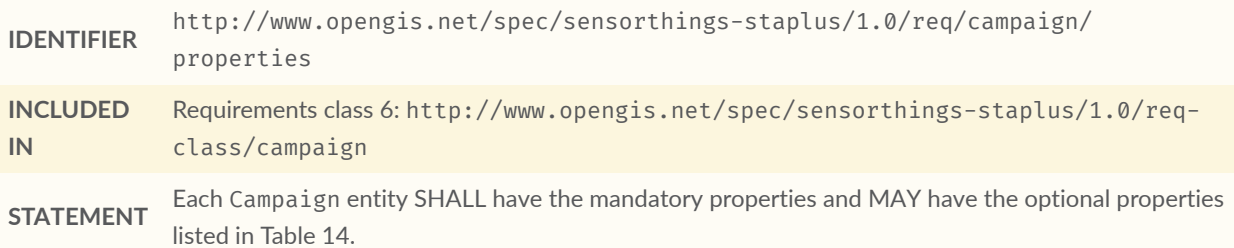

## **Table 14** — Properties of a Campaign entity

<span id="page-48-2"></span>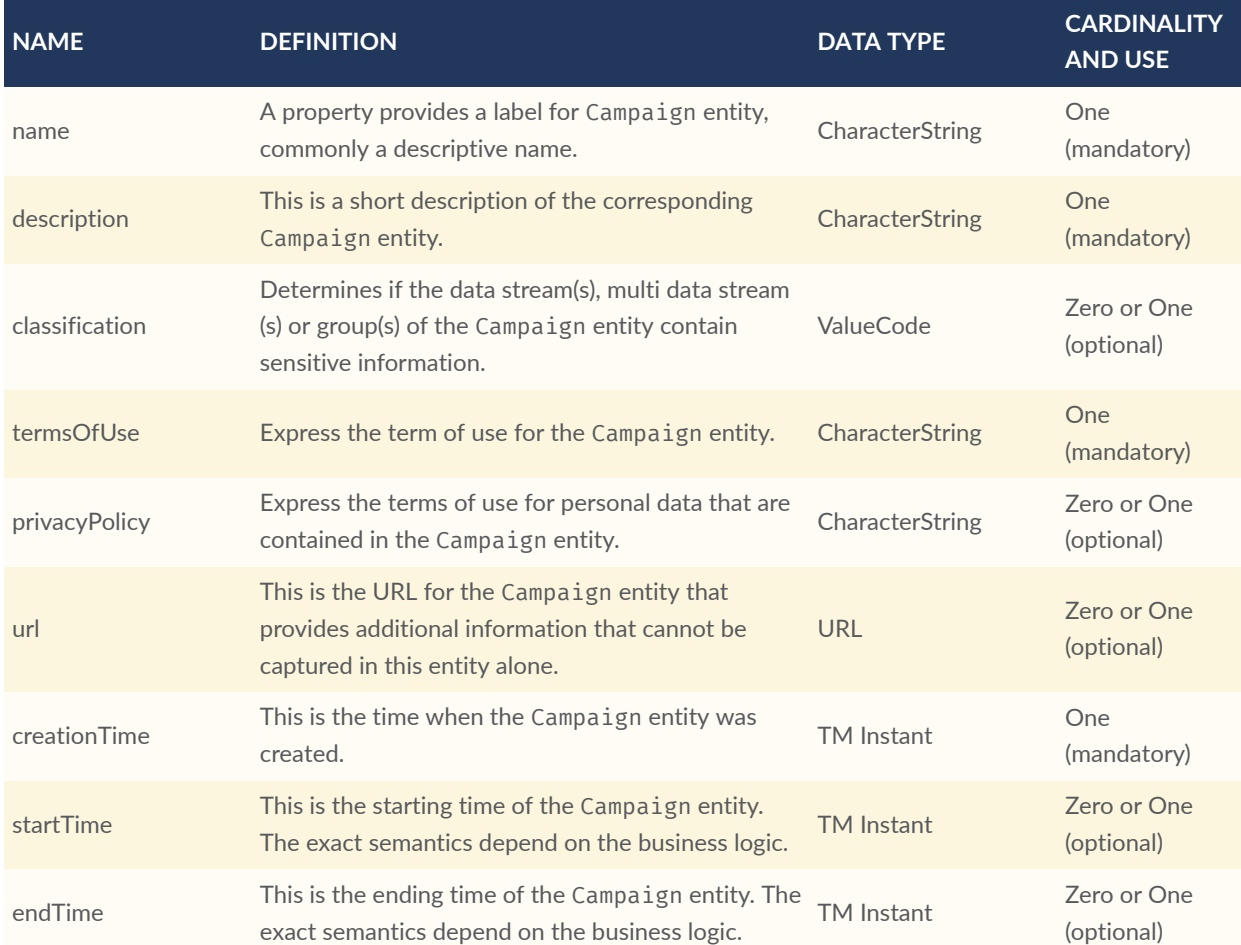

<span id="page-48-1"></span>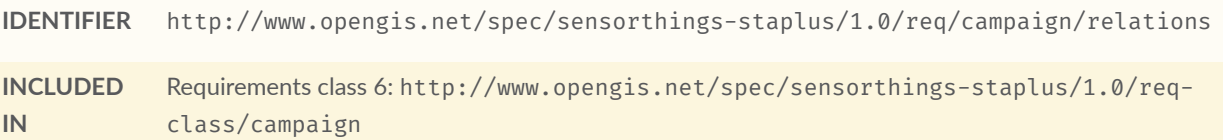

**STATEMENT** An implementation SHALL allow each Campaign to have direct associations to other entity types listed in [Table](#page-49-0) 15 and [Table](#page-49-1) 16.

#### **Table 15** — Direct relation from a Campaign entity to other entity types

<span id="page-49-0"></span>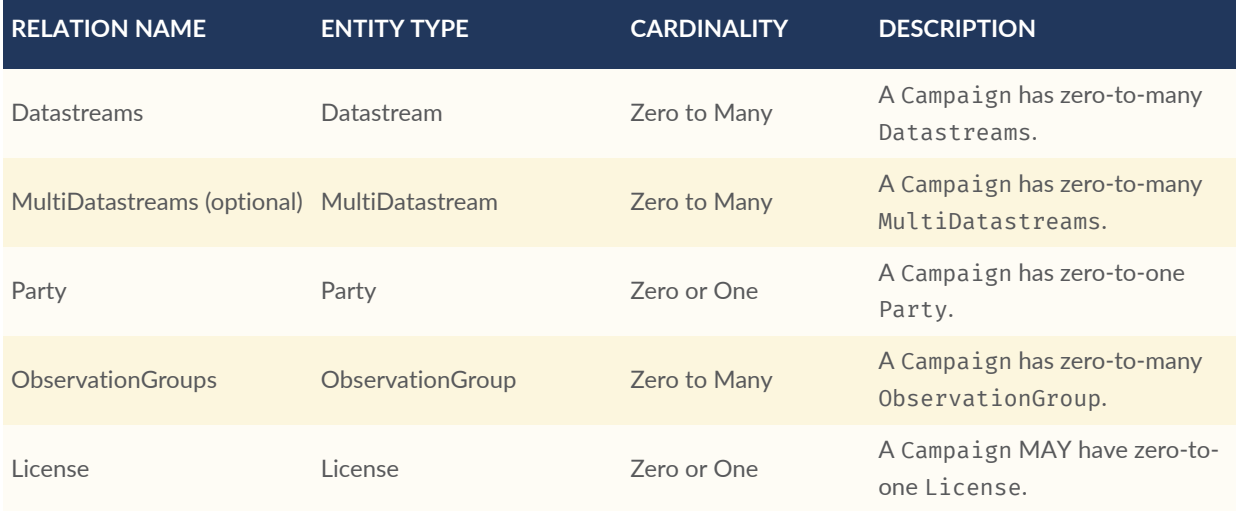

#### **Table 16** — Direct relation from a SensorThings entity type to Campaign

<span id="page-49-1"></span>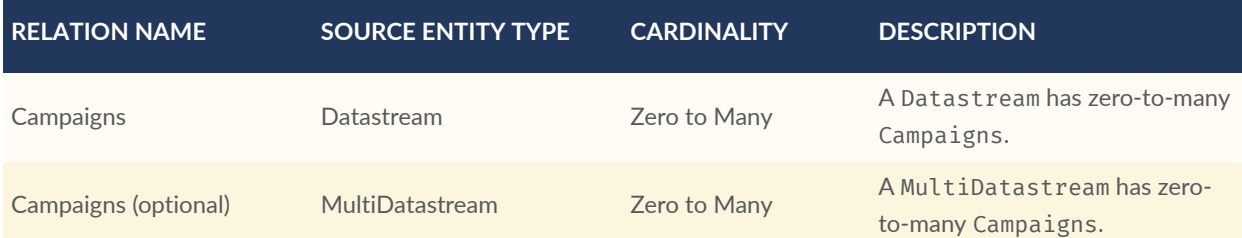

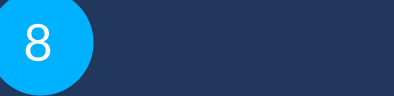

# STAPLUS READ, CREATE, UPDATE AND DELETE REQUIREMENTS

# 8 STAPLUS READ, CREATE, UPDATE AND DELETE REQUIREMENTS

## 8.1. Overview

As many IoT devices are resource-constrained, the SensorThings API adopts the efficient REST web service style. That means the Read, Create, Update, Delete actions can be performed on a STAplus entity type.

## 8.2. Requirements Class Read

<span id="page-51-1"></span>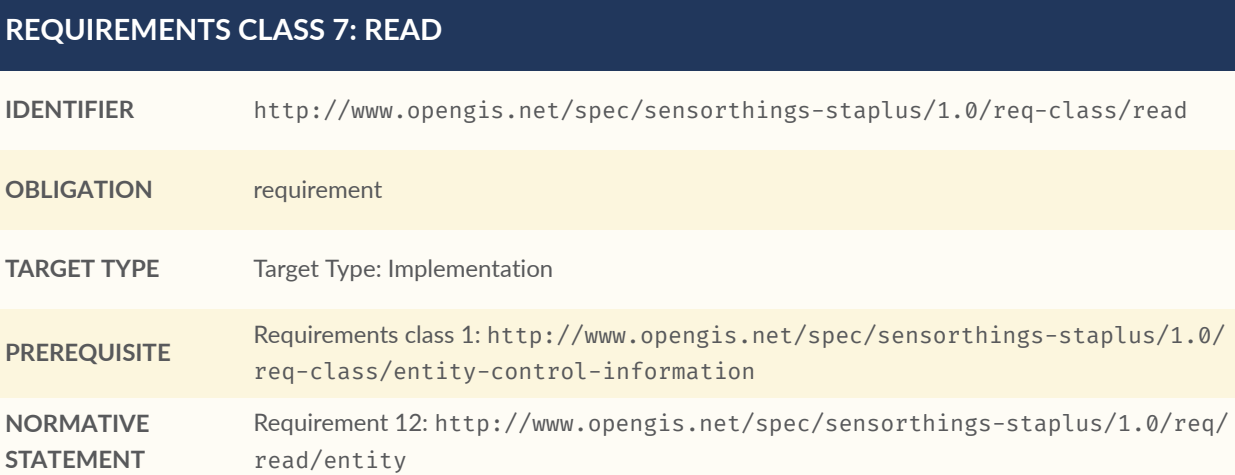

<span id="page-51-0"></span>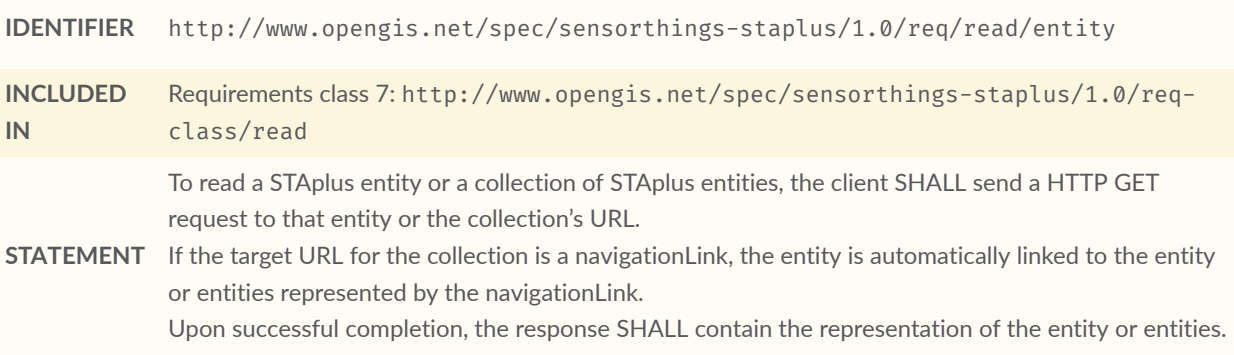

# 8.3. Requirements Class Create

## <span id="page-52-1"></span>**REQUIREMENTS CLASS 8: CREATE**

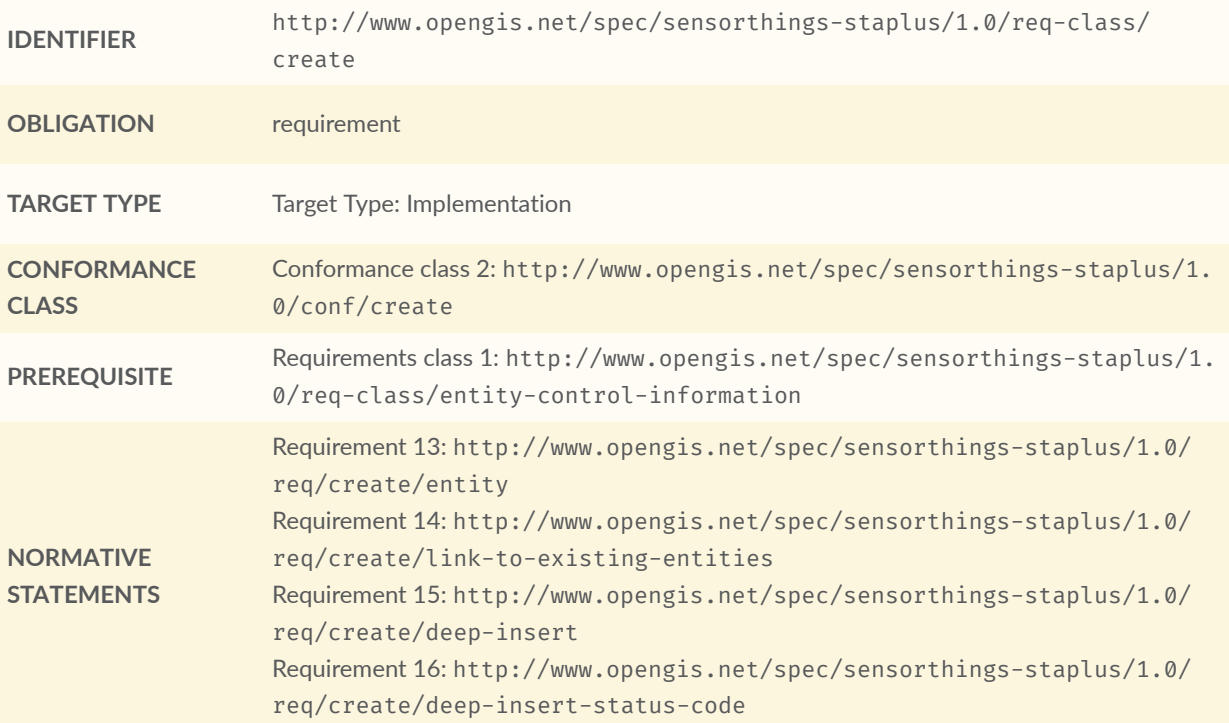

<span id="page-52-0"></span>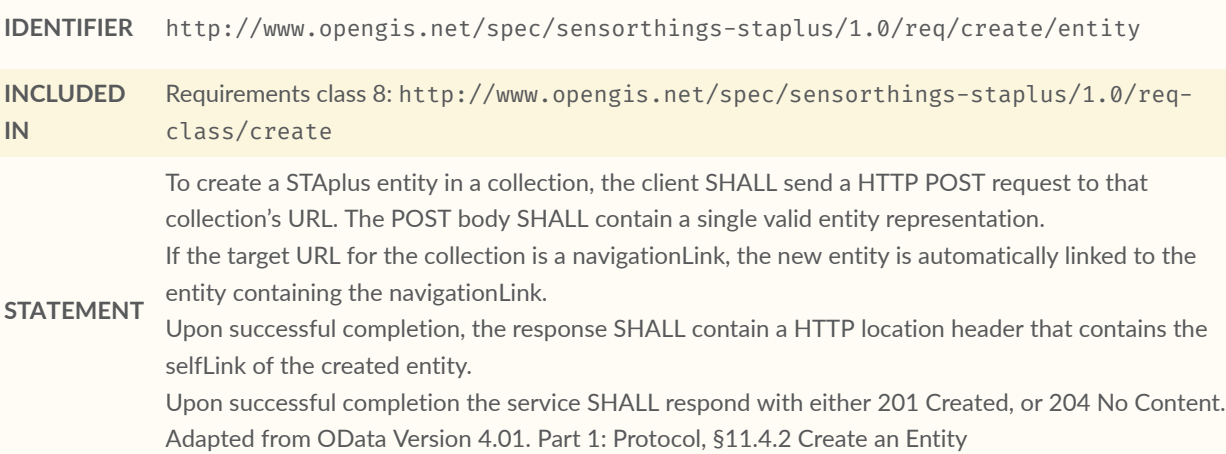

<span id="page-53-0"></span>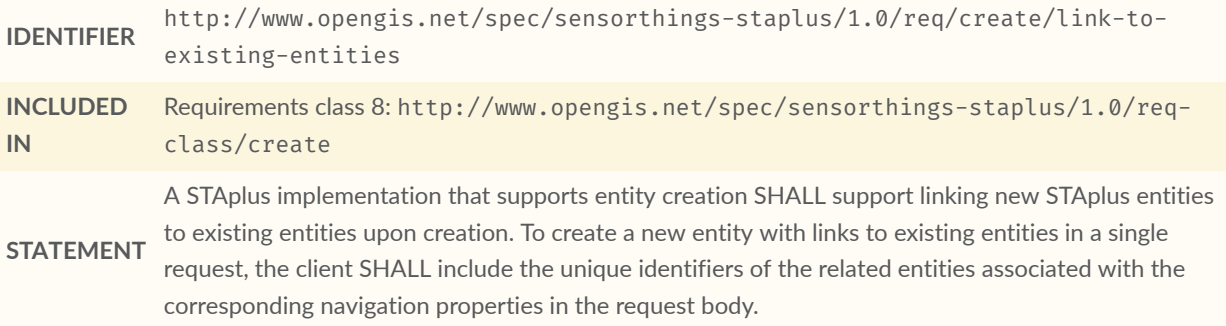

## <span id="page-53-1"></span>**REQUIREMENT 15**

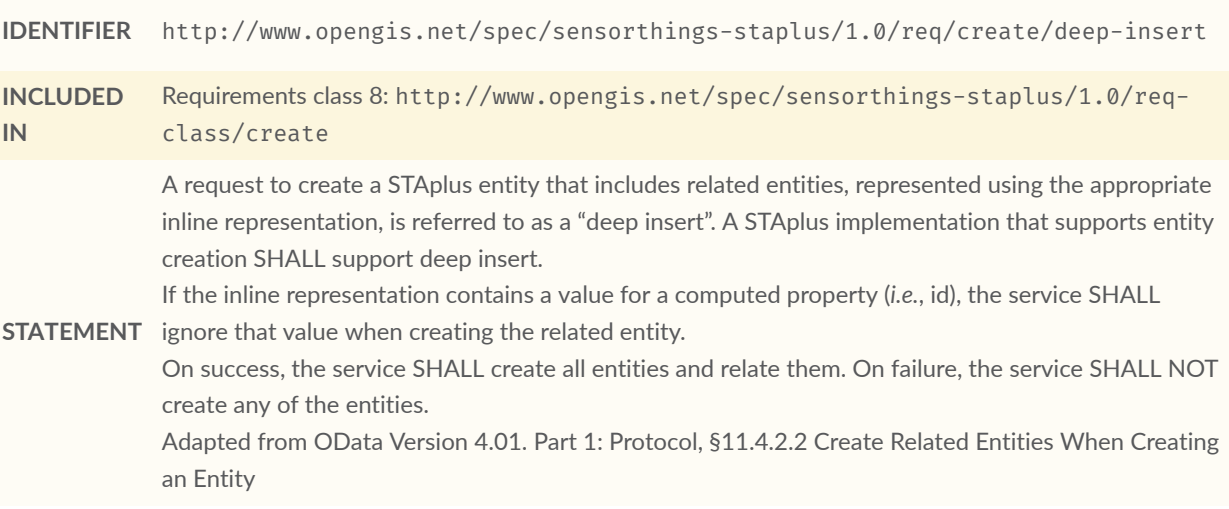

## <span id="page-53-2"></span>**REQUIREMENT 16**

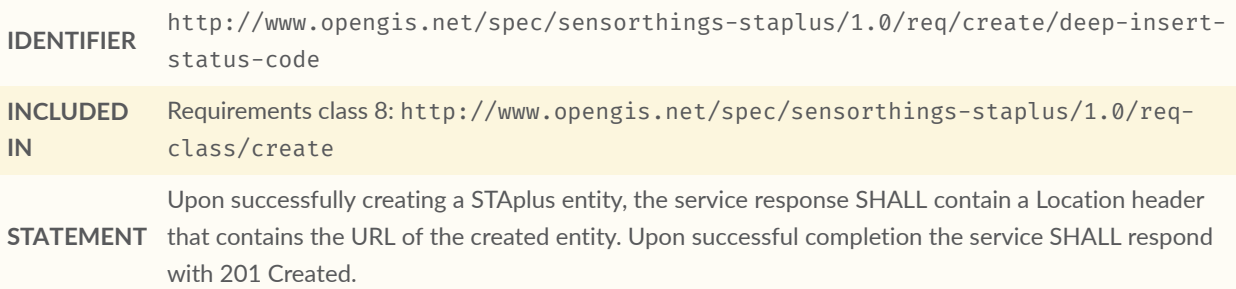

# 8.4. Requirements Class Update

## <span id="page-54-2"></span>**REQUIREMENTS CLASS 9: UPDATE**

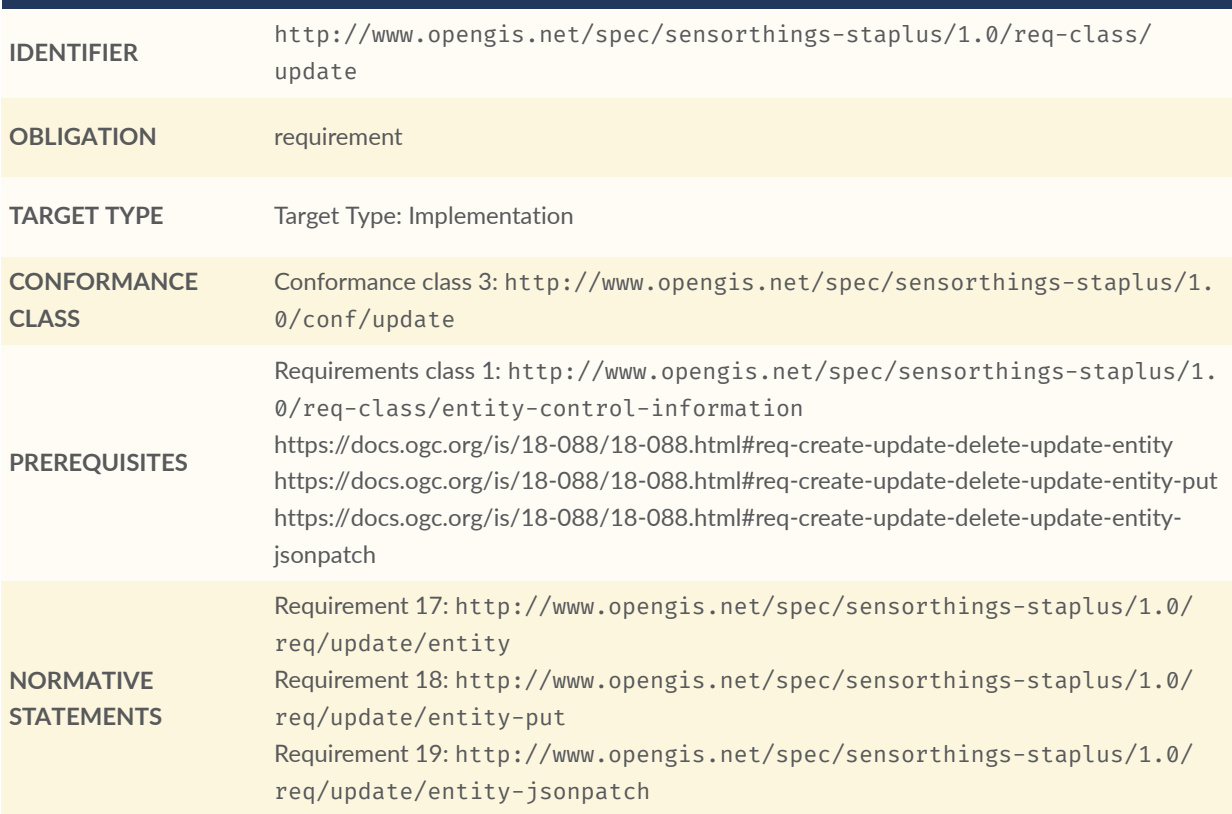

<span id="page-54-0"></span>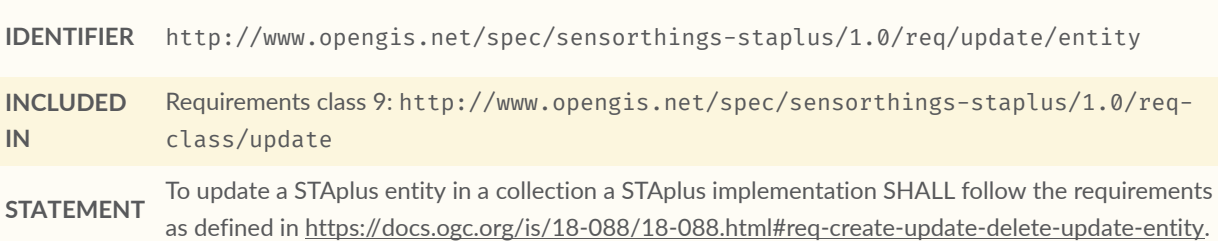

<span id="page-54-1"></span>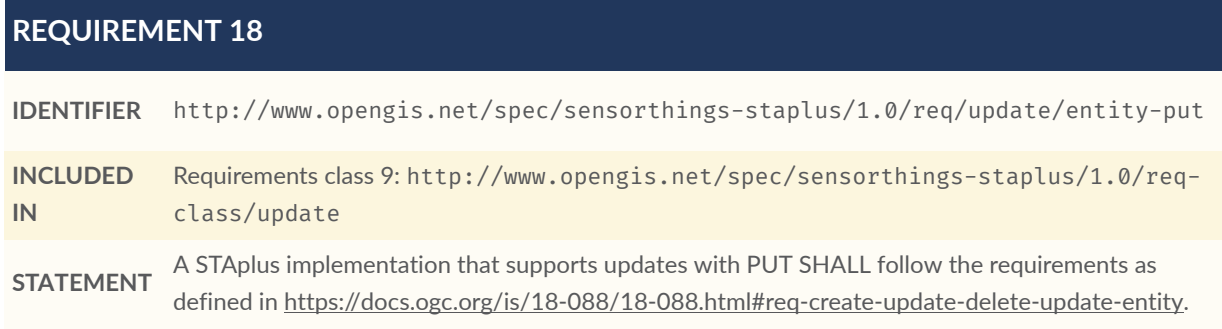

<span id="page-55-0"></span>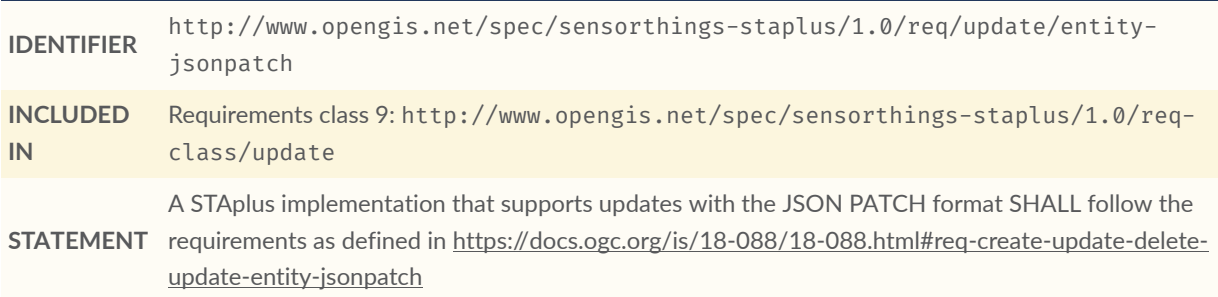

# 8.5. Requirements Class Delete

<span id="page-55-2"></span>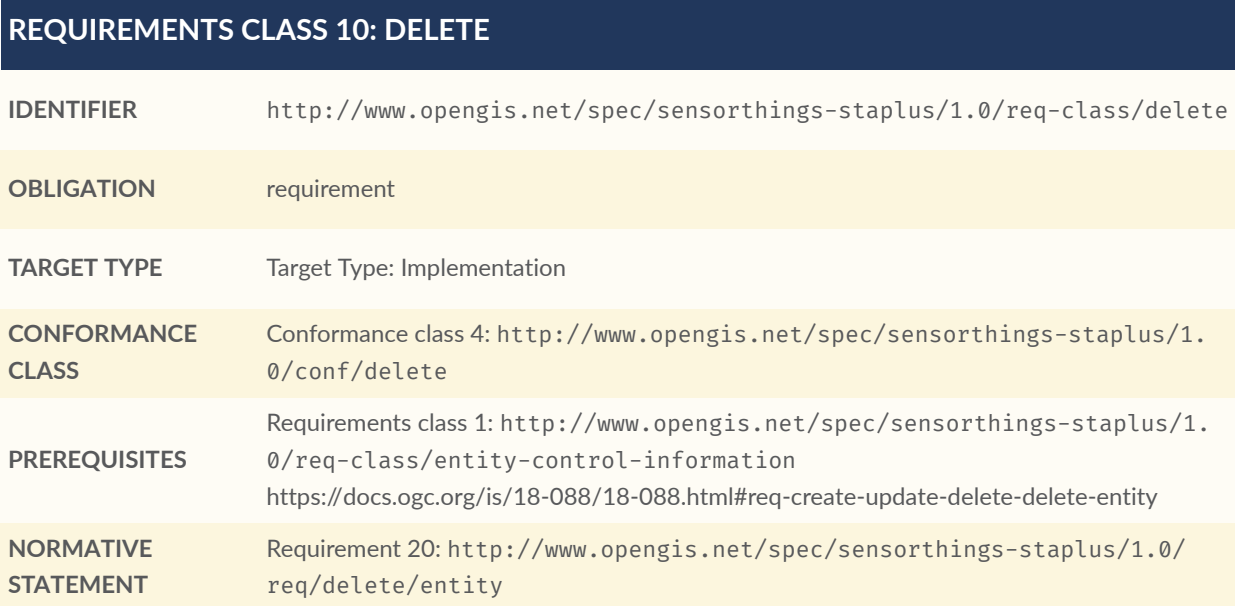

<span id="page-55-1"></span>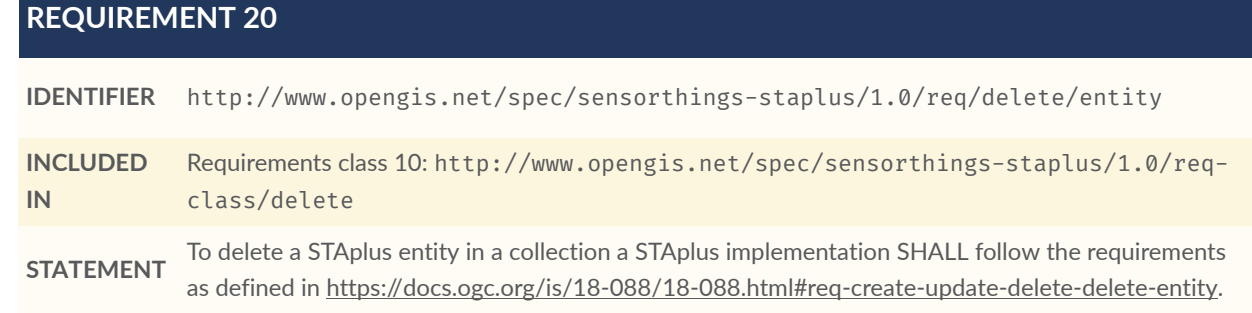

# 9 STAPLUS MQTT REQUIREMENTS

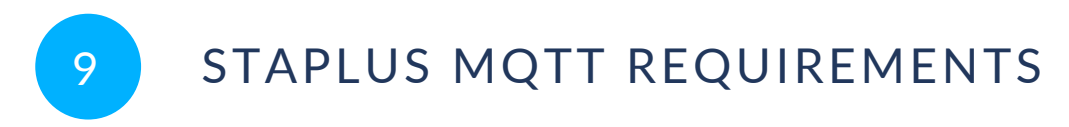

The MQTT capability defined in this Standard allows that a client receives changes on STAplus entities via MQTT.

**NOTE:** The ability for the creation of observations via MQTT is inherited from the SensorThings API Part 1: Sensing and Sensing v1.1 Standard.

## 9.1. Overview

In the context of MQTT, all STAplus entities as defined in this Standard are equivalent to the STA entities. Therefore, the implementation of MQTT capabilities must be compliant with the SensorThings API Part 1: Sensing and Sensing v1.1 Standard.

# 9.2. Requirements Class MQTT Subscribe STA v1.0

<span id="page-57-1"></span>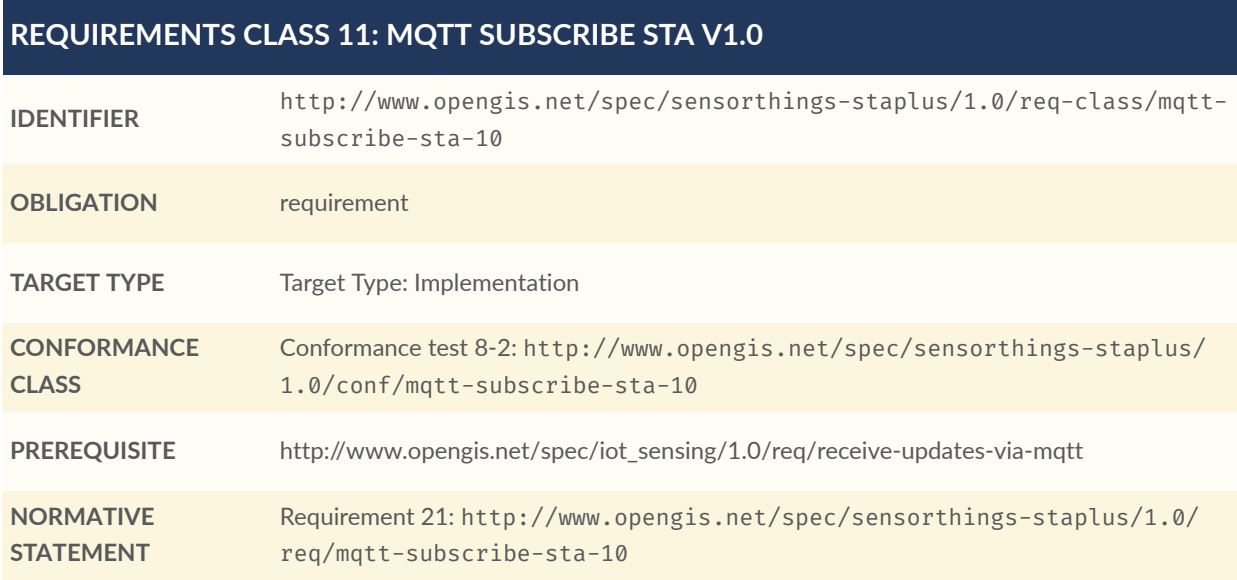

#### <span id="page-57-0"></span>**REQUIREMENT 21**

**IDENTIFIER**

http://www.opengis.net/spec/sensorthings-staplus/1.0/req/mqtt-subscribe-sta-10

#### **REQUIREMENT 21 INCLUDED IN** Requirements class 11: [http://www.opengis.net/spec/sensorthings-staplus/1.0/req](#page-57-1)[class/mqtt-subscribe-sta-10](#page-57-1) **STATEMENT** updates with MQTT Subscribe as defined in [http://www.opengis.net/spec/iot\\_sensing/1.0/req/](http://www.opengis.net/spec/iot_sensing/1.0/req/receive-updates-via-mqtt) For the entities defined in STAplus, a STAplus implementation SHALL support the receiving of entity [receive-updates-via-mqtt.](http://www.opengis.net/spec/iot_sensing/1.0/req/receive-updates-via-mqtt)

# 9.3. Requirements Class MQTT Subscribe STA v1.1

#### <span id="page-58-1"></span>**REQUIREMENTS CLASS 12: MQTT SUBSCRIBE STA V1.1**

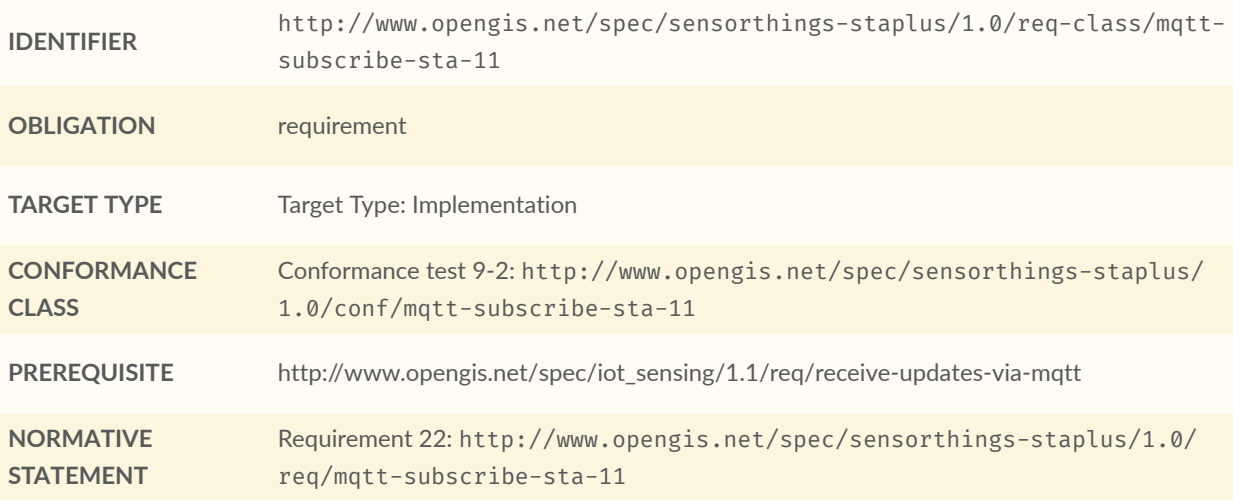

<span id="page-58-0"></span>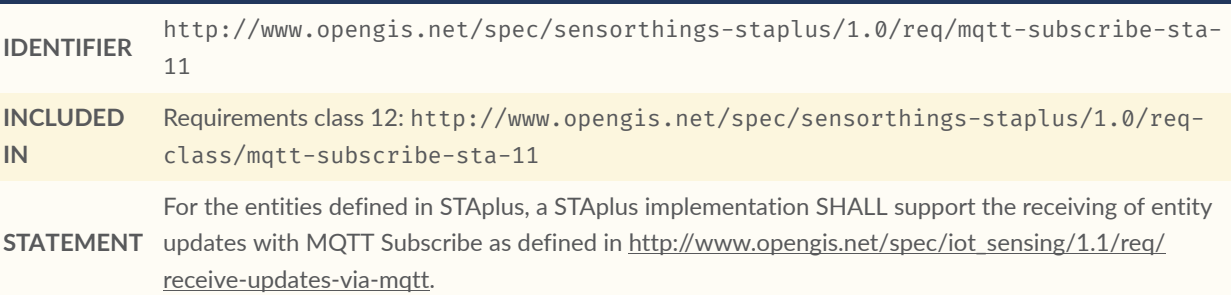

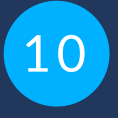

# STAPLUS BUSINESS LOGIC REQUIREMENTS

**OPEN GEOSPATIAL CONSORTIUM** 22-022R1 **47**

## 10.1. Overview

The STAplus extension is defined based on requirements from the Citizen Science community. One major requirement from the Citizen Science community is that an implementation of STAplus can be used by many users simultaneously to read, create, update, and delete observations. To ensure integrity of all entities and to prevent inconsistencies in the observations, it is important that an implementation is not only compliant with this Standard but also has functionality that ensures entity consistency.

Even though the business logic can be very complex and most likely depend on many factors, it should be possible providing a hint to developers and guiding end users of the implementation in case a request results in an unexpected response.

As a machine readable and understandable description of the implemented business logic is preferred, the idea of the business logic requirements class is to allow the description of the logic in English text.

# 10.2. Requirements Class Business Logic

<span id="page-60-0"></span>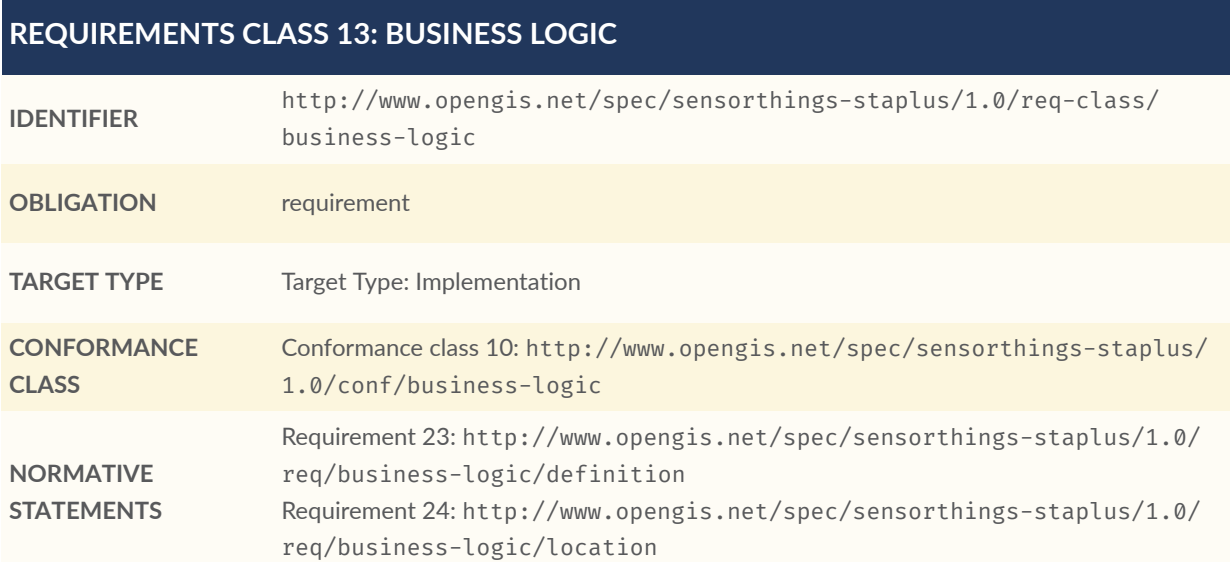

<span id="page-61-0"></span>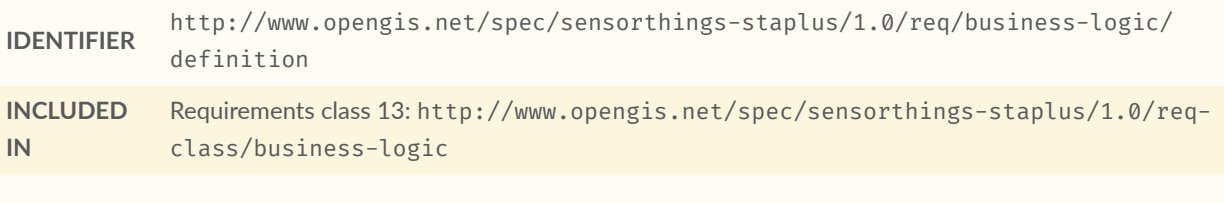

**STATEMENT** The implementation's business logic SHALL be described in English text.

<span id="page-61-1"></span>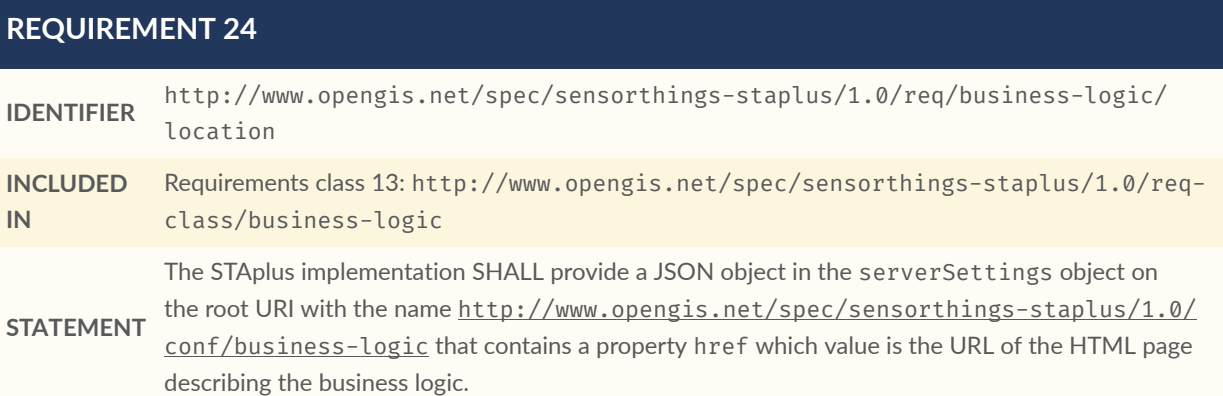

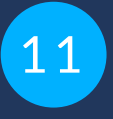

# STAPLUS AUTHENTICATION REQUIREMENTS

**OPEN GEOSPATIAL CONSORTIUM** 22-022R1 **50**

## 11.1. Overview

To regulate access to entities using CRUD operations, implementations may wish to use information from user / client application authentication to make access control decisions.

In addition, some implementations may wish to link the authentication identifier (e.g., REMOTE\_ USER) with the Party/authId. Therefore, the STAplus authentication must provide service-wide unique user identifiers.

# 11.2. Requirements Class Authentication

<span id="page-63-0"></span>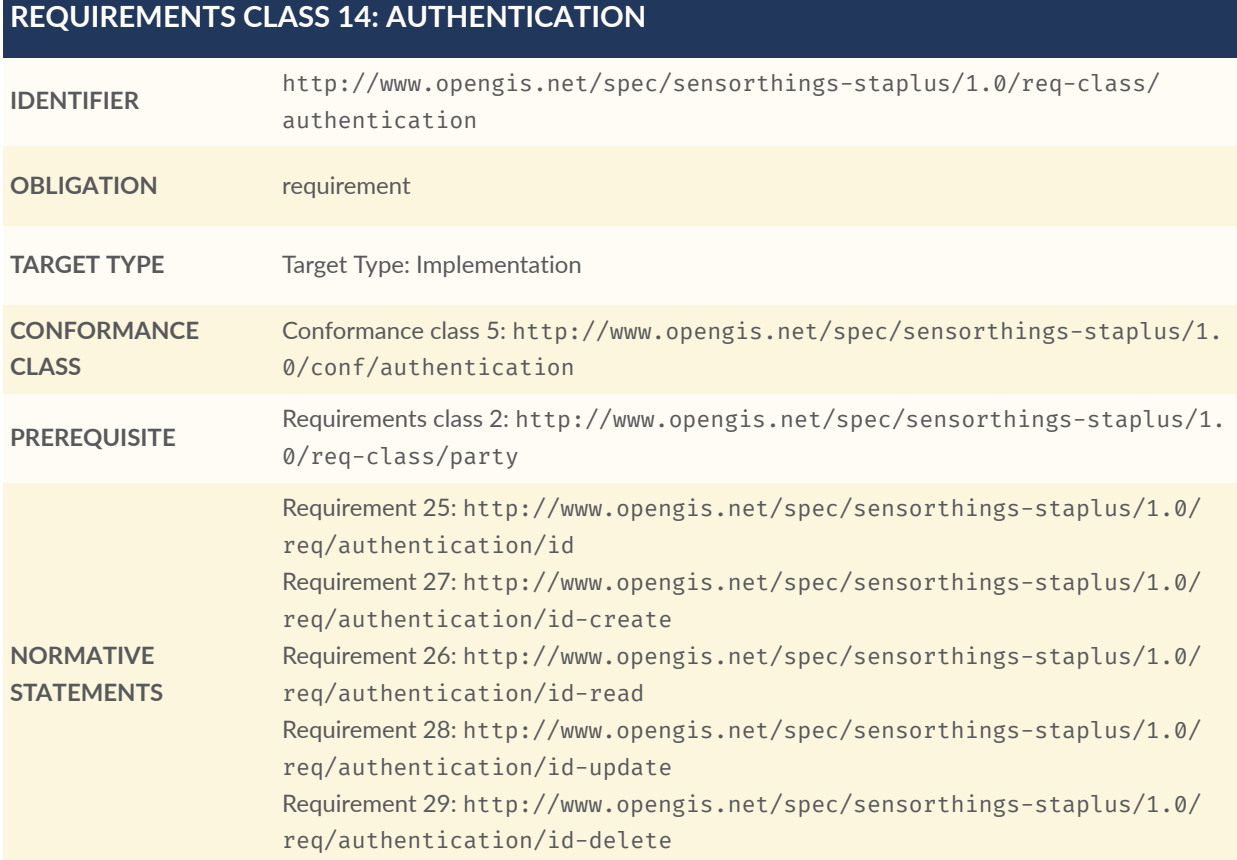

<span id="page-64-0"></span>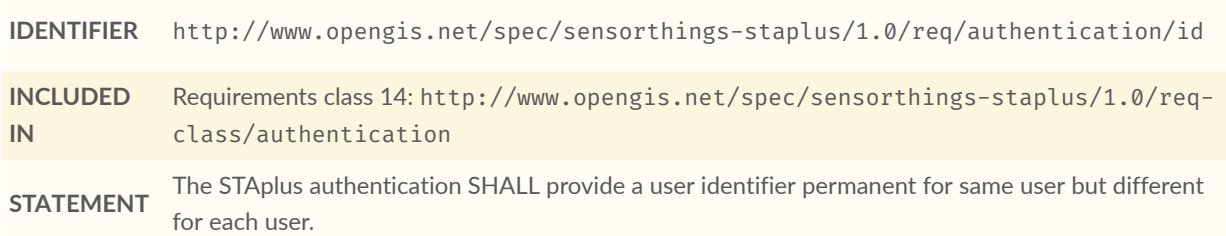

<span id="page-64-2"></span>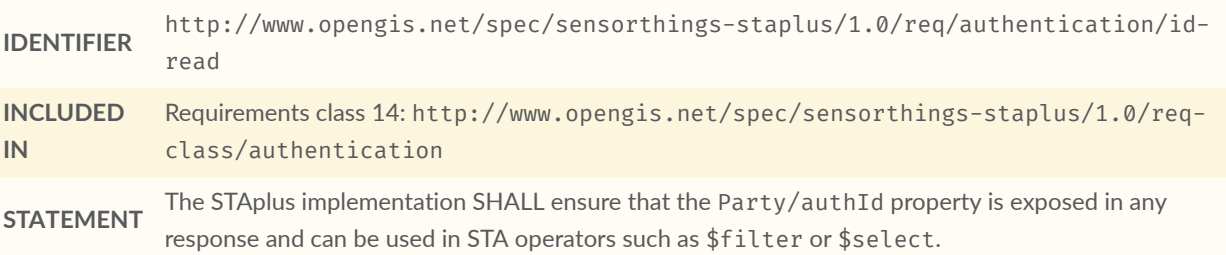

<span id="page-64-1"></span>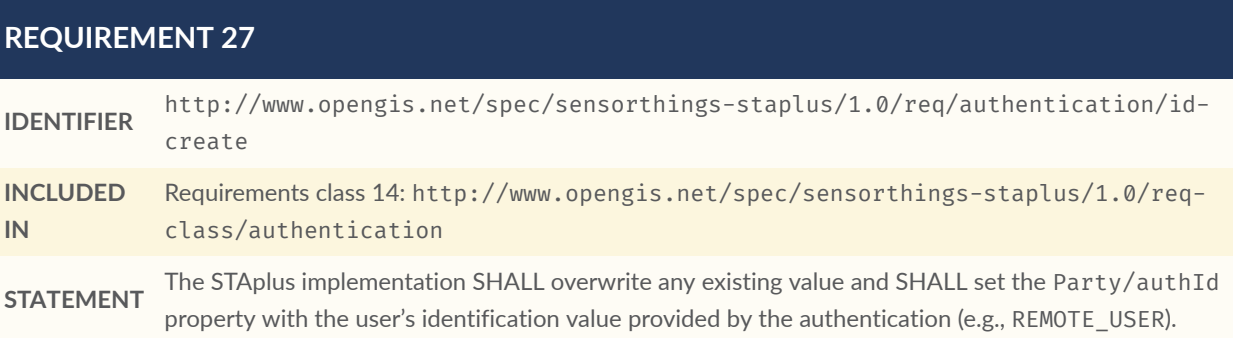

<span id="page-64-3"></span>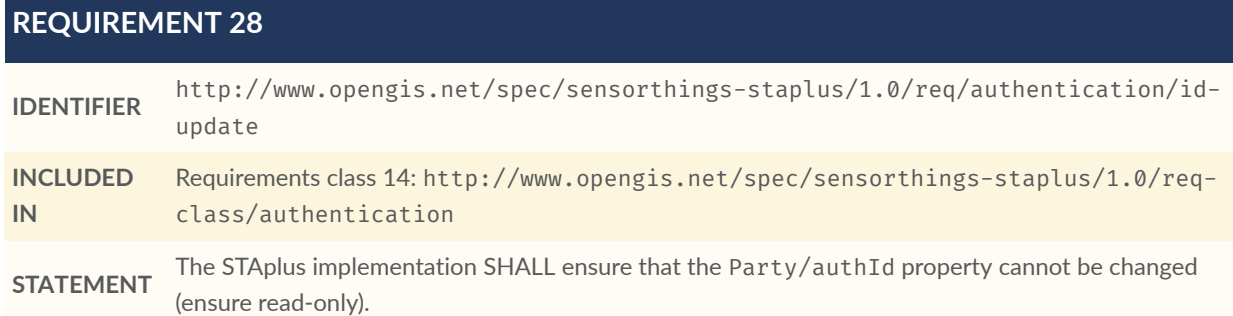

<span id="page-65-0"></span>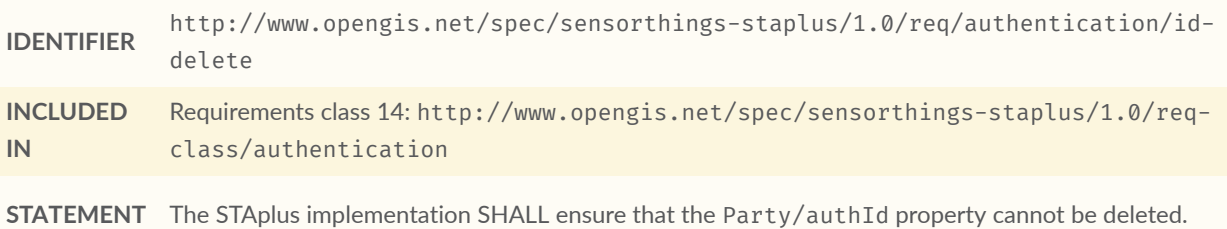

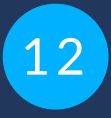

# STAPLUS FEATURE AND LOCATION GEOMETRY ENCODING **REQUIREMENTS**

# 12 STAPLUS FEATURE AND LOCATION GEOMETRY ENCODING REQUIREMENTS

# 12.1. Overview

The Location and FeatureOfInterest entities enable storing data objects with unspecified structure. Both entities potentially store geometry information. The STAplus extension supports multi-user interactions including the creation, updating, reading, and deletion of information. For example in Citizen Science, one service endpoint could accept that users can upload data using different applications. These applications might be developed by different parties and serve different purposes, and thus use different geometry structures and coordinate reference systems (CRS) to encode the coordinates of the geometries. This can result in the situation where the interoperability of uploaded geometry in the Location and FeatureOfInterest entities might become an issue.

For an implementation of STAplus, this situation becomes complicated when a \$filter is leveraged that includes spatial conditions such as ST Within. The filter expression does not carry any CRS information. Therefore, how does the implementation "know" how to apply a spatial filter to geometries stored in feature and location properties uploaded by different applications? Because the SensorThings data model does not define how to store CRS information inside the feature and location, it only recommends using GeoJSON. So, applying the \$filter with spatial operators introduces two problems. First, the CRS data would need to be stored in a standardized location inside feature and location properties. Second, the implementation would need to apply coordinate transformation 'on the fly' when processing a spatial filter condition and stored geometries are encoded in different CRS. The first problem causes interoperability issues and the later inevitably causes performance issues.

To get out of this situation, the STAplus Standard defines a default-CRS based on WGS84 with axis-order longitude/latitude as defined in [GeoJSON.](#page-25-2) Any uploaded geometry data encoded in the default-CRS will be stored as-is. Any uploaded geometry data encoded differently will be rejected.

To indicate that the default-CRS and GeoJSON geometry encoding is used, the encodingType property of the FeatureOfInterest and Location entity is to be used with the value application/geo+json.

In addition, the STAplus extension supports other (commonly used) encodings via the Geometry Encoding Requirements Class.

# 12.2. Default-CRS Requirements Class

This Requirements Class defines the default-CRS with axis-order and its media-type.

<span id="page-68-2"></span>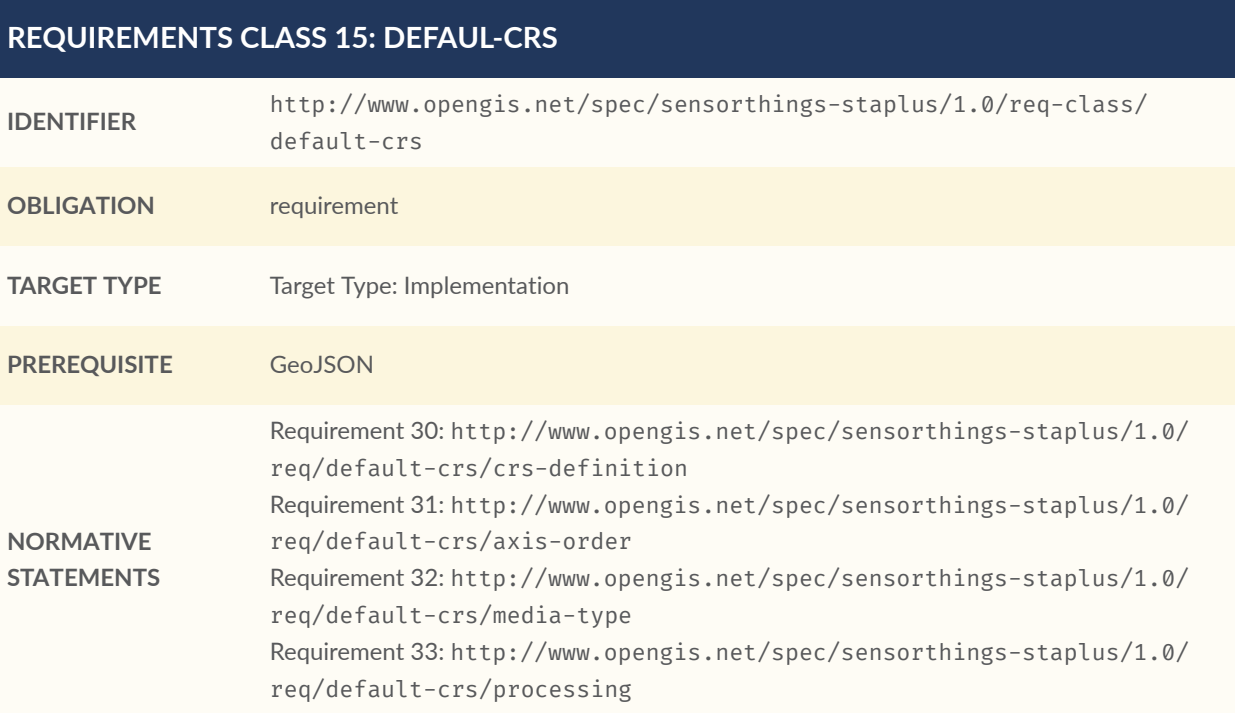

## <span id="page-68-0"></span>**REQUIREMENT 30**

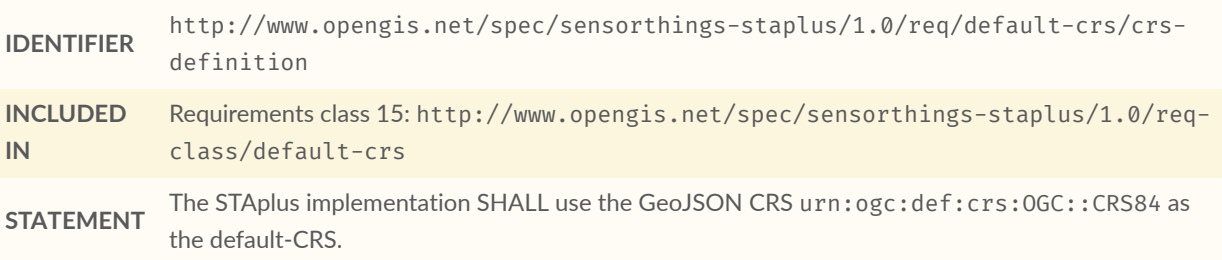

<span id="page-68-1"></span>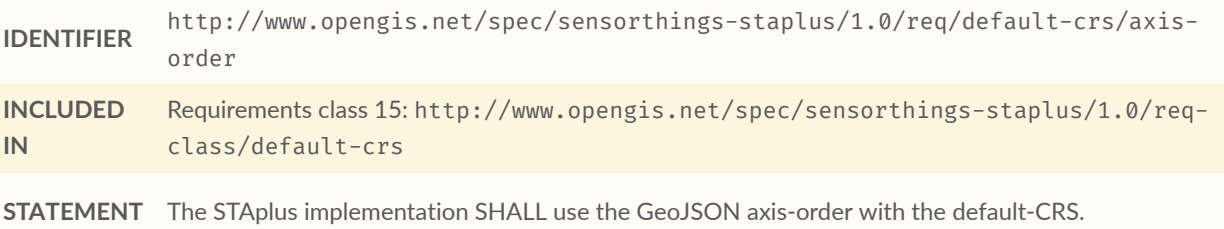

<span id="page-69-0"></span>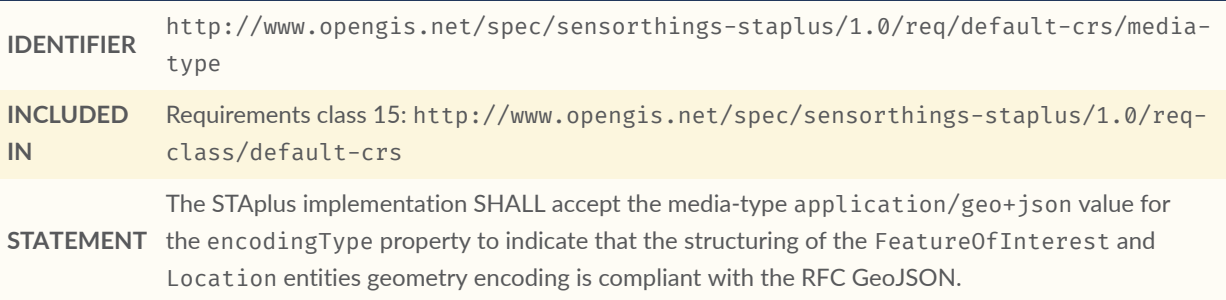

<span id="page-69-1"></span>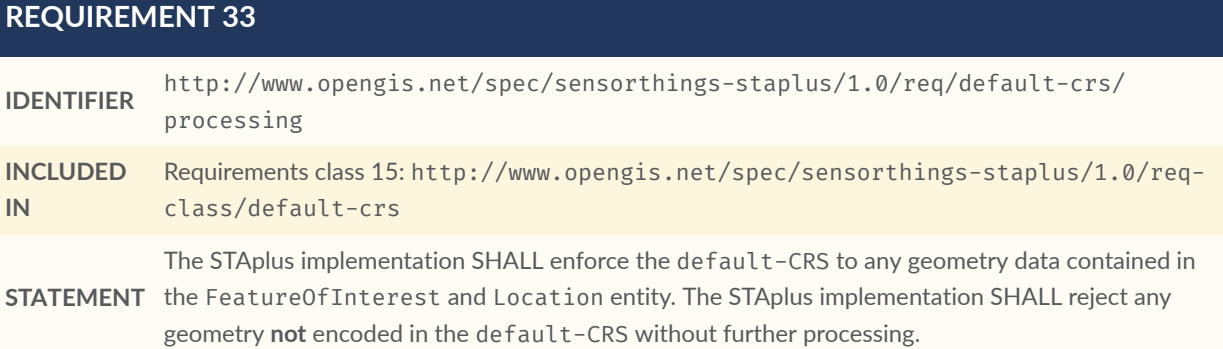

# 12.3. Geometry-FG Requirements Class

**NOTE:** This Requirements Class remains informative until OGC Features and [Geometries](#page-106-1) JSON - Part 1: [Core](#page-106-1) is an adopted OGC Standard.

This Requirements Class defines the use of geometry encoding compliant with the OGC Draft Standard OGC Features and [Geometries](#page-106-1) JSON - Part 1: Core

<span id="page-69-2"></span>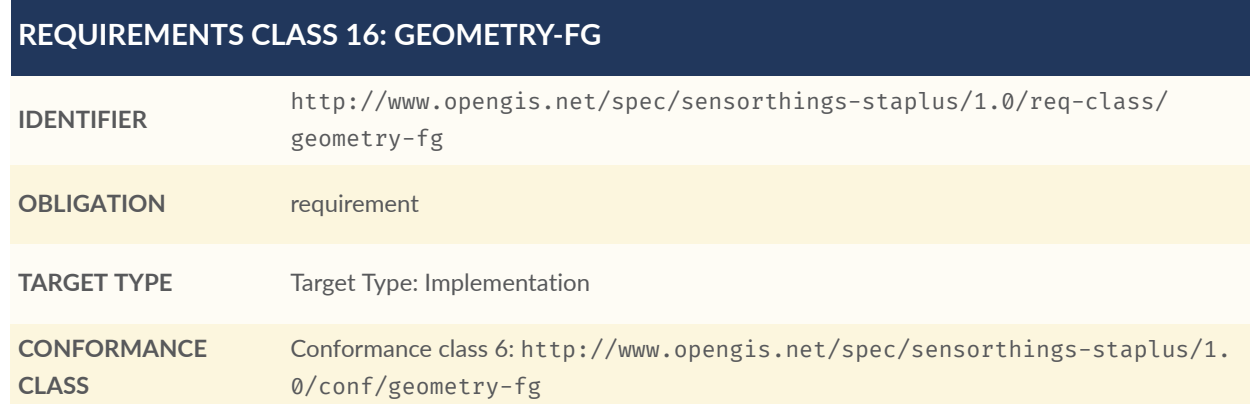

#### **REQUIREMENTS CLASS 16: GEOMETRY-FG**

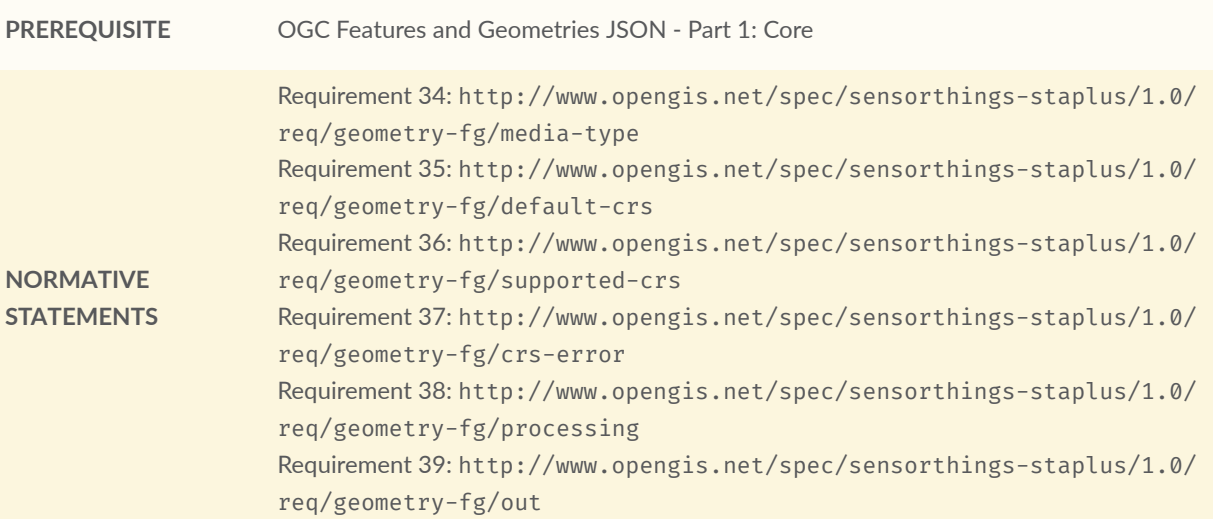

<span id="page-70-0"></span>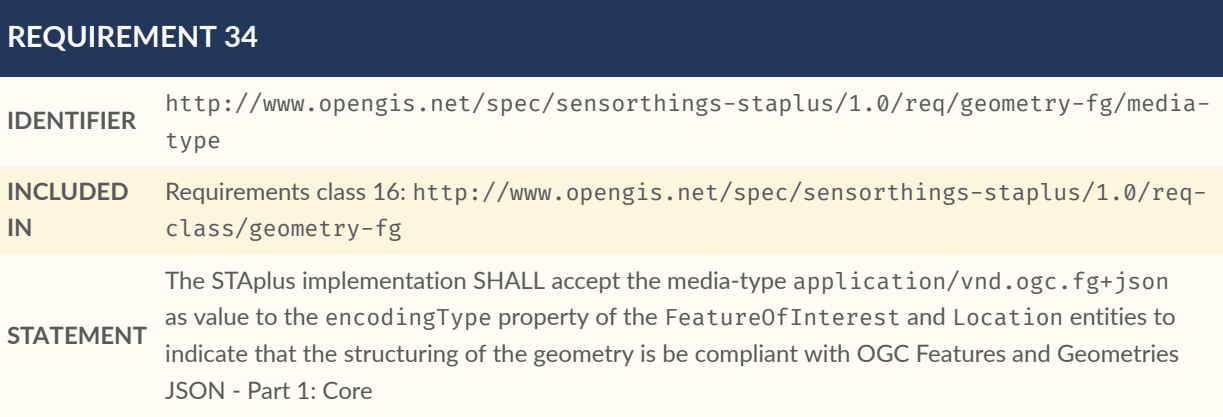

#### <span id="page-70-1"></span>**REQUIREMENT 35**

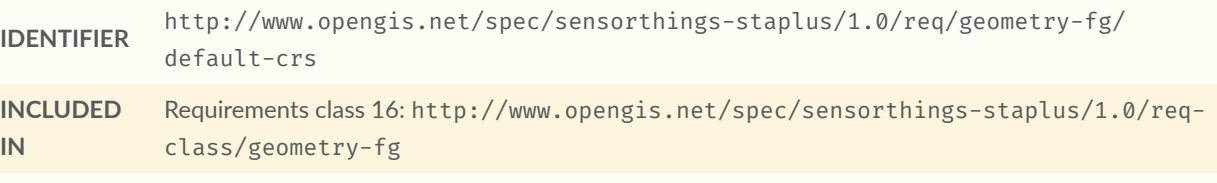

**STATEMENT** The STAplus implementation SHALL advertise the default-CRS on the conformance page.

#### <span id="page-70-2"></span>**REQUIREMENT 36**

**IDENTIFIER** http://www.opengis.net/spec/sensorthings-staplus/1.0/req/geometry-fg/ supported-crs

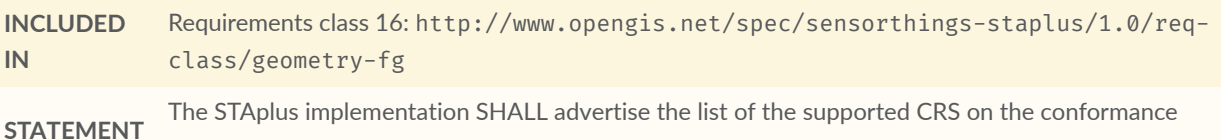

<span id="page-71-0"></span>**REQUIREMENT 37**

page.

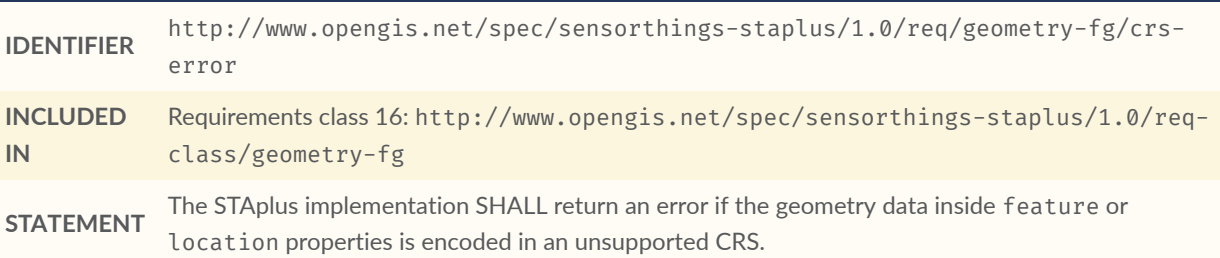

<span id="page-71-1"></span>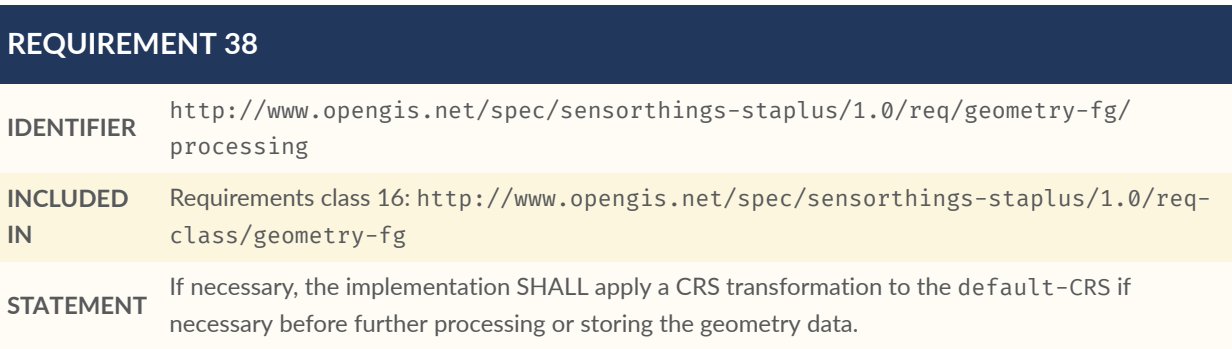

## <span id="page-71-2"></span>**REQUIREMENT 39**

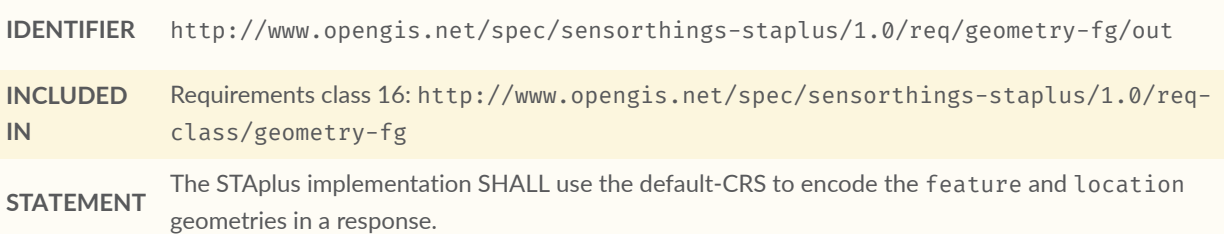

# 12.4. Geometry WKT Requirements Class

This Requirements Class defines the use of geometry encoding compliant with Well Known Text (WKT).
#### <span id="page-72-1"></span>**REQUIREMENTS CLASS 17: GEOMETRY WKT**

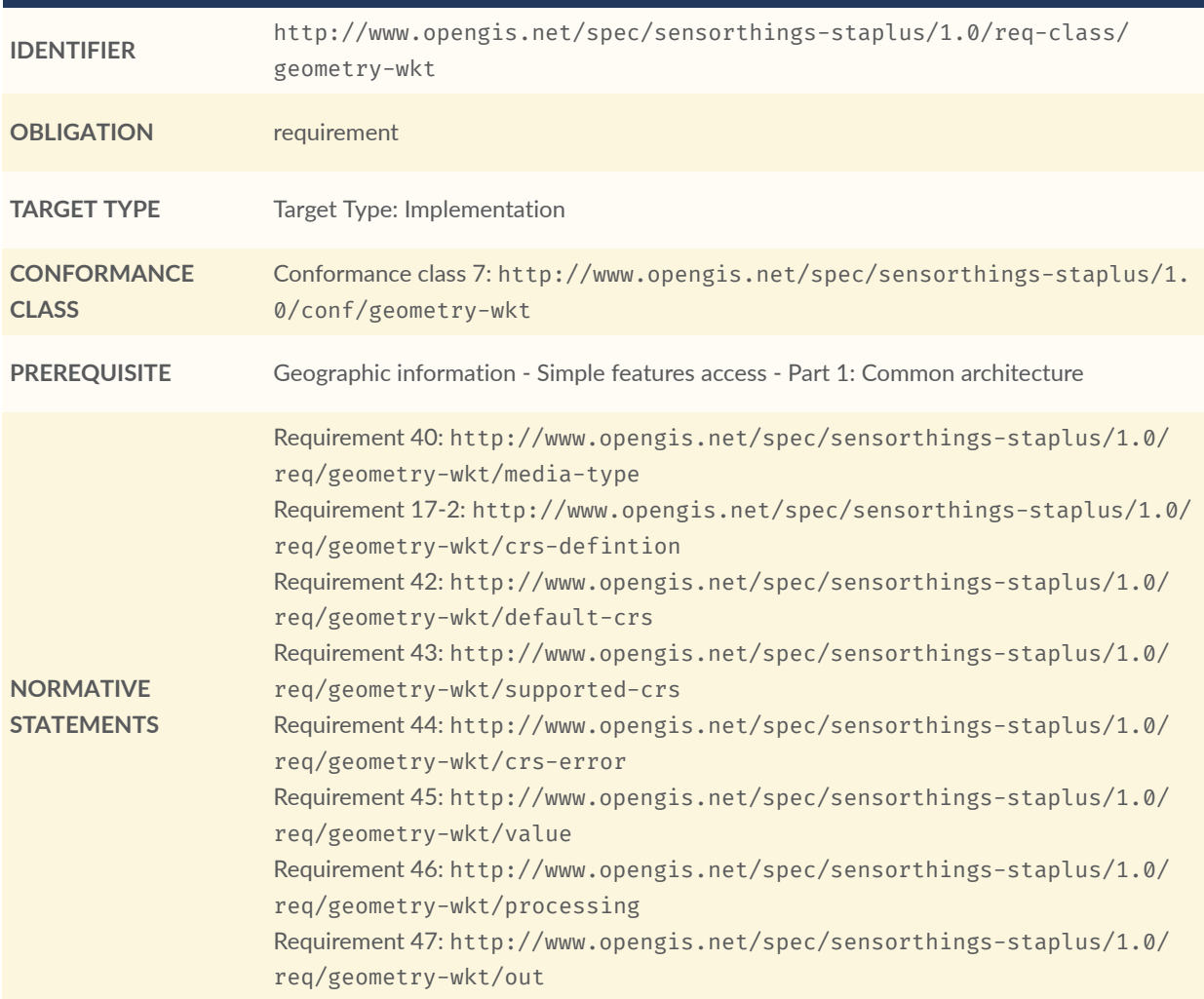

<span id="page-72-0"></span>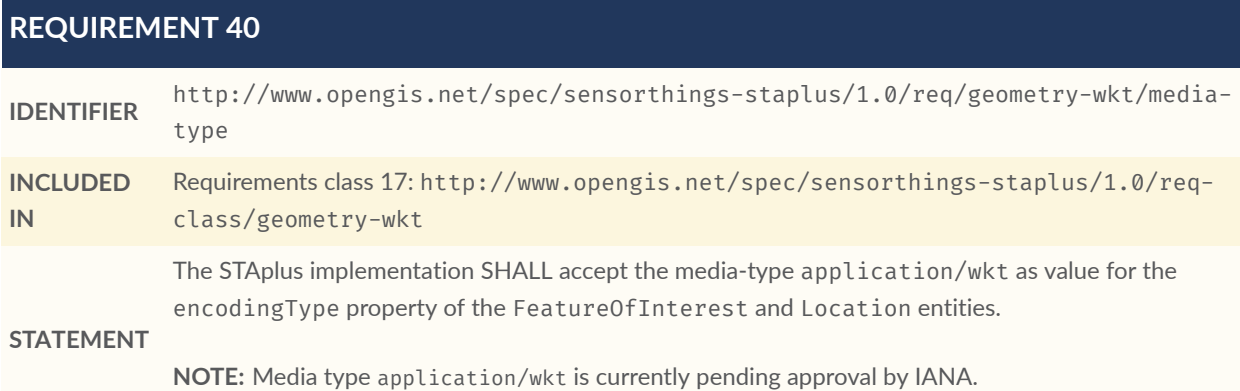

#### <span id="page-73-3"></span>**REQUIREMENT 41**

**IDENTIFIER** http://www.opengis.net/spec/sensorthings-staplus/1.0/req/geometry-wkt/crsdefinition

**STATEMENT** the CRS identifier (number) SHALL be put into a property srid of the properties property of the If a non-default-CRS is used then either the CRS identifier SHALL be put into a property crs, or FeatureOfInterest or Location entity.

#### <span id="page-73-0"></span>**REQUIREMENT 42**

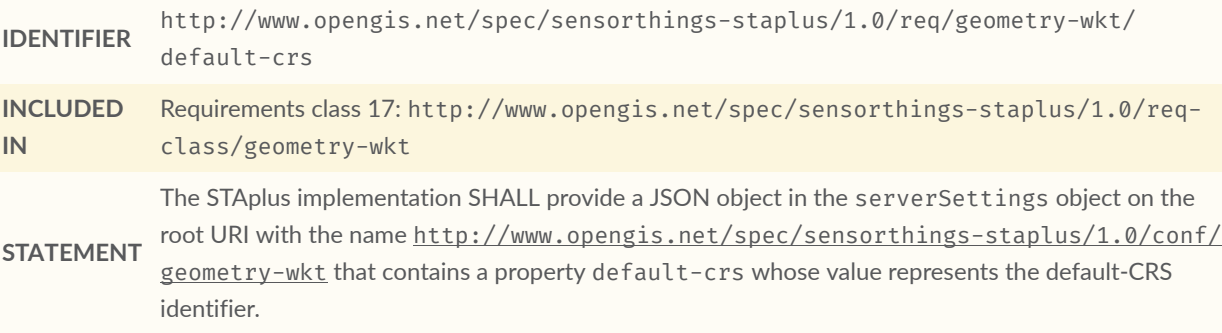

<span id="page-73-1"></span>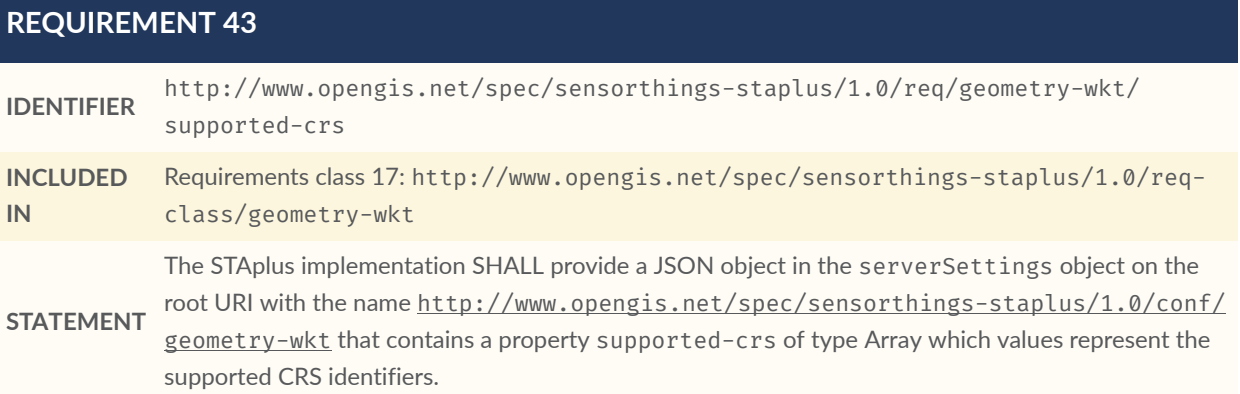

<span id="page-73-2"></span>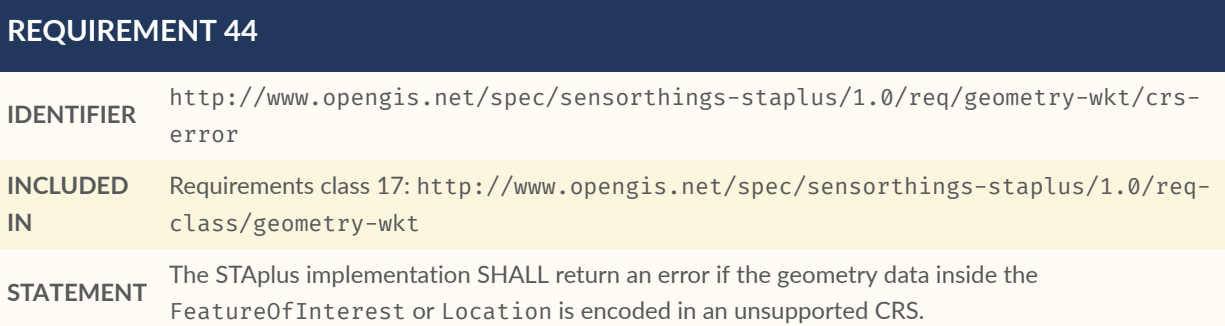

#### <span id="page-74-0"></span>**REQUIREMENT 45**

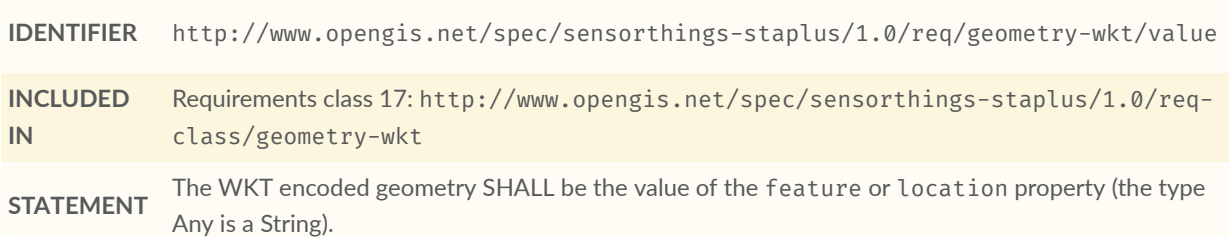

#### <span id="page-74-1"></span>**REQUIREMENT 46**

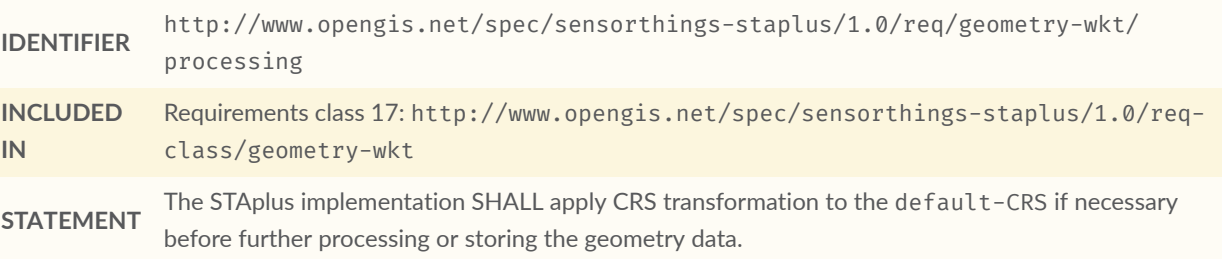

#### <span id="page-74-2"></span>**REQUIREMENT 47**

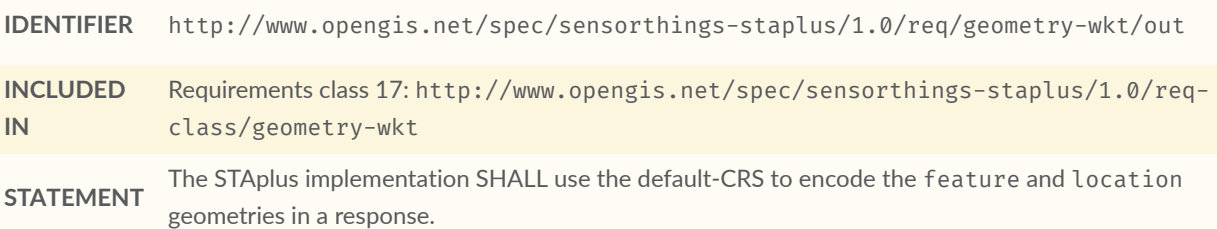

13 MEDIA TYPES FOR FEATUREOFINTEREST AND LOCATION ENCODING

# 13 MEDIA TYPES FOR FEATUREOFINTEREST AND LOCATION ENCODING

This Standard offers support for different structuring of the FeatureOfInterest and Location entities. To indicate the support for a particular structure, an implementation can use one of the following media-types:

- application/geo+json
- application/vnd.ogc.fg+json $<sup>1</sup>$  $<sup>1</sup>$  $<sup>1</sup>$ </sup>
- application/wkt $^{2}$  $^{2}$  $^{2}$

<span id="page-76-0"></span> $^{\rm 1}$ Informative until OGC Features and [Geometries](#page-106-0) JSON - Part 1: Core is an adopted OGC Standard.

<span id="page-76-1"></span> ${}^{2}$ Pending approval by IANA.

# A ANNEX A (NORMATIVE) CONFORMANCE CLASS ABSTRACT TEST SÚITE

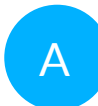

# A ANNEX A (NORMATIVE) CONFORMANCE CLASS ABSTRACT TEST SUITE

This normative section defines the STAplus 1.0 Conformance Class tests.

**NOTE:** A STAplus compliant implementation must also be compliant with the SensorThings API conformance as defined in OGC [SensorThings](#page-25-1) API Part 1: Sensing, respectively [OGC](#page-25-2) [SensorThings](#page-25-2) API Part 1: Sensing Version 1.1.

### A.1. STAplus Core Conformance Class Tests

<span id="page-78-0"></span>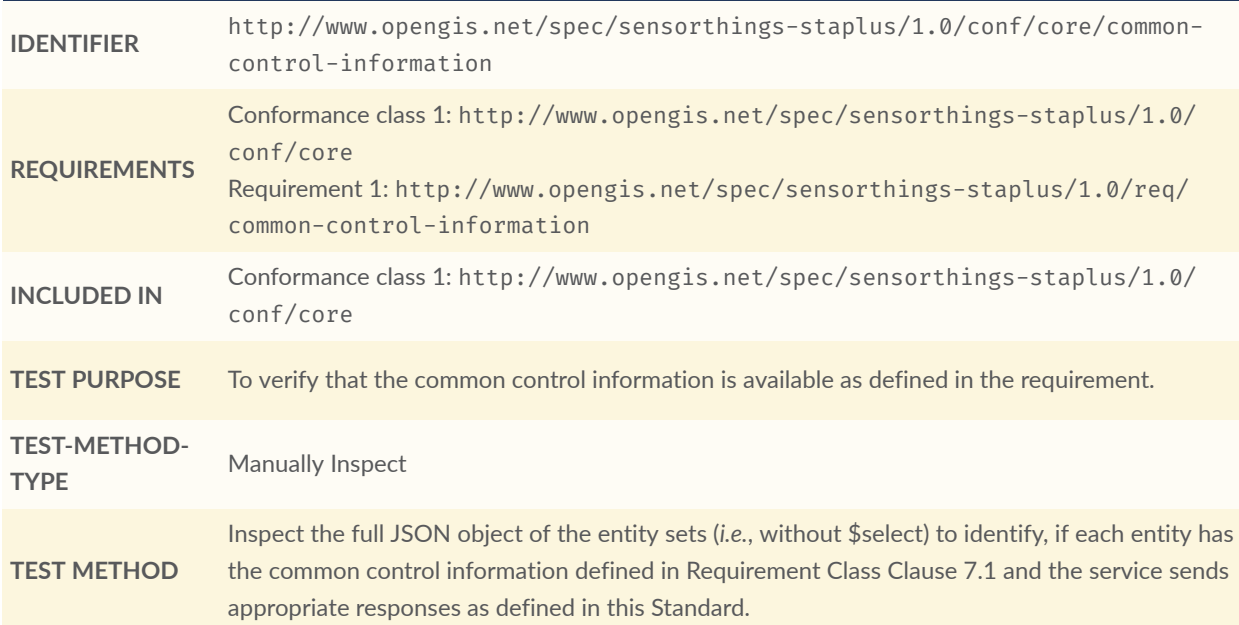

<span id="page-79-0"></span>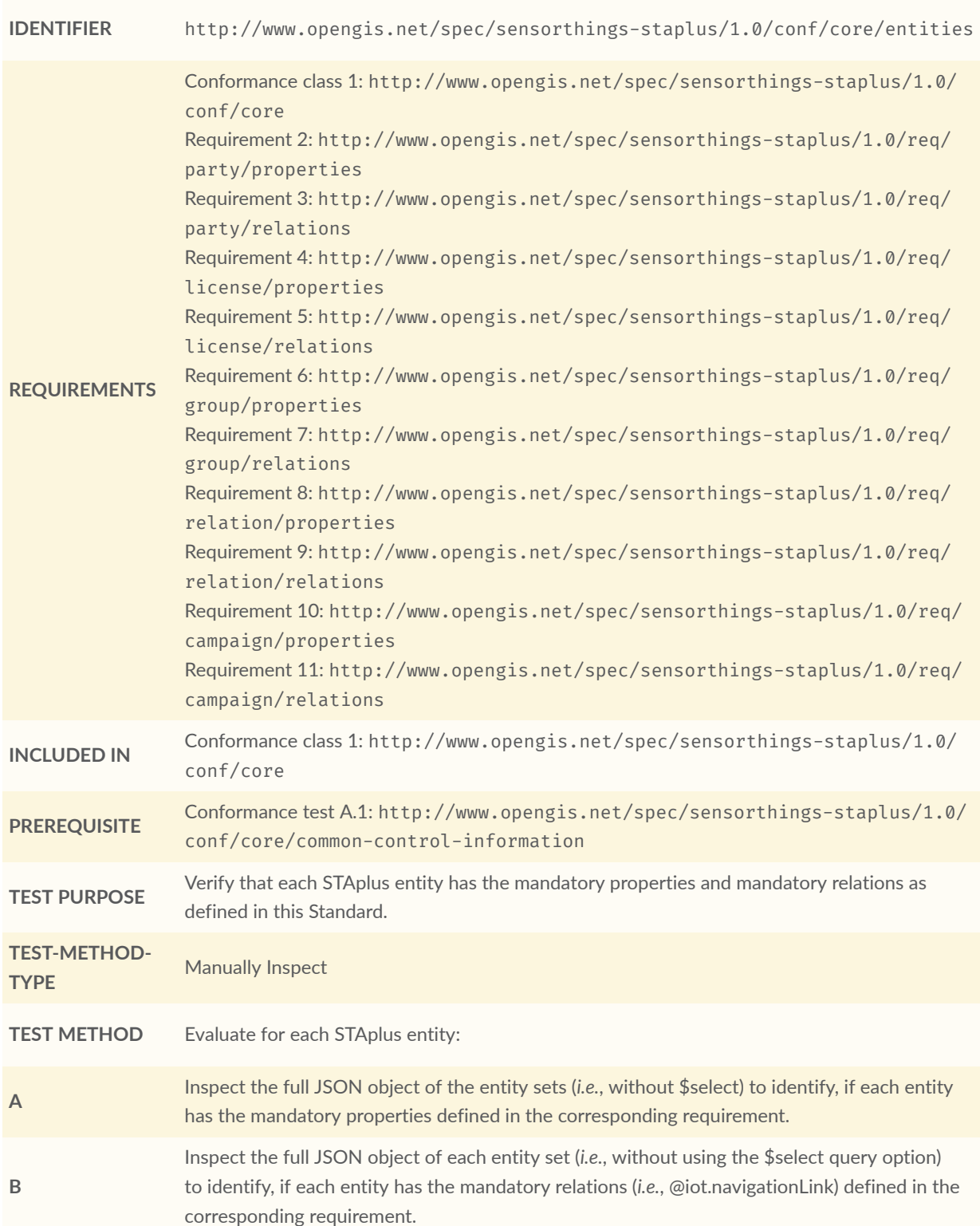

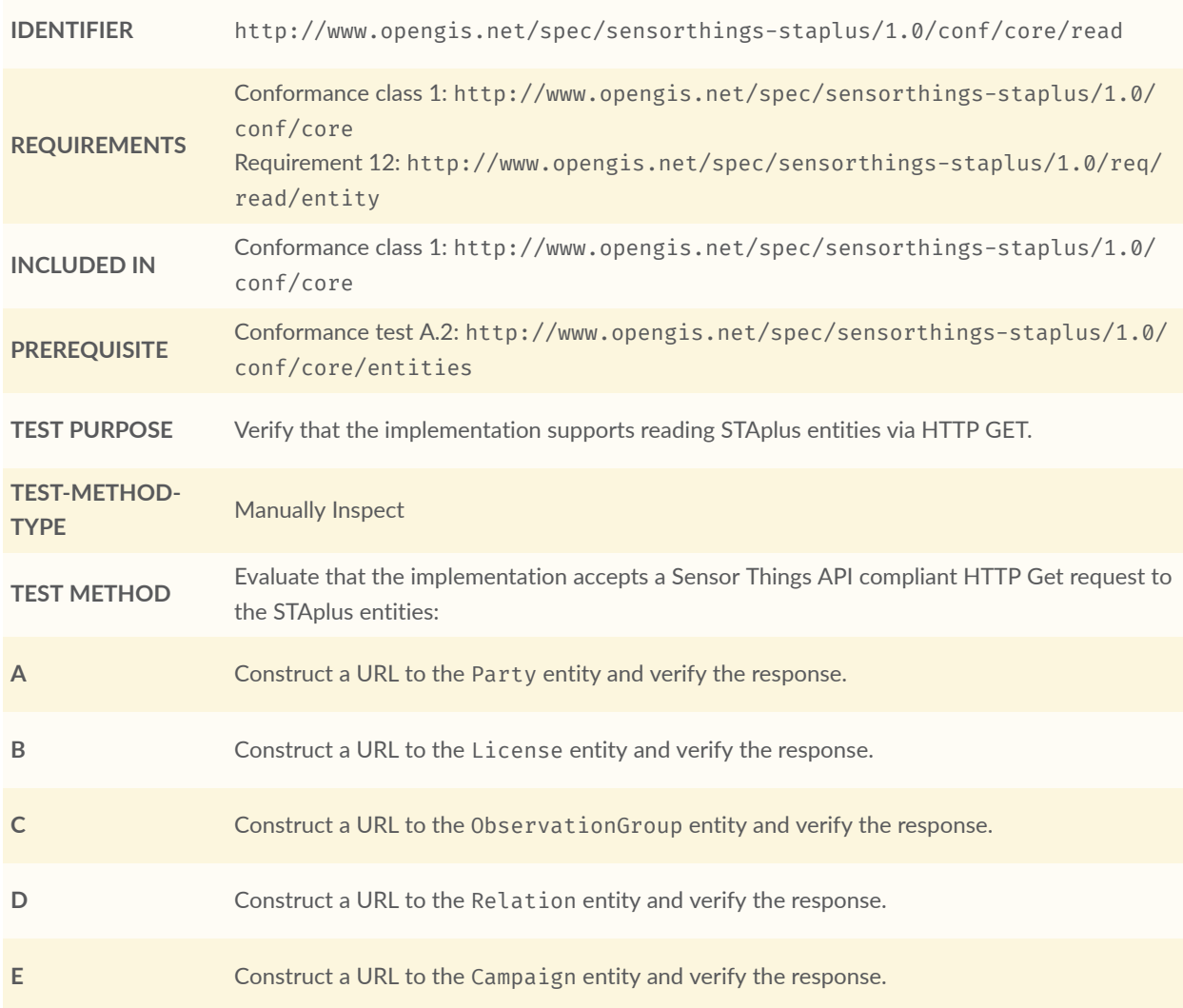

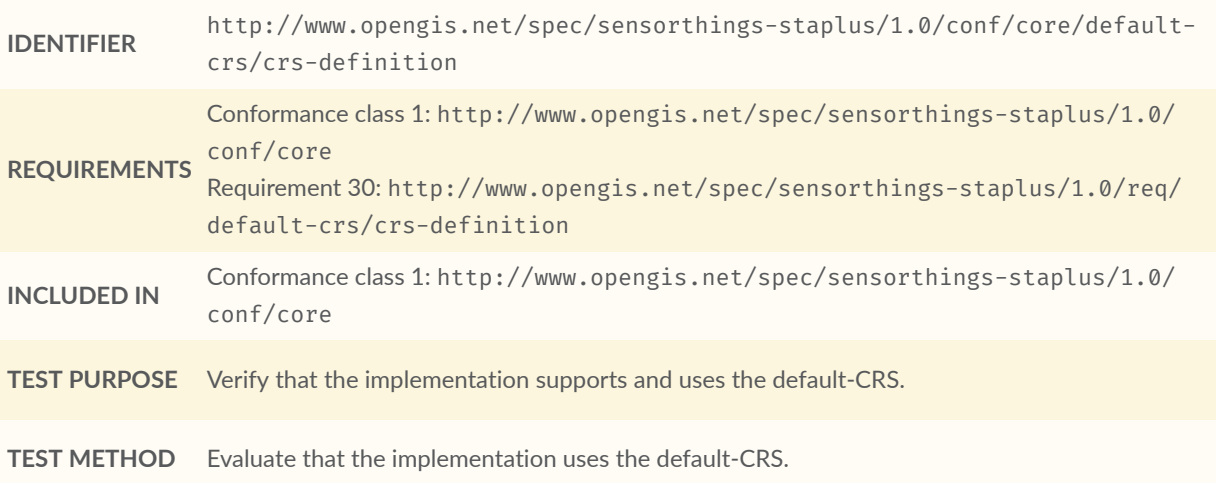

#### **CONFORMANCE TEST A.4 A** Construct a Location entity that contains a Location property whose geometry is encoded using the default-CRS and check that the implementation is processing the geometry accordingly and that the geometry data is stored using the default-CRS. **B** Construct a FeatureOfInterest entity that contains a Feature property whose geometry is encoded using the default-CRS and check that the implementation is processing the geometry accordingly and that the geometry data is stored using the default-CRS.

#### **CONFORMANCE TEST A.5**

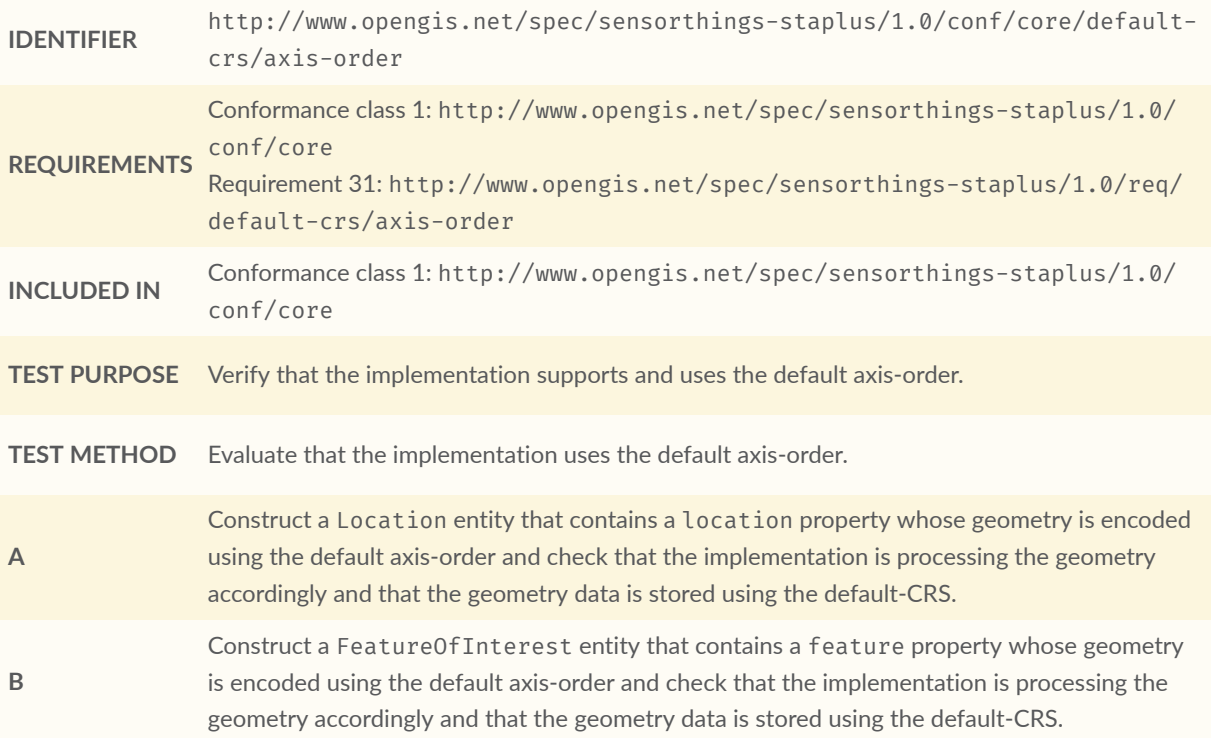

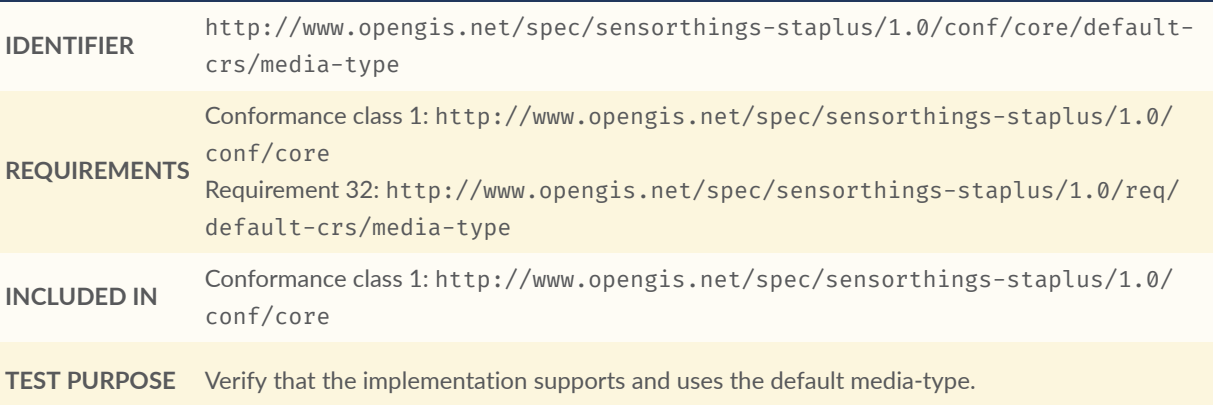

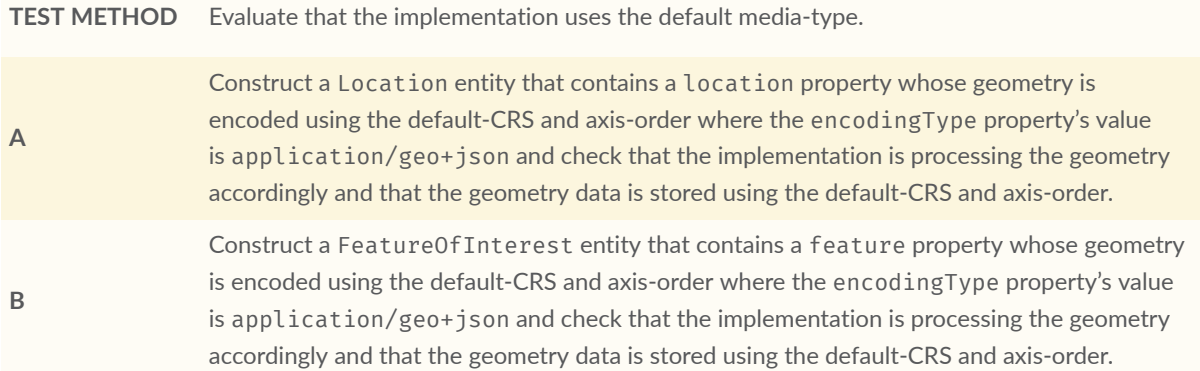

#### **CONFORMANCE TEST A.7 IDENTIFIER** http://www.opengis.net/spec/sensorthings-staplus/1.0/conf/core/defaultcrs/processing **REQUIREMENTS** Conformance class 1: [http://www.opengis.net/spec/sensorthings-staplus/1.0/](#page-17-0) [conf/core](#page-17-0) Requirement 33: [http://www.opengis.net/spec/sensorthings-staplus/1.0/req/](#page-69-1) [default-crs/processing](#page-69-1) **INCLUDED IN** Conformance class 1: [http://www.opengis.net/spec/sensorthings-staplus/1.0/](#page-17-0) [conf/core](#page-17-0) **TEST PURPOSE** Verify that the implementation stores geometry that is encoded in the default-CRS and axis-order without processing. **TEST METHOD** Evaluate that the implementation stores geometry that is encoded in the default-CRS and axisorder without processing. **A** Construct a Location entity that contains a location property whose geometry is encoded using the default-CRS and axis-order where the encodingType property's value is application/geo+json and check that the implementation is stores the geometry data without processing. **B** Construct a FeatureOfInterest entity that contains a feature property whose geometry is encoded using the default-CRS and axis-order where the encodingType property's value is application/geo+json and check that the implementation is storing the geometry data without a CRS transformation.

### A.2. STAplus Create Conformance Class Tests

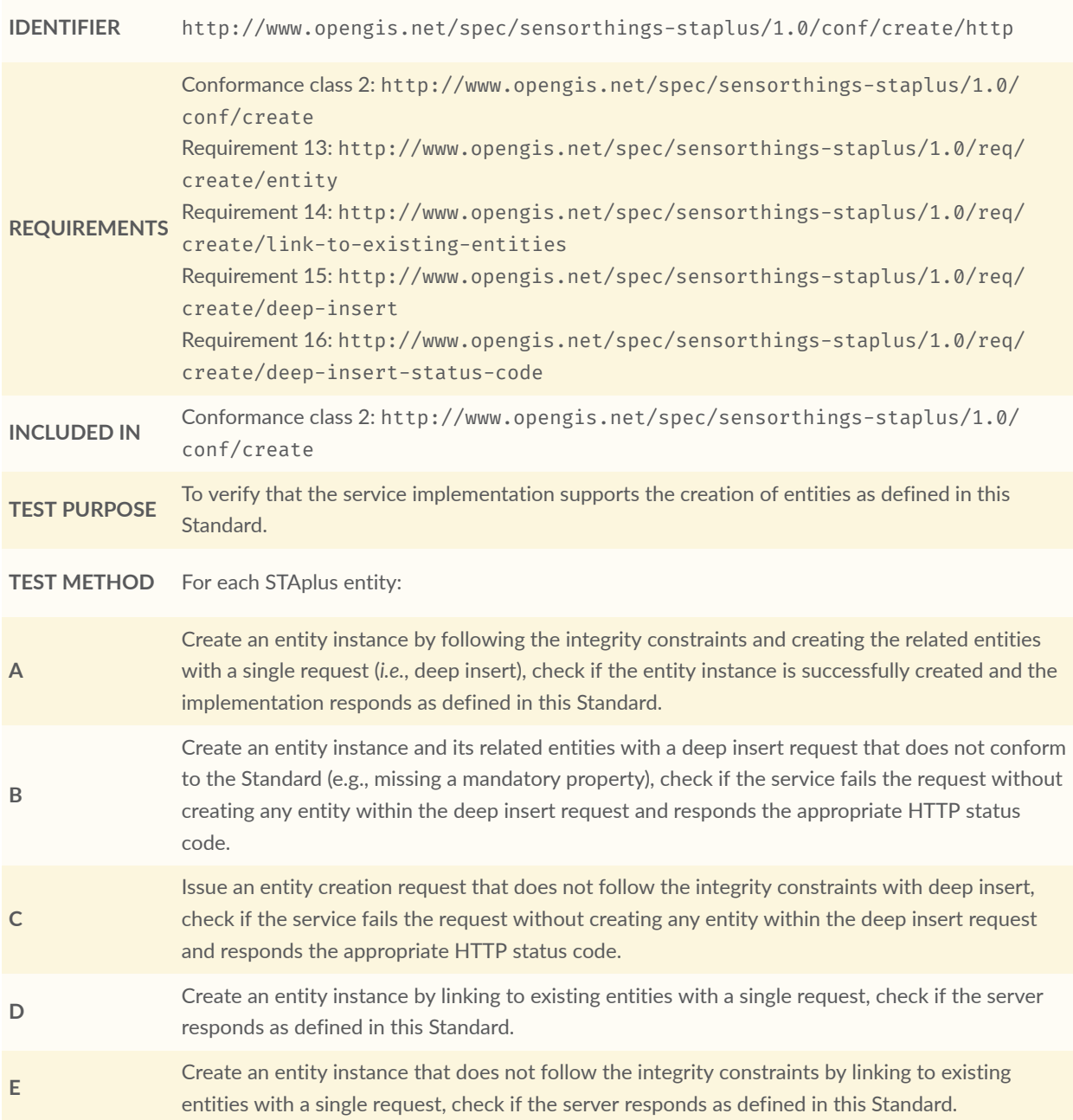

## A.3. STAplus Update Conformance Class Tests

#### **CONFORMANCE TEST A.9**

**IDENTIFIER** http://www.opengis.net/spec/sensorthings-staplus/1.0/conf/update/put

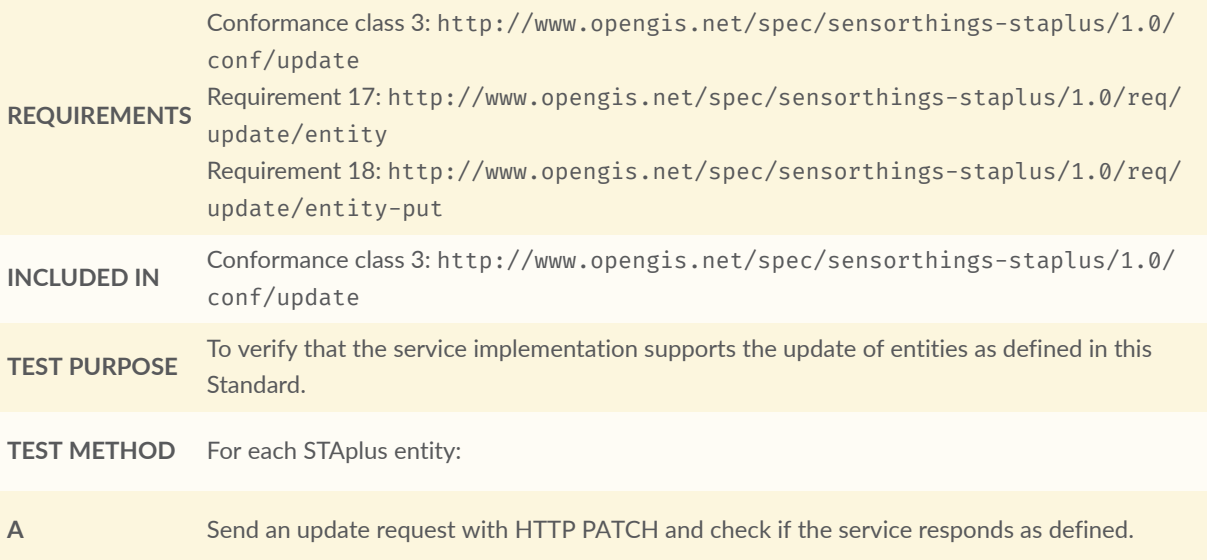

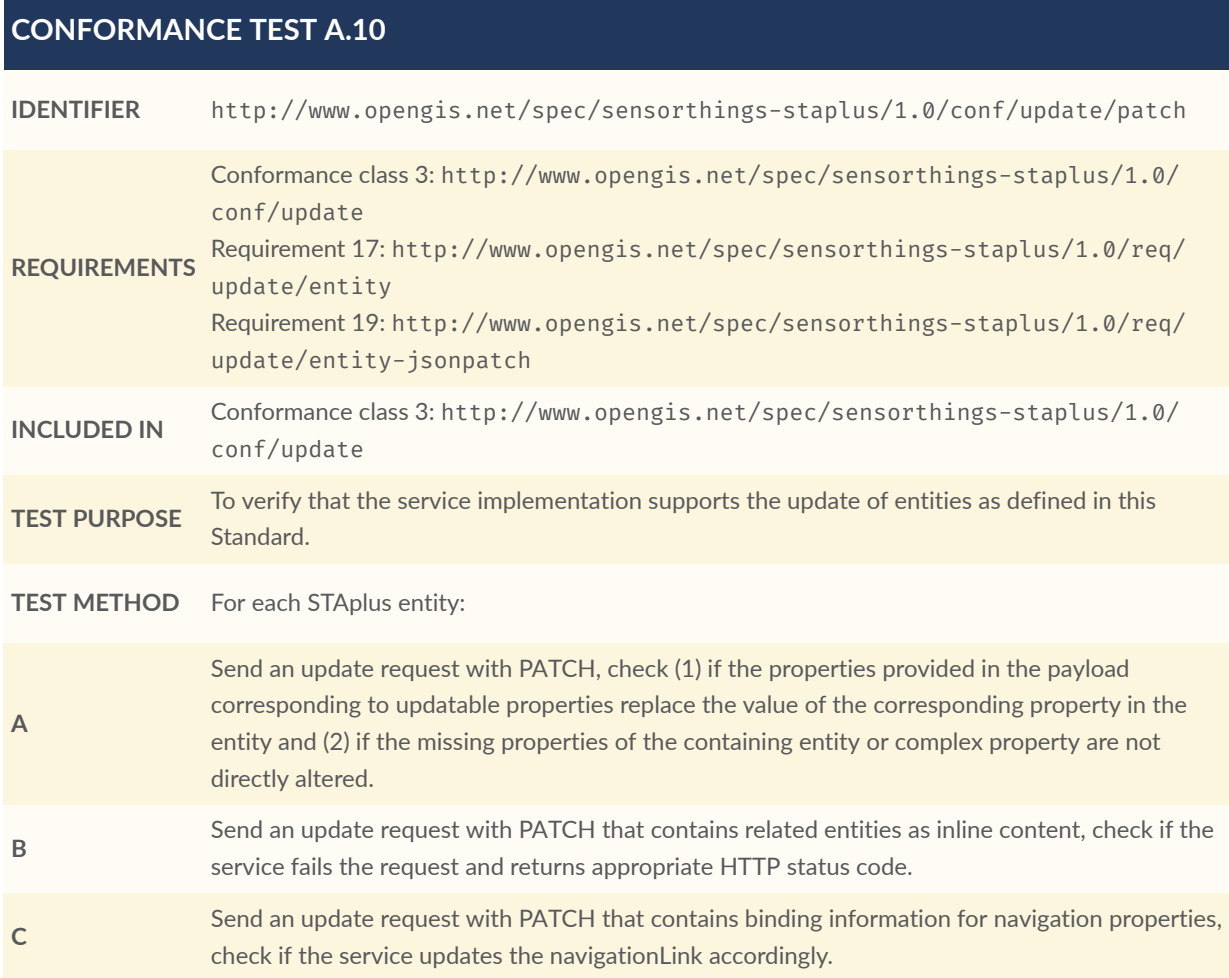

# A.4. STAplus Delete Conformance Class Tests

#### **CONFORMANCE TEST A.11**

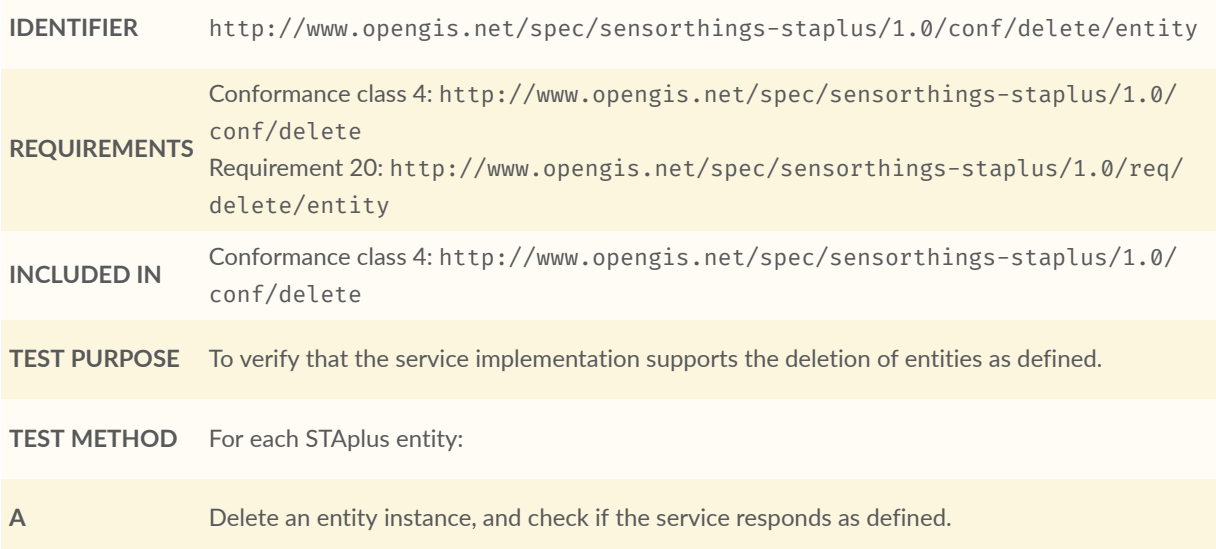

## A.5. STAplus Authentication Conformance Class Tests

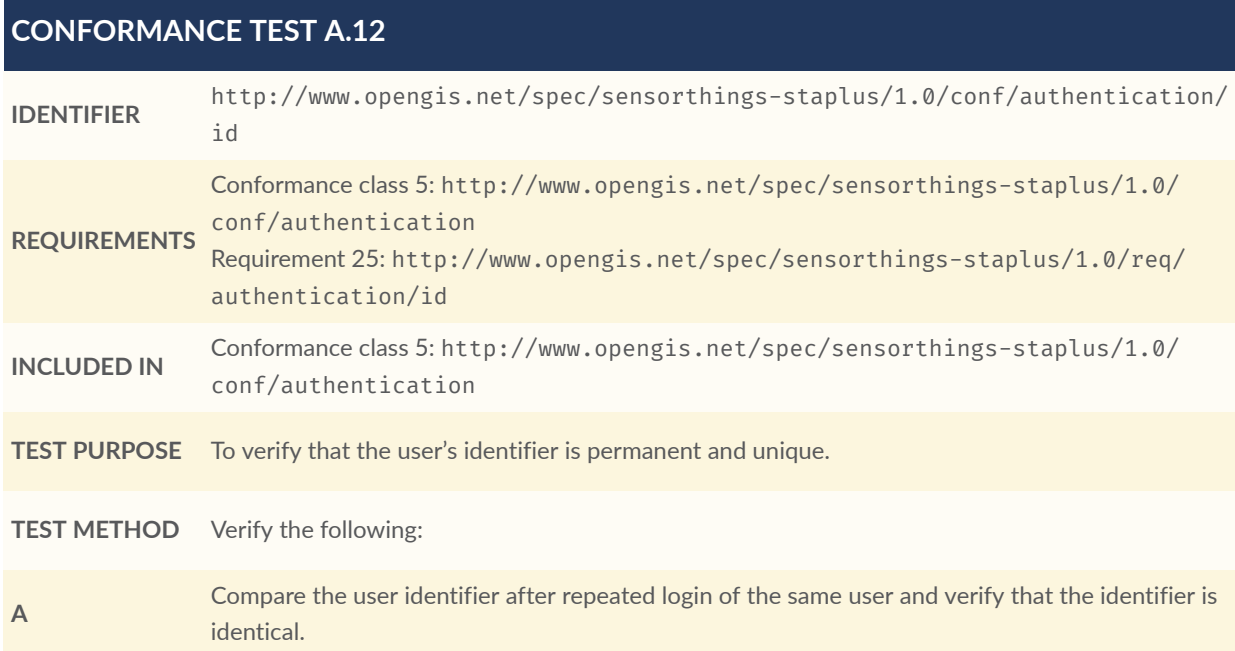

**B** Compare the user identifier for different users and verify that the identifiers are different.

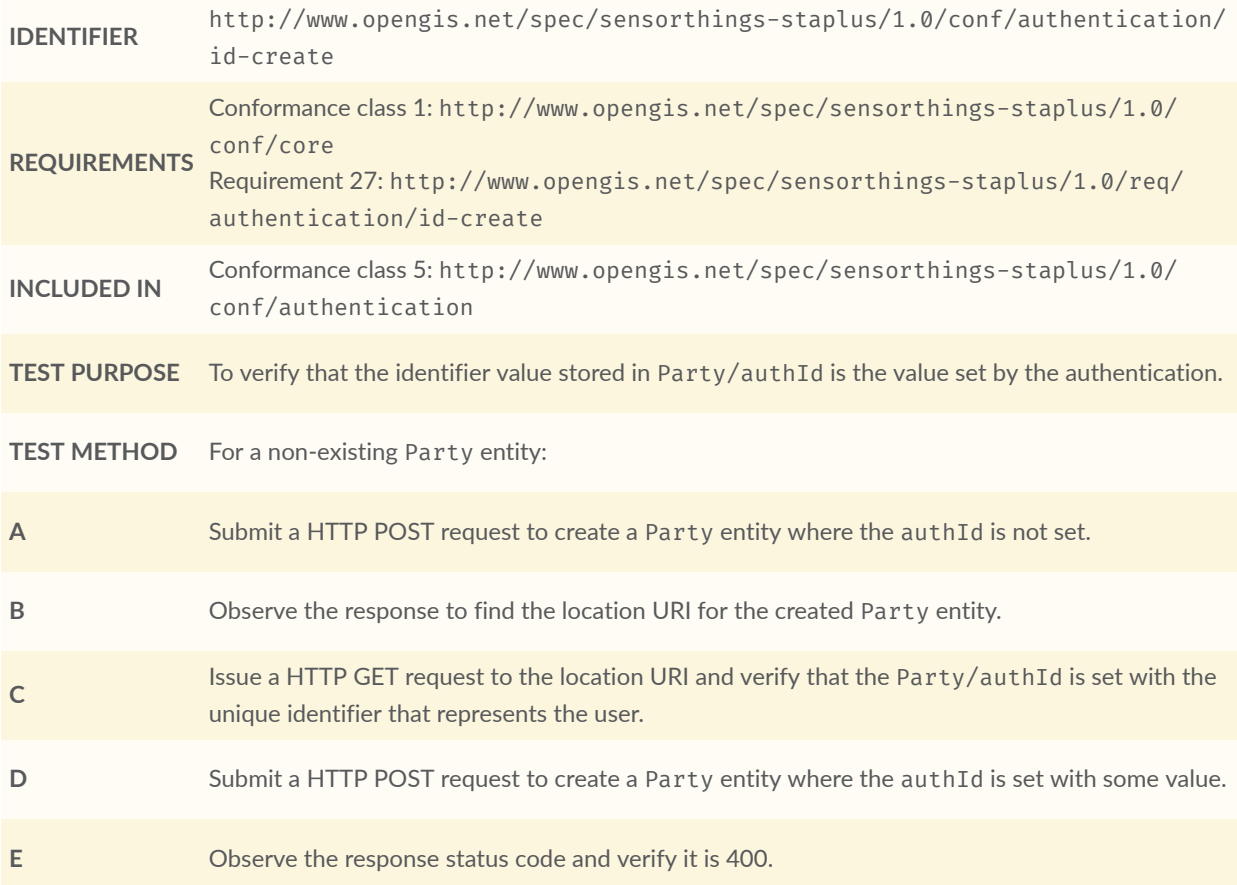

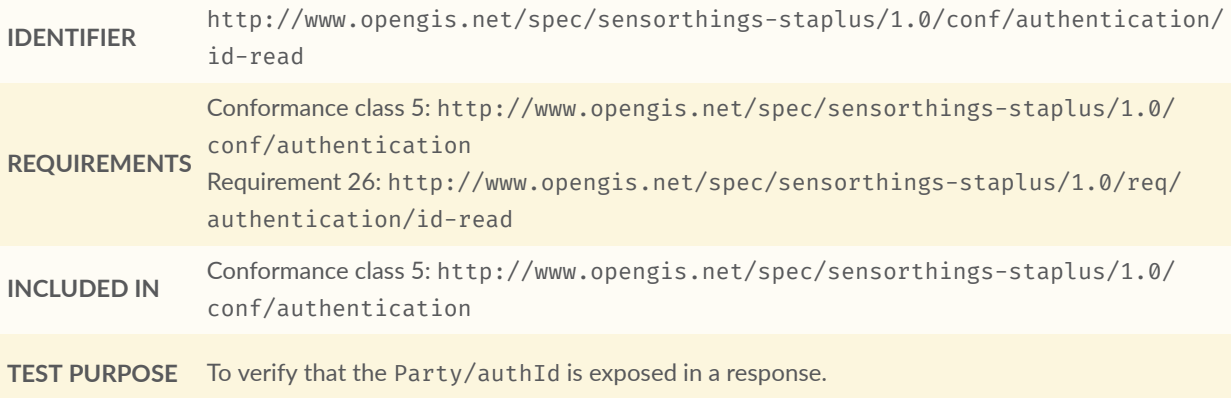

**TEST METHOD** Verify that response from any Party entity includes the authId:

**A** Construct a HTTP GET request to some Party entity and verify that the authId is contained in the response.

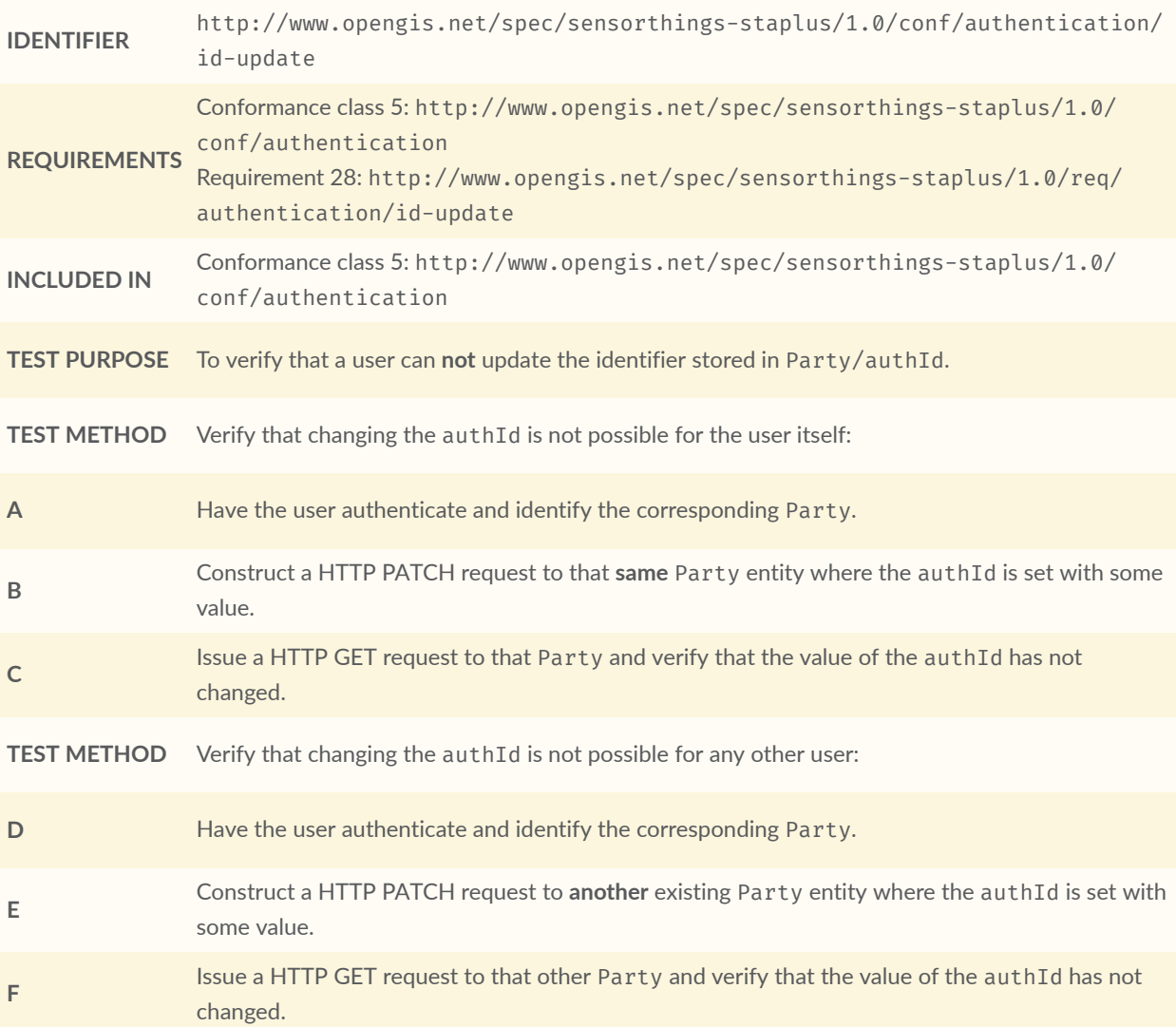

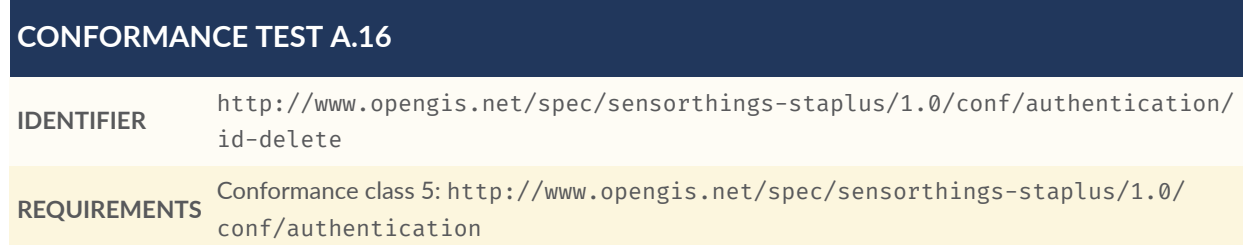

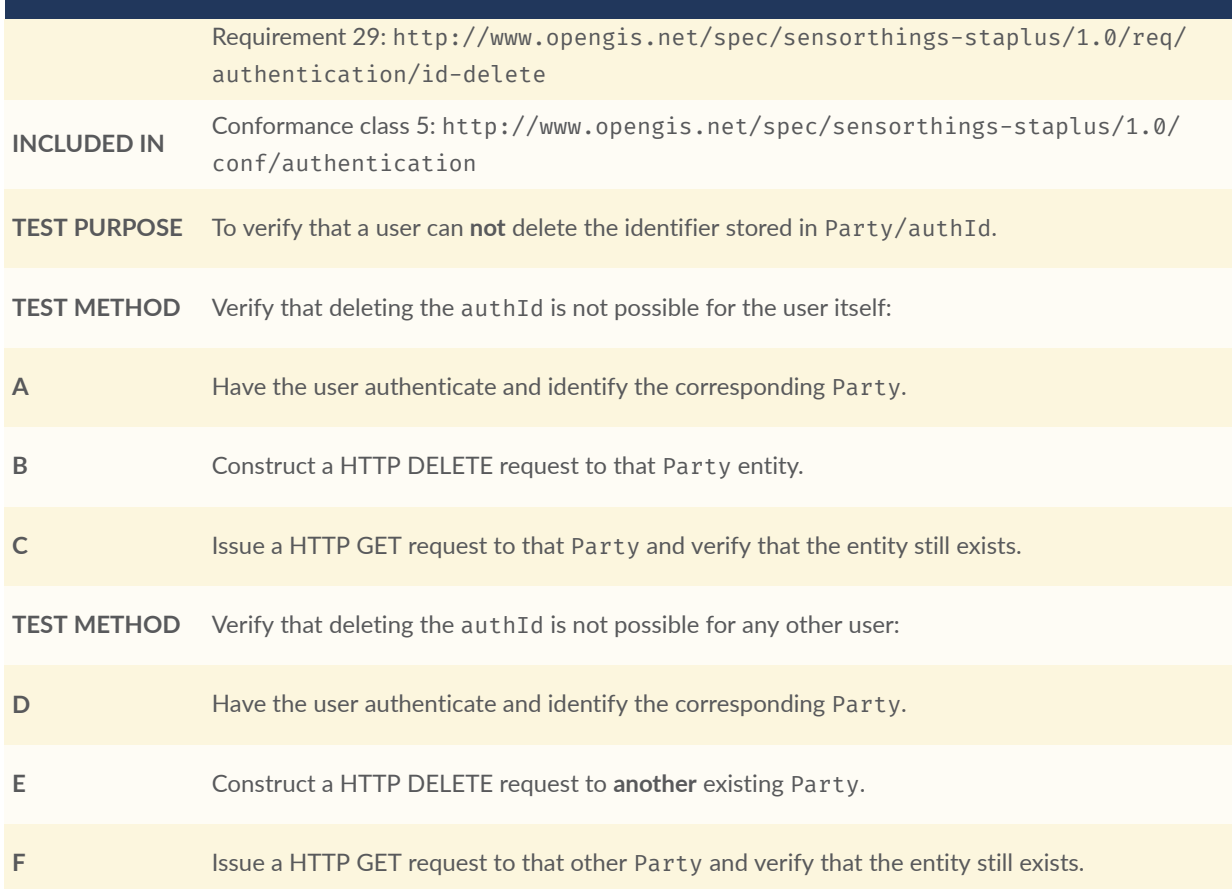

# A.6. STAplus Business Logic Conformance Class Tests

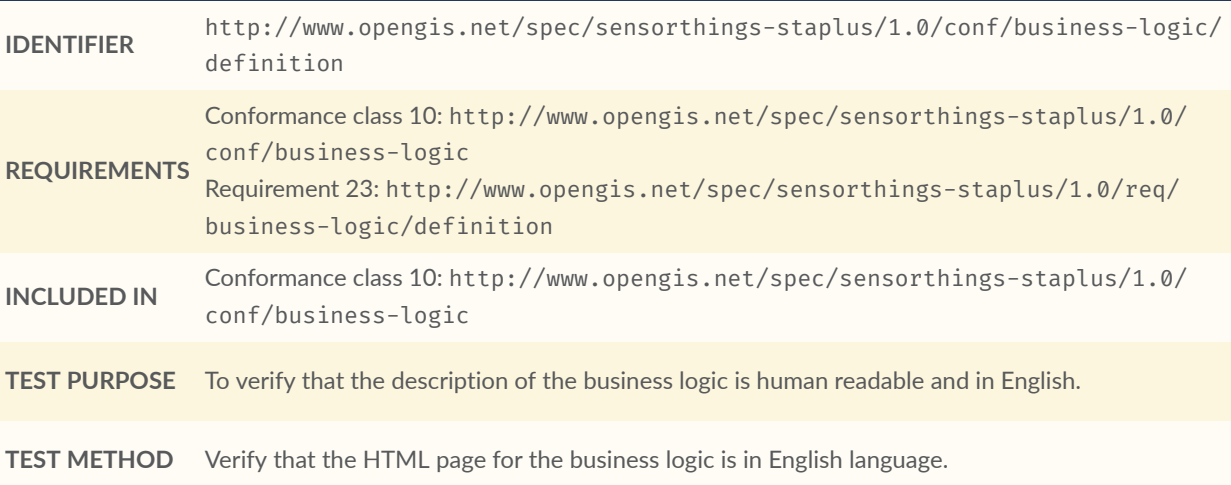

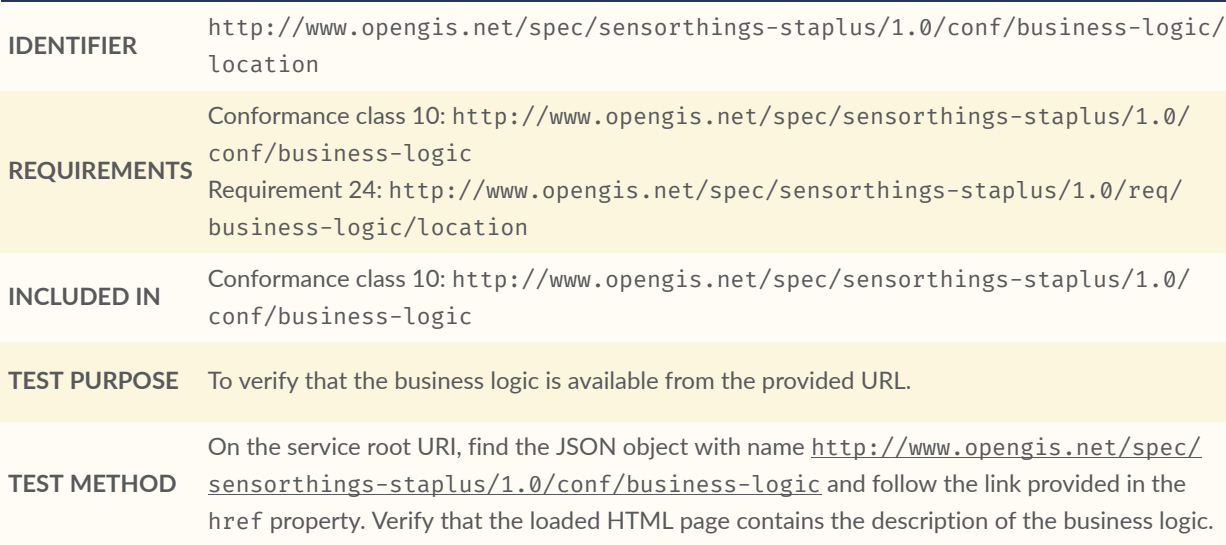

## A.7. STAplus Geometry FG Conformance Class Tests

**NOTE:** These Conformance Class Tests remain informative until OGC Features and [Geometries](#page-106-0) [JSON](#page-106-0) - Part 1: Core is an adopted OGC Standard.

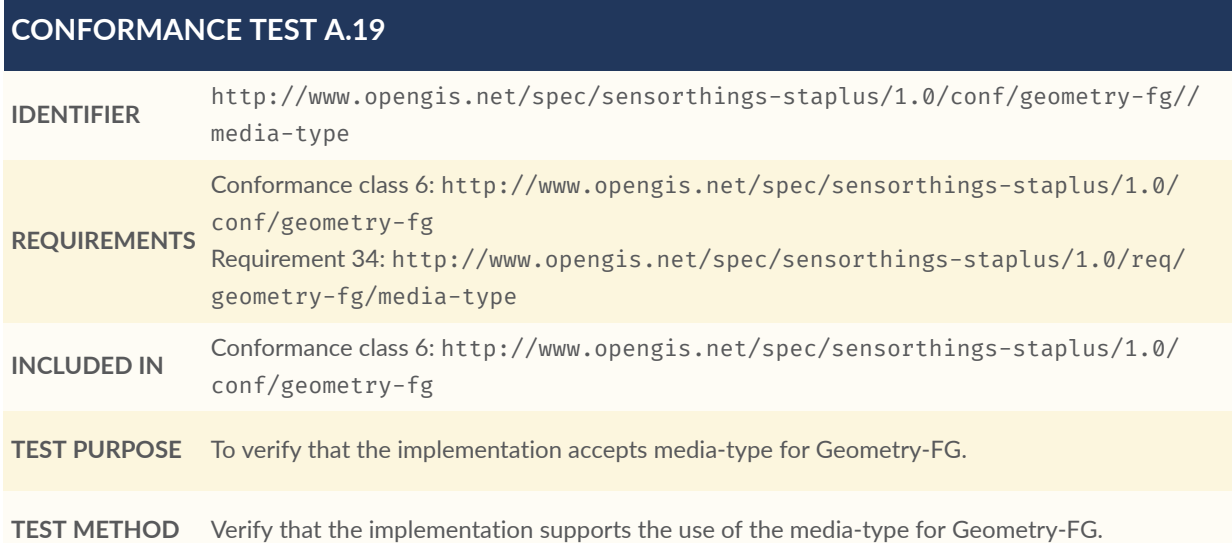

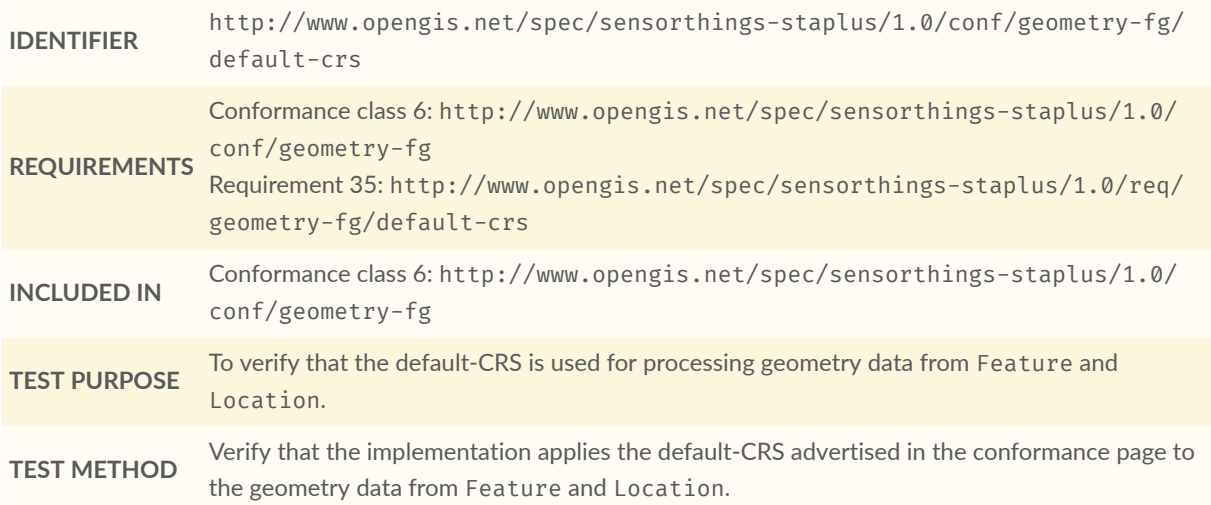

#### **CONFORMANCE TEST A.21**

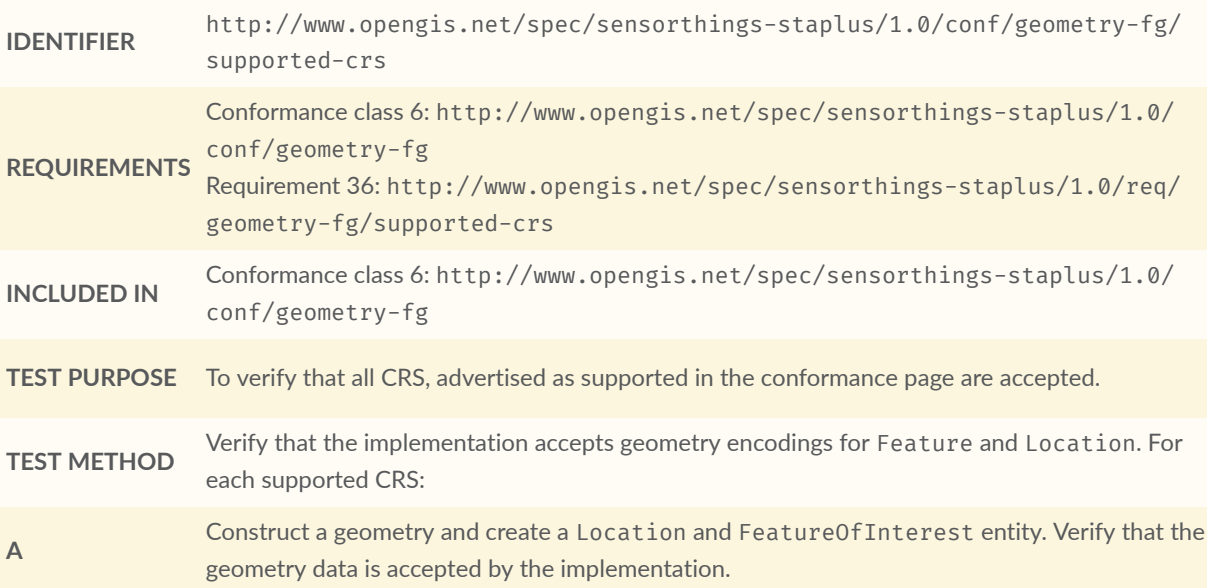

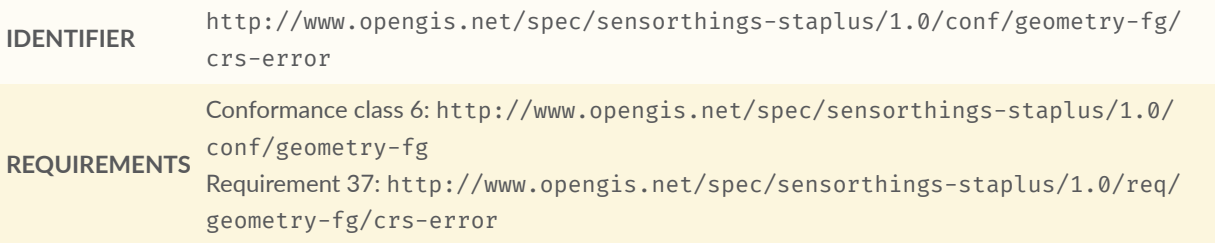

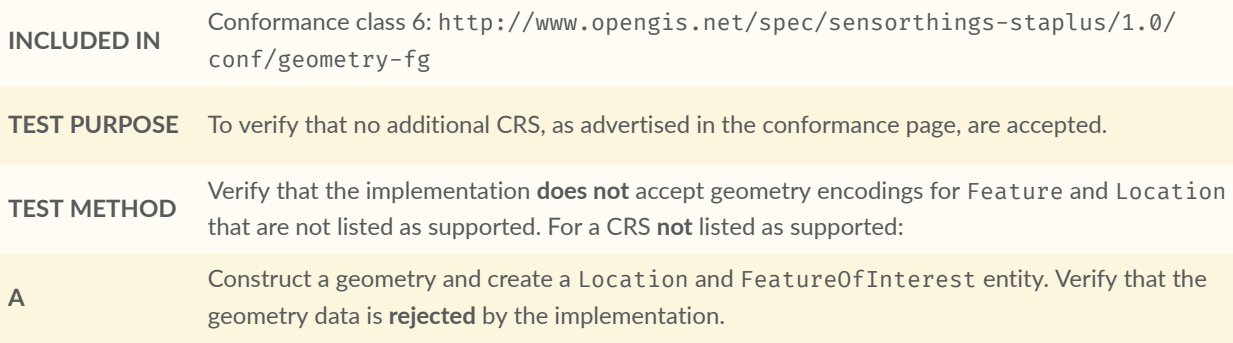

#### **CONFORMANCE TEST A.23**

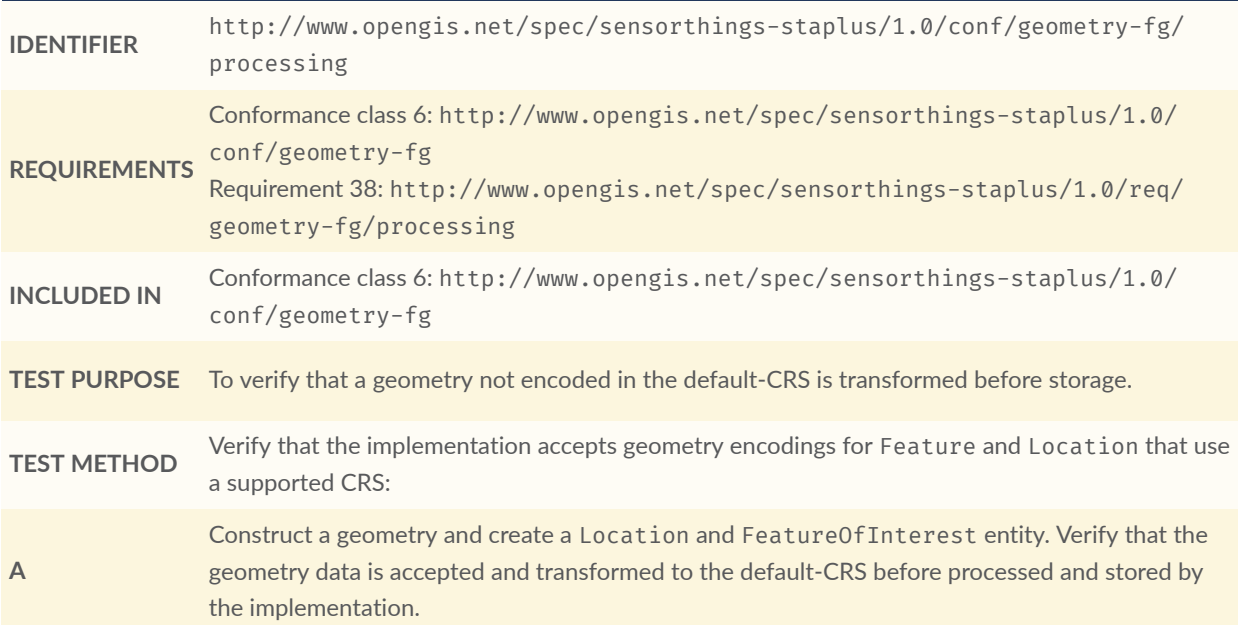

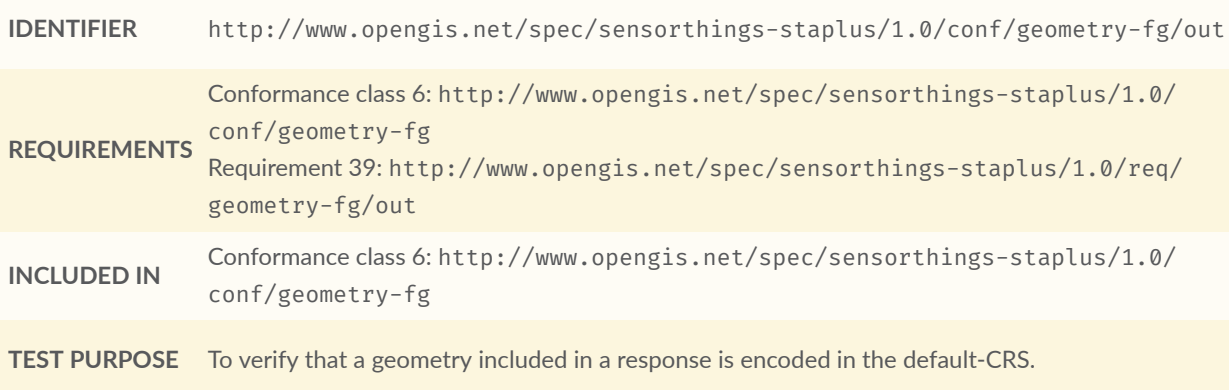

**TEST METHOD** Verify that the geometry data for a Feature and Location is using default-CRS, independent from the geometry CRS used with the creation or updating of the entity.

### A.8. STAplus Geometry WKT Conformance Class Tests

#### **CONFORMANCE TEST A.25**

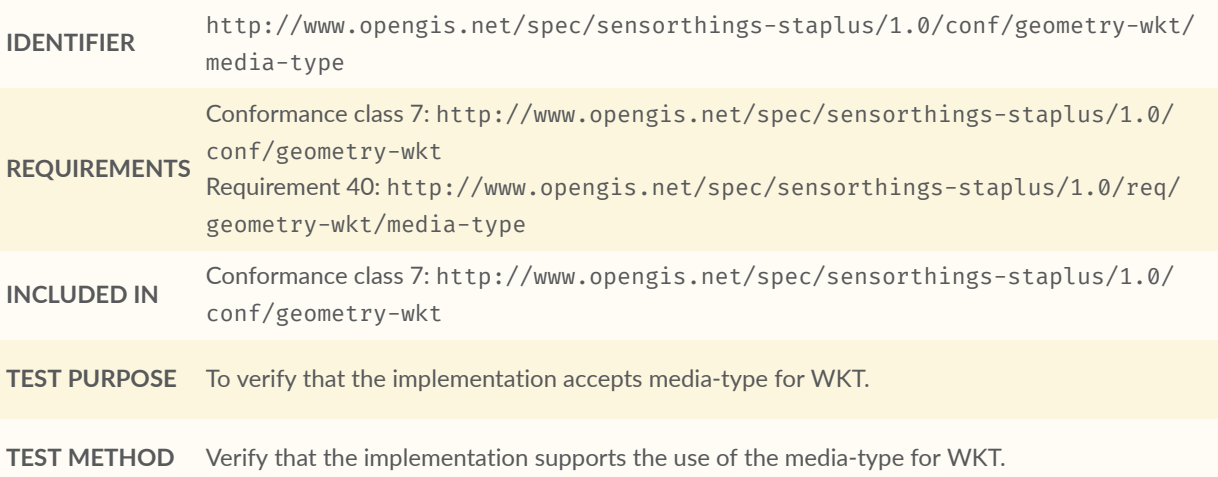

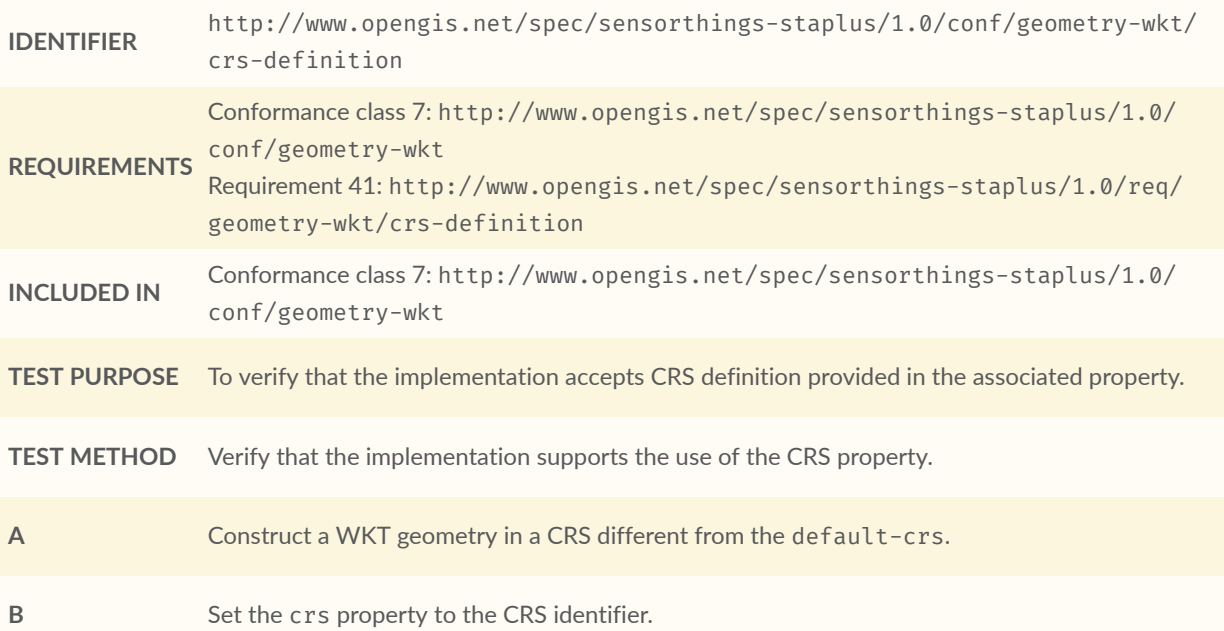

#### **CONFORMANCE TEST A.26 C** Verify that the implementation processes the geometry honoring the CRS identified by the crs value. **D** Set the srid property to the CRS identifier number. **E** Verify that the implementation processes the geometry honoring the CRS identified by the srid value.

#### **CONFORMANCE TEST A.27**

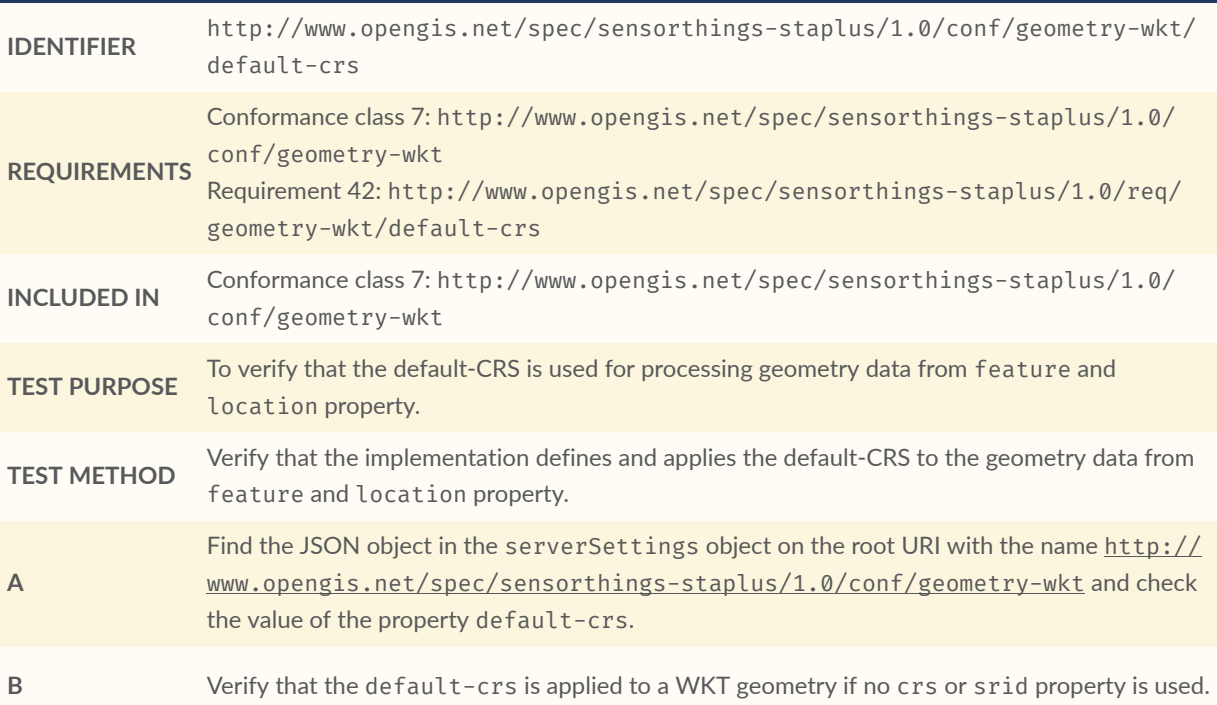

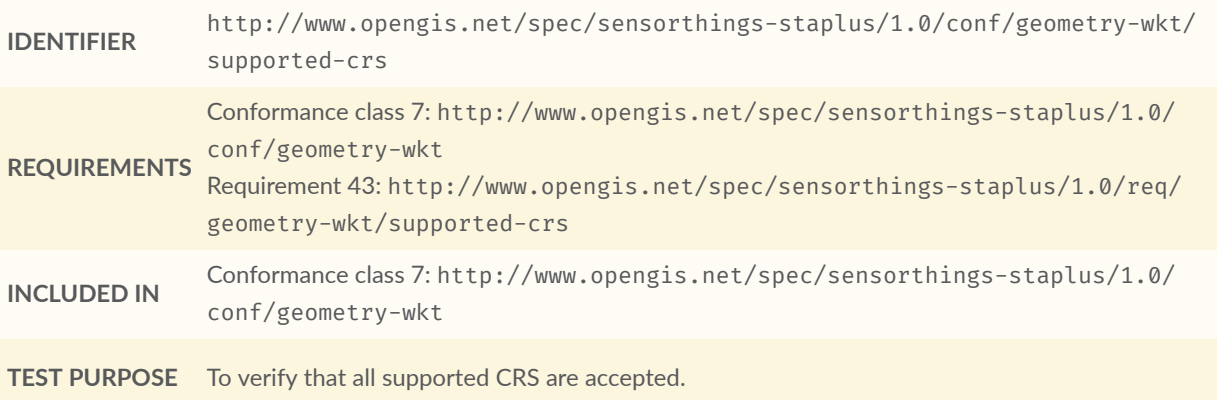

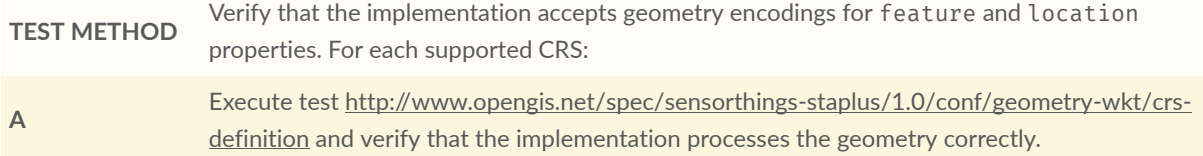

#### **CONFORMANCE TEST A.29**

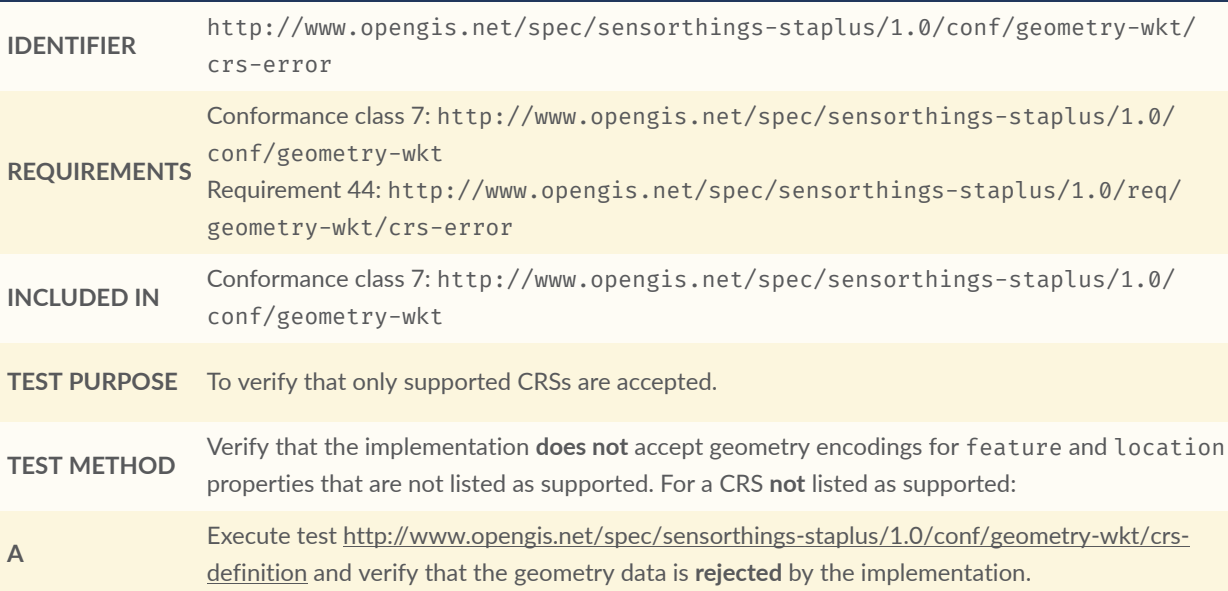

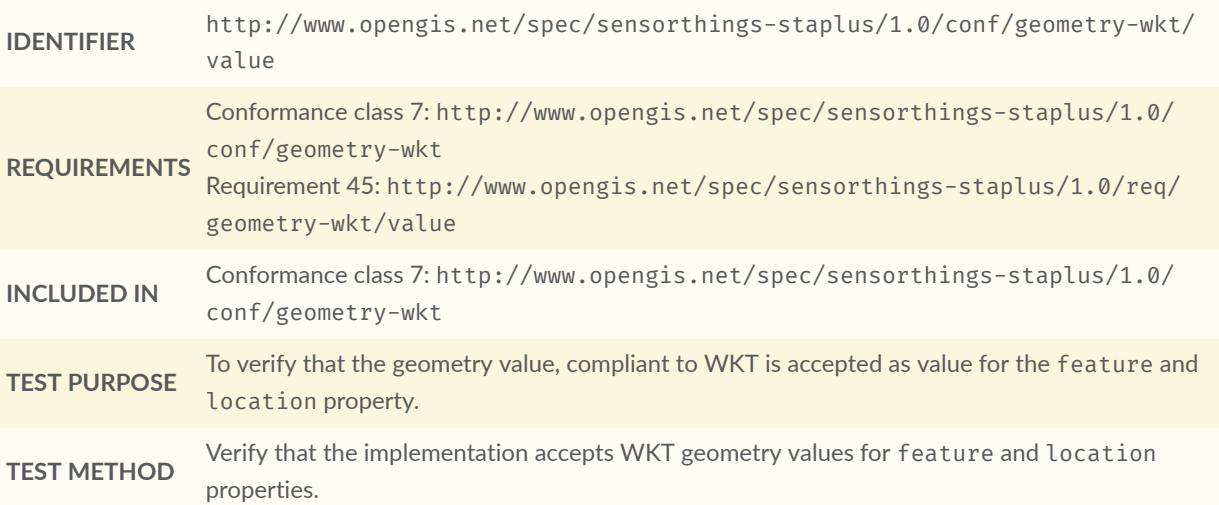

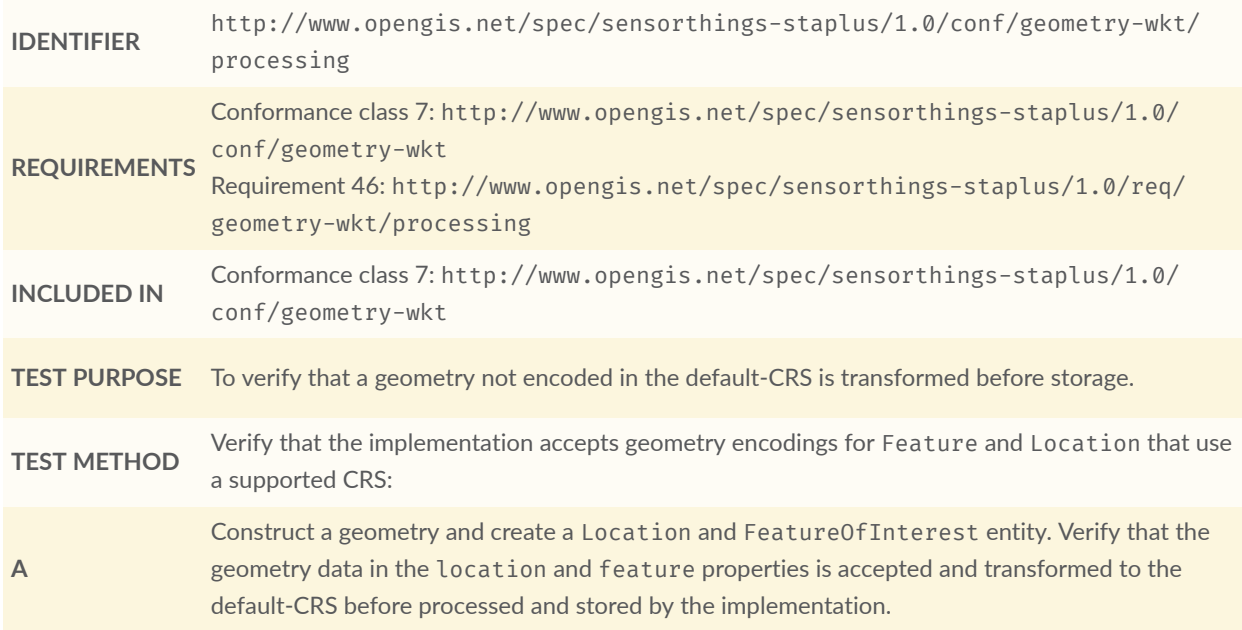

#### **CONFORMANCE TEST A.32**

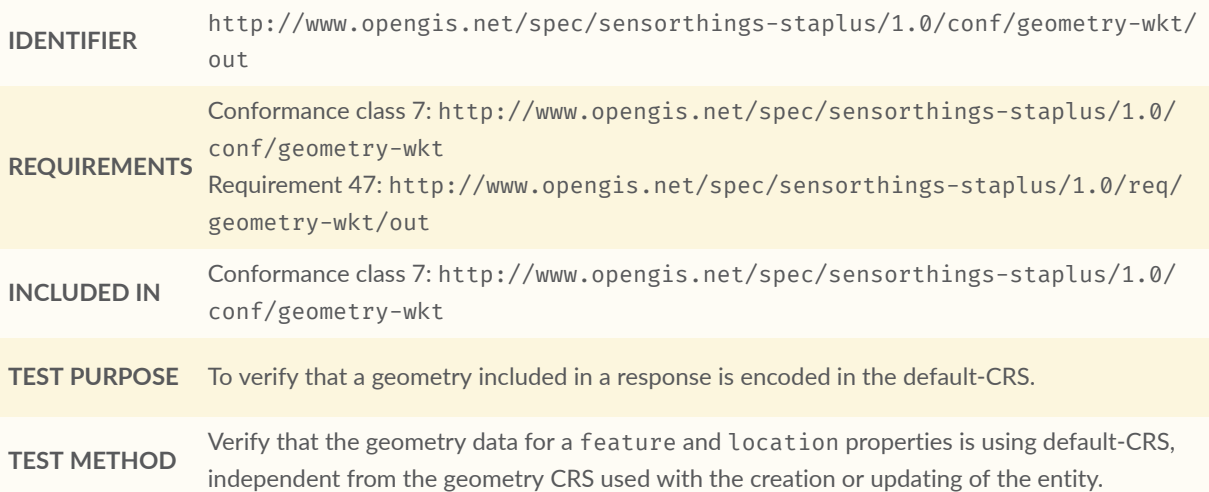

# A.9. STAplus MQTT Subscribe STA v1.0 Conformance Class Tests

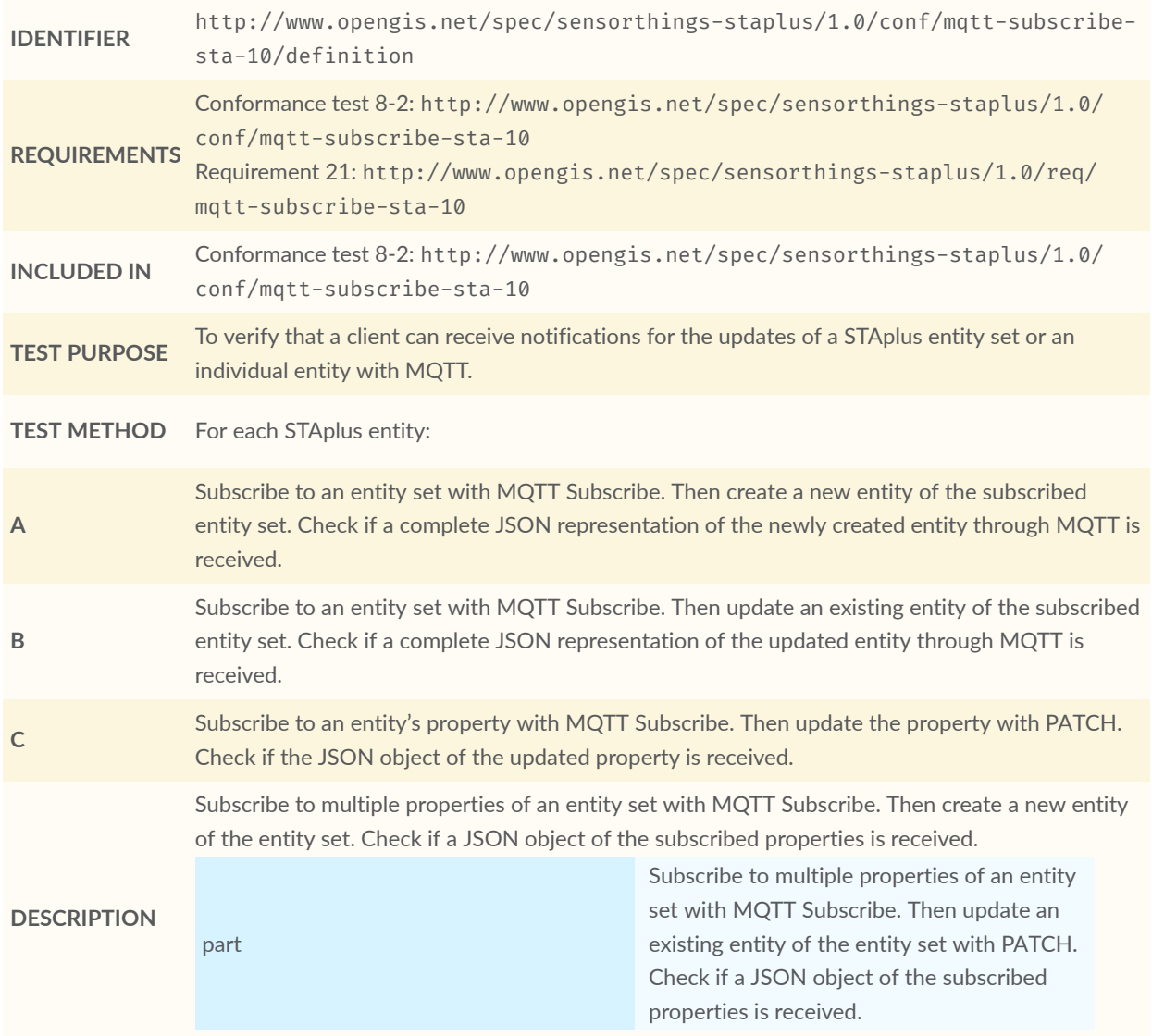

# A.10. STAplus MQTT Subscribe STA v1.1 Conformance Class Tests

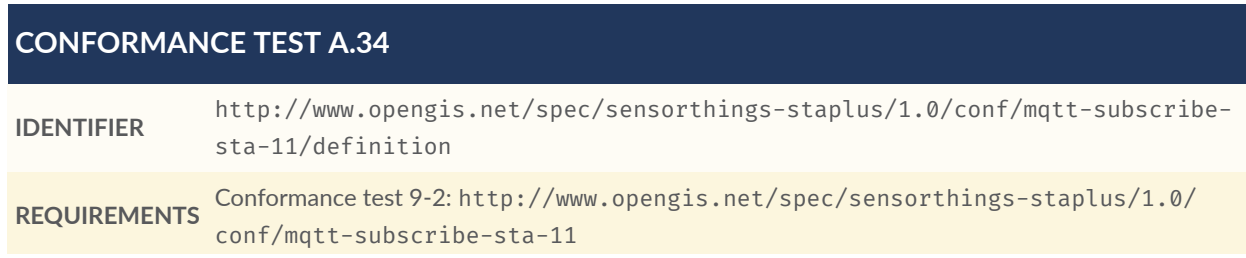

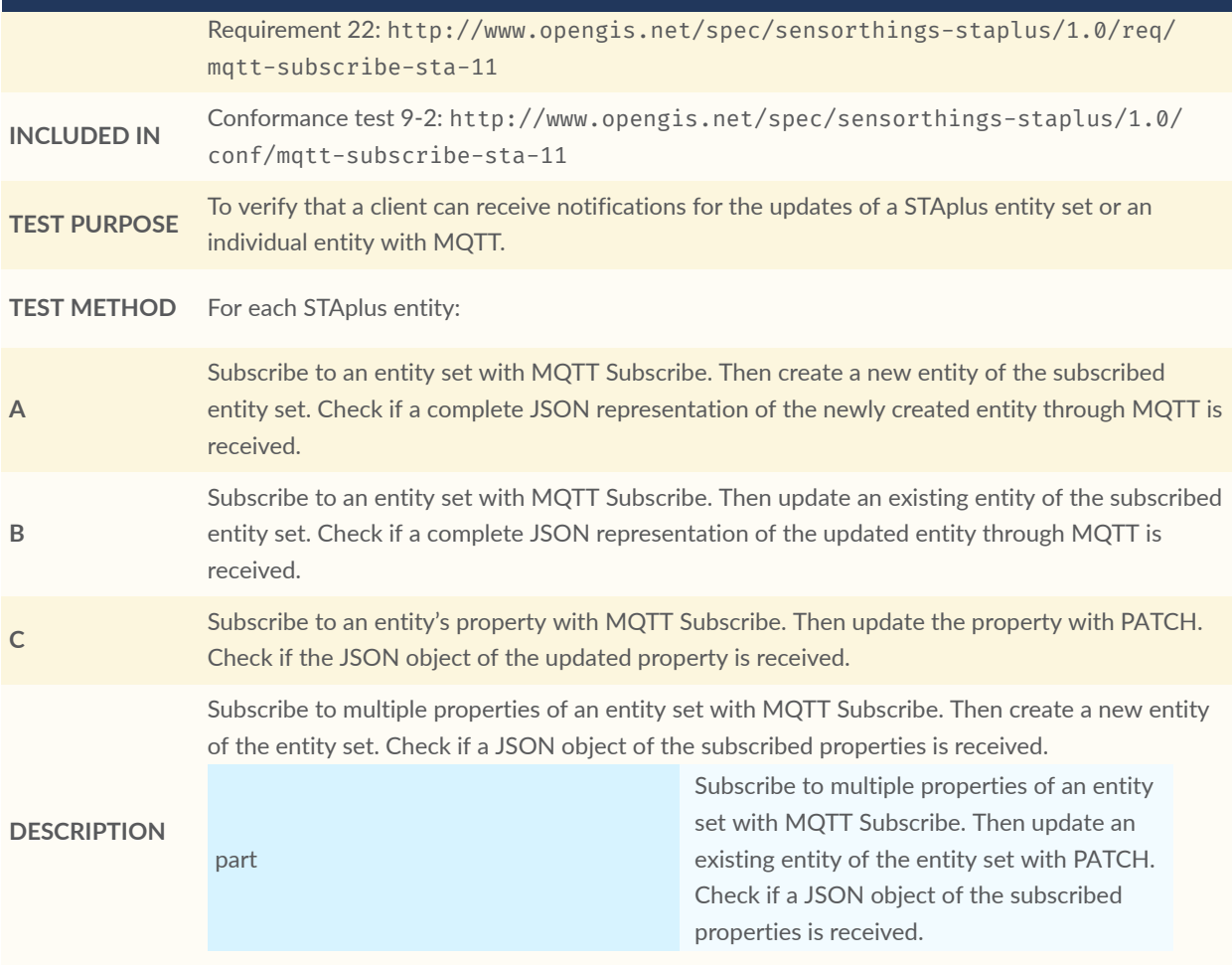

**B B B B** ANNEX B (INFORMATIVE) STAPLUS DATA MODEL (INFORMATIVE)

# B ANNEX B (INFORMATIVE) STAPLUS DATA MODEL (INFORMATIVE)

This appendix contains the Data Model UML diagrams in large for improved readability.

### B.1. STAplus Data Model connected to Datastream

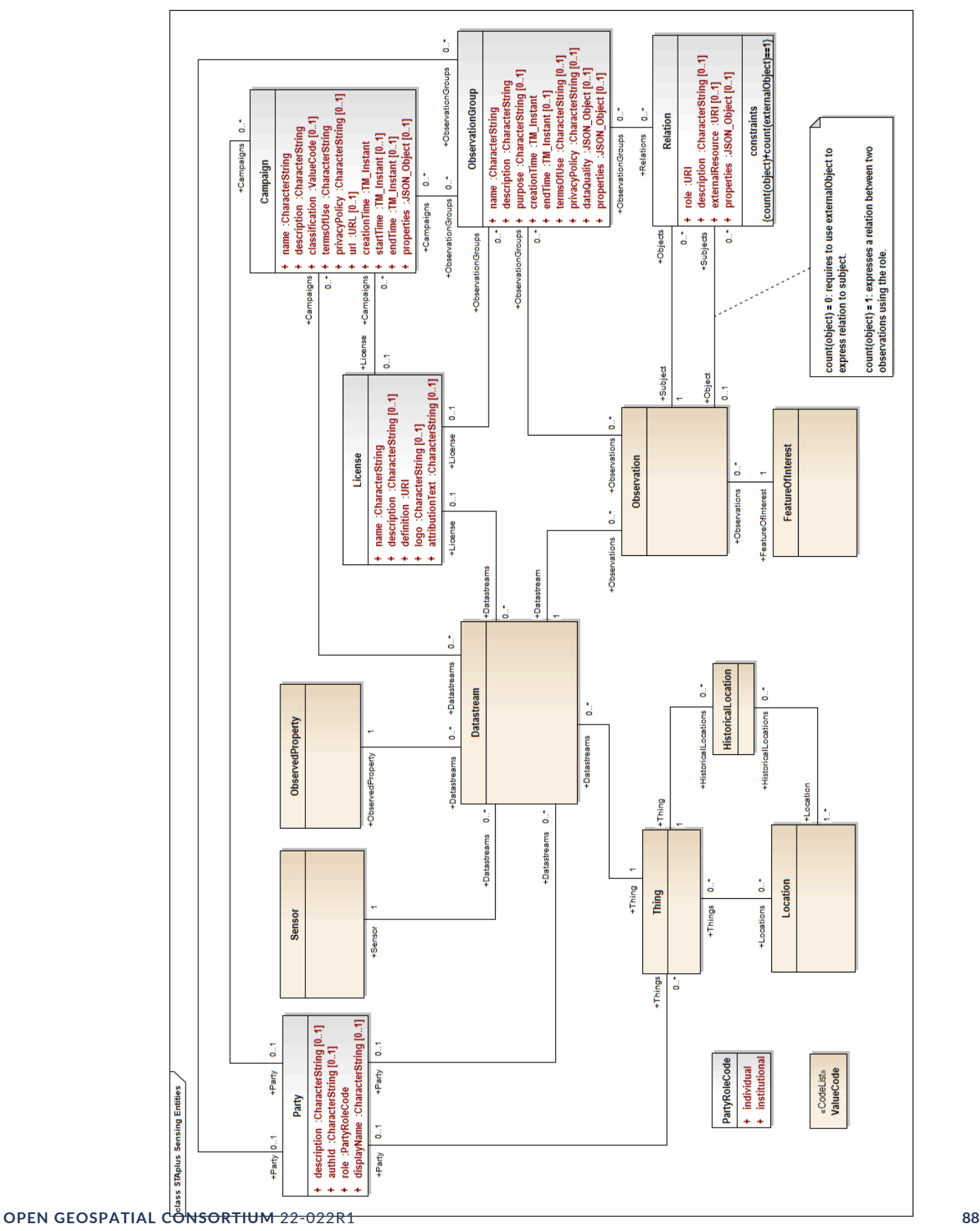

Figure B.1

### B.2. STAplus Data Model connected to MultiDatastream

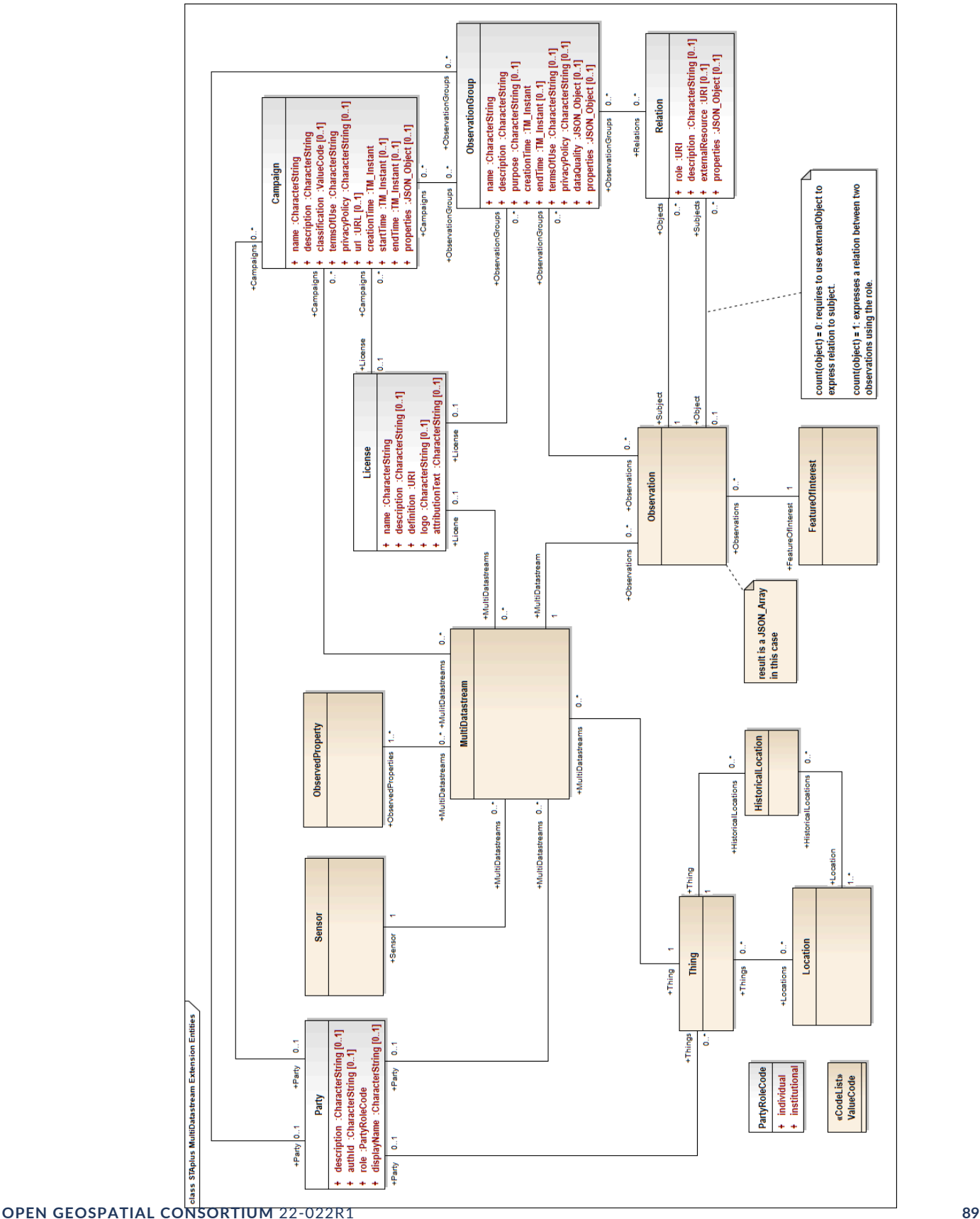

# C ANNEX C (INFORMATIVE) REVISION HISTORY

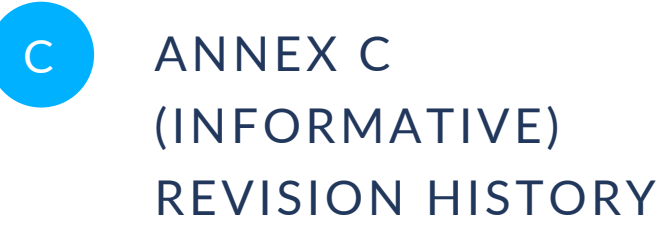

#### Table C.1

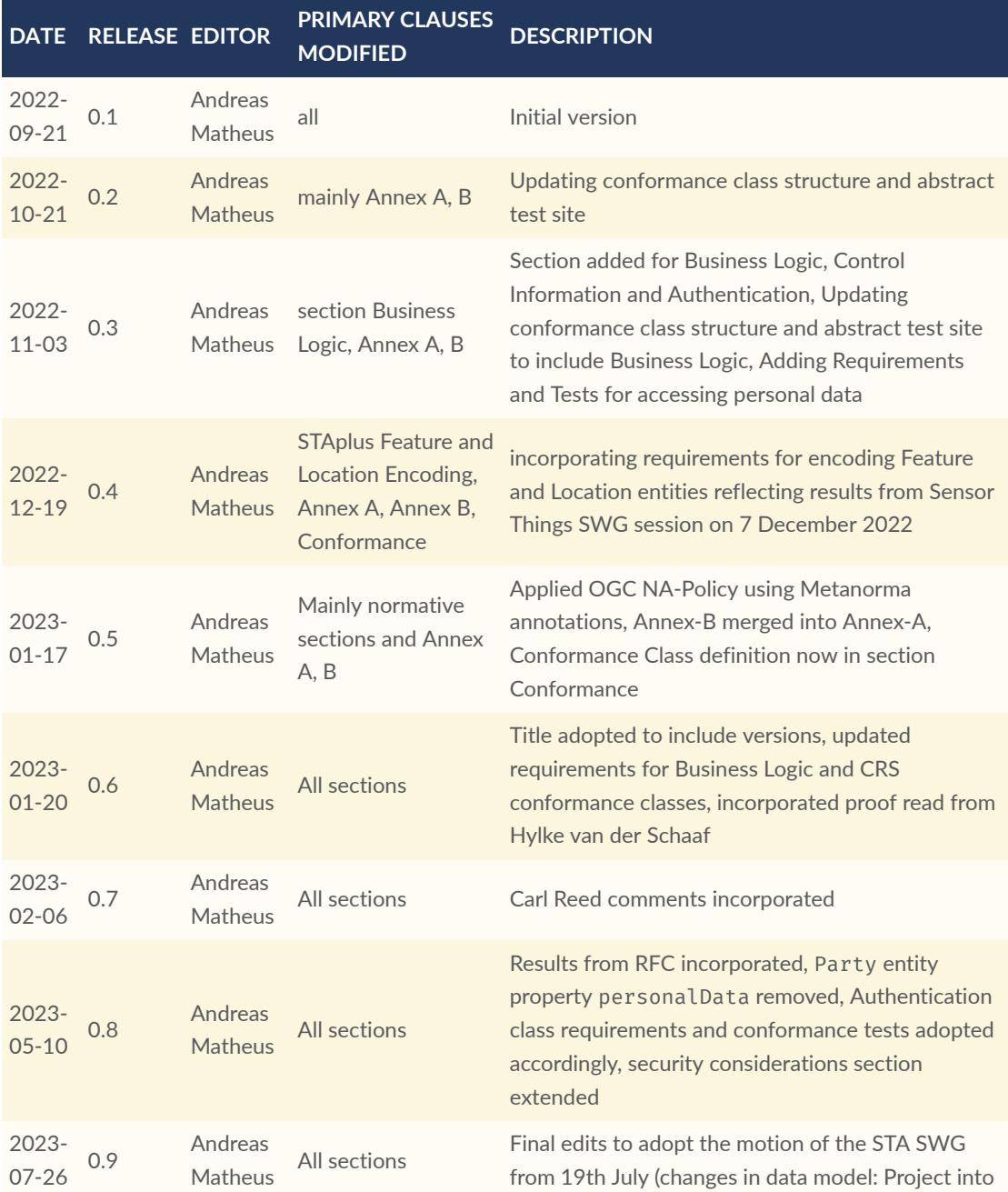

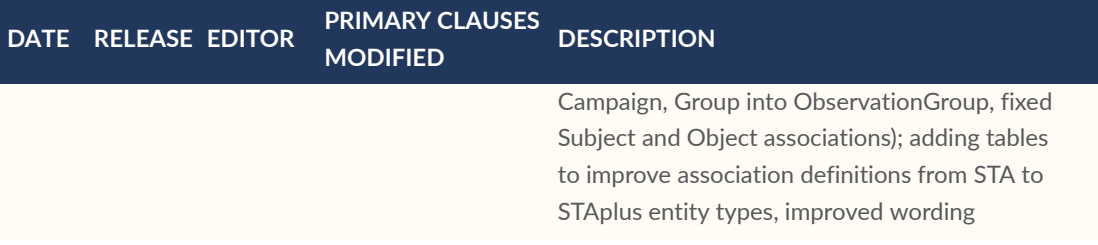

# BIBLIOGRAPHY

 $\bullet$ 

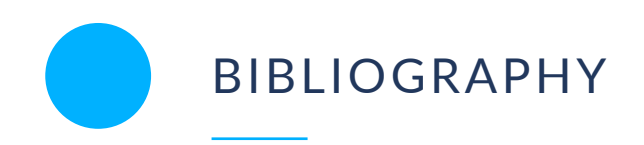

- [1] OGC, *Best Practice for using SensorThings API with Citizen Science*, (2022), [https://docs.ogc.](https://docs.ogc.org/bp/21-068.pdf) [org/bp/21-068.pdf](https://docs.ogc.org/bp/21-068.pdf)
- <span id="page-106-0"></span>[2] OGC, *OGC Features and Geometries JSON — Part 1: Core*, (2021), [https://docs.ogc.org/](https://docs.ogc.org/DRAFTS/21-045.html) [DRAFTS/21-045.html](https://docs.ogc.org/DRAFTS/21-045.html)<sup>[3](#page-106-1)</sup>
- [3] W3C, *Decentralized Identifiers (DIDs) v1.0*, (2022),<https://www.w3.org/TR/did-core/>
- [4] OASIS, *OData Version 4.01. Part 1: Protocol*, (2020), [http://docs.oasis-open.org/odata/](http://docs.oasis-open.org/odata/odata/v4.01/odata-v4.01-part1-protocol.html) [odata/v4.01/odata-v4.01-part1-protocol.html](http://docs.oasis-open.org/odata/odata/v4.01/odata-v4.01-part1-protocol.html).

<span id="page-106-1"></span> $^3$ draft OGC Standard at the time of writing